IBM InfoSphere Replication Server IBM InfoSphere Data Event Publisher

**Version 9.7**

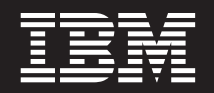

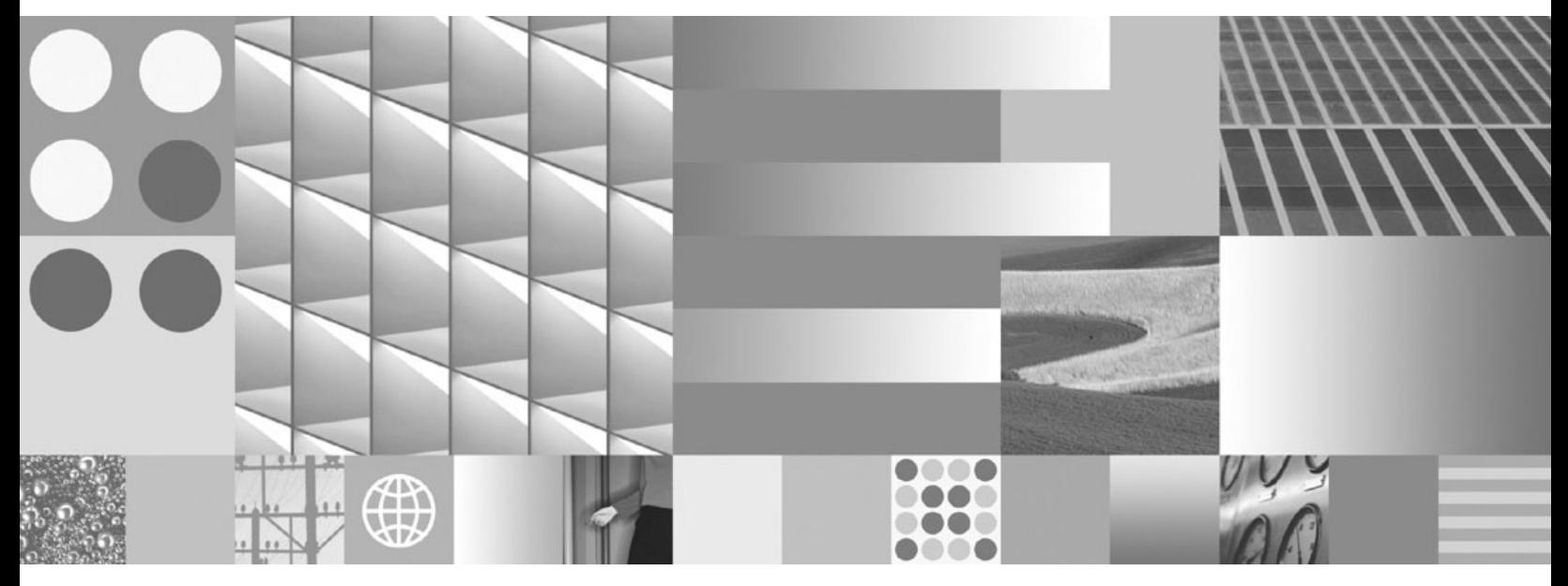

**Replikation und Event-Publishing - Einführung**

IBM InfoSphere Replication Server IBM InfoSphere Data Event Publisher

**Version 9.7**

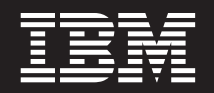

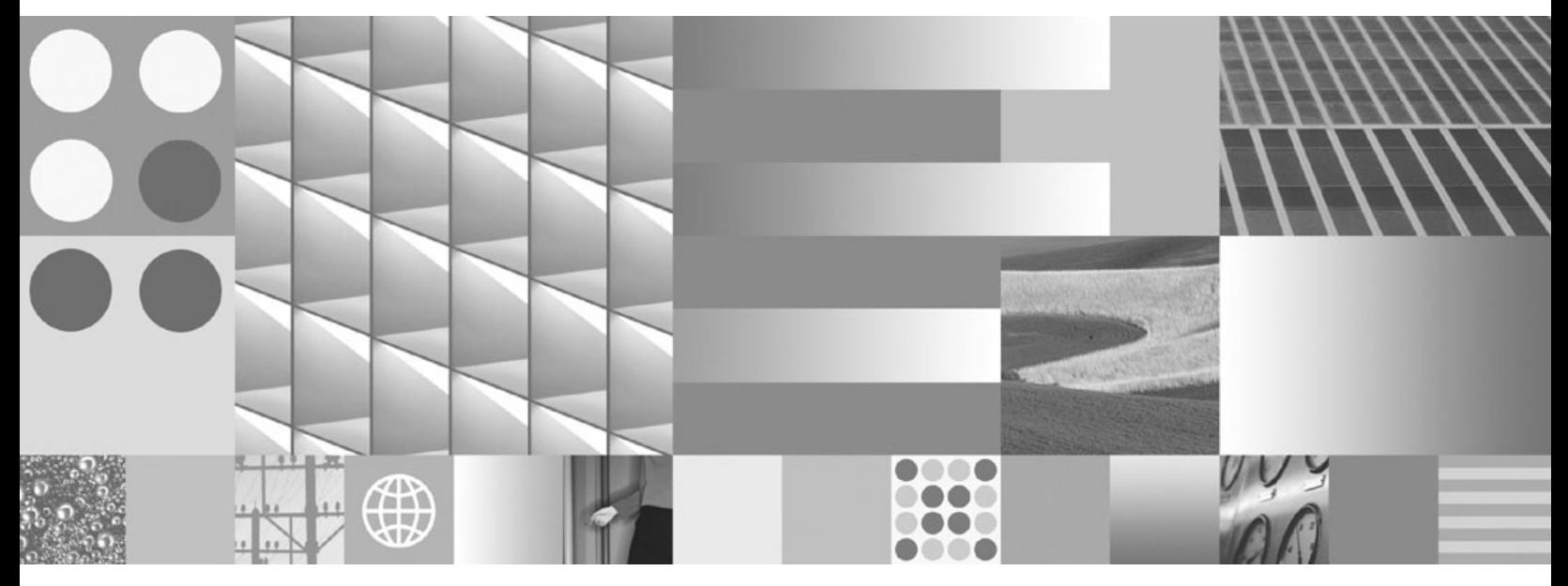

**Replikation und Event-Publishing - Einführung**

**Hinweis**

Vor Verwendung dieser Informationen und des darin beschriebenen Produkts sollten die Informationen unter ["Bemerkungen" auf Seite 63](#page-68-0) gelesen werden.

Diese Veröffentlichung ist eine Übersetzung des Handbuchs *IBM InfoSphere Replication Server IBM InfoSphere Data Event Publisher, Version 9.7, Introduction to Replication and Event Publishing*, IBM Form GC19-1028-02, herausgegeben von International Business Machines Corporation, USA

© Copyright International Business Machines Corporation 2004, 2009 © Copyright IBM Deutschland GmbH 2009

Informationen, die nur für bestimmte Länder Gültigkeit haben und für Deutschland, Österreich und die Schweiz nicht zutreffen, wurden in dieser Veröffentlichung im Originaltext übernommen.

Möglicherweise sind nicht alle in dieser Übersetzung aufgeführten Produkte in Deutschland angekündigt und verfügbar; vor Entscheidungen empfiehlt sich der Kontakt mit der zuständigen IBM Geschäftsstelle.

Änderung des Textes bleibt vorbehalten.

Herausgegeben von: SW TSC Germany Kst. 2877 Juli 2009

# **Inhaltsverzeichnis**

### **[Kapitel 1. Einführung zur SQL Replica-](#page-6-0)**

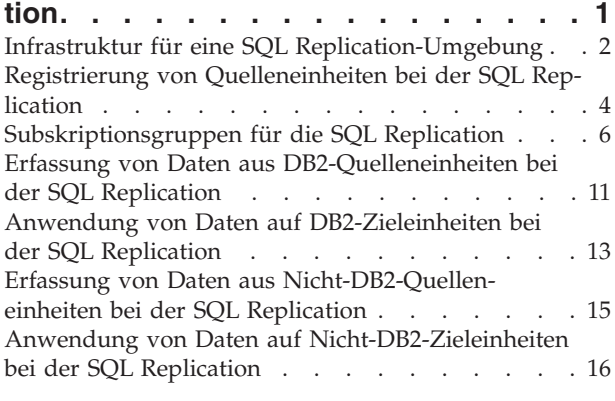

### **[Kapitel 2. Einführung zur Q Replication 19](#page-24-0)**

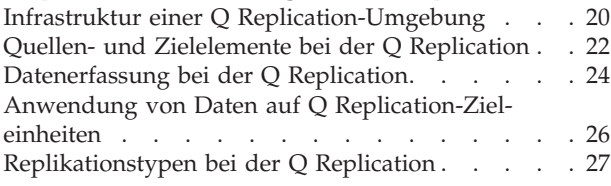

### **[Kapitel 3. Einführung zum Event-Publi-](#page-36-0)**

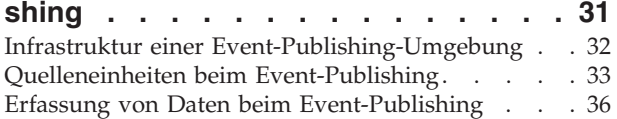

### **[Kapitel 4. Vergleich zwischen der SQL](#page-44-0) [Replication und der Q Replication -](#page-44-0)**

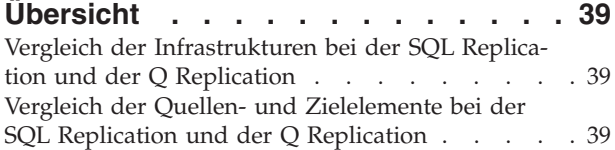

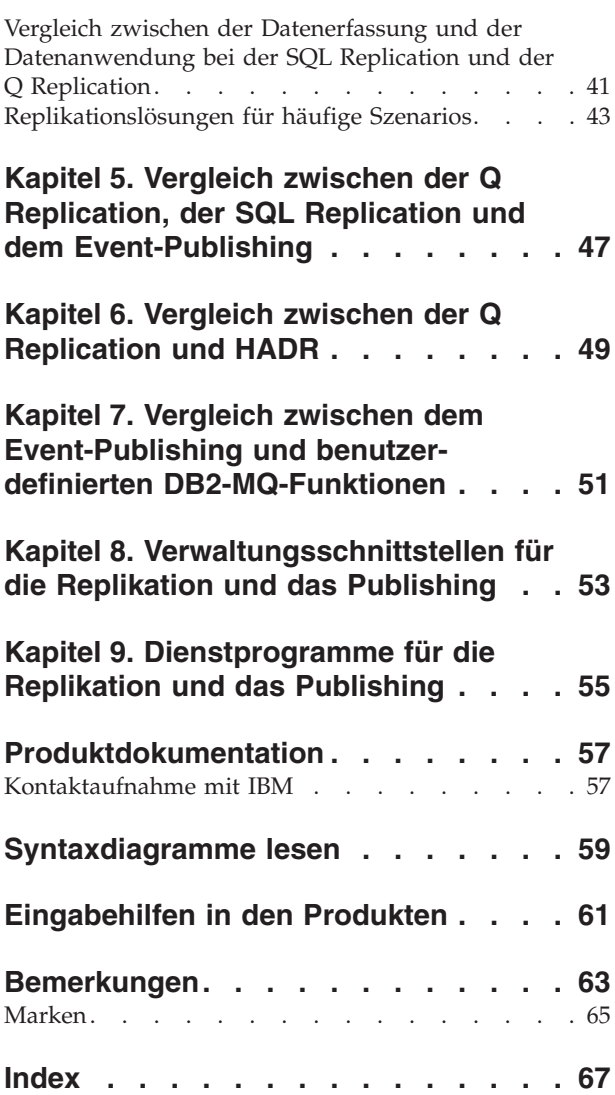

# <span id="page-6-0"></span>**Kapitel 1. Einführung zur SQL Replication**

Bei der SQL Replication werden Änderungen an Quellendaten erfasst. Die festgeschriebenen Transaktionsdaten werden in Zwischenspeichertabellen abgelegt. Die Änderungen werden anschließend aus den Zwischenspeichertabellen gelesen und in die zugehörigen Zieltabellen repliziert. Mithilfe von Zwischenspeichertabellen können Daten einmal erfasst und zwischengespeichert und dann an mehrere Zieleinheiten übertragen werden. Hierbei können unterschiedliche Formate und Zustellungsintervalle benutzt werden.

Sie können die SQL Replication für eine Vielzahl von Zwecken nutzen, bei denen replizierte Daten benötigt werden. Hierzu zählen z. B. der Kapazitätsausgleich, die Bereitstellung von Daten für Data Warehouses und Datamarts sowie die Überprüfung des Änderungsprotokolls.

Sie können die Replikation kontinuierlich, in bestimmten Intervallen oder nur zu einem bestimmten Zeitpunkt ausführen. Die kontinuierliche Replikation ist sinnvoll, wenn Ihre Anwendungen Daten echtzeitnah benötigen. Dies ist z. B. bei Anwendungen für die Reservierung von Flugtickets erforderlich. Die Replikation in bestimmten Intervallen eignet sich zum Replizieren großer Datenvolumen in Zeiten geringer Systemauslastung. Darüber hinaus kann die Replikation über bestimmte Datenbankereignisse ausgelöst werden.

Die Quellen- und Zieleinheiten können entweder in DB2-Datenbanken oder in relationalen Datenbanken anderer Marken als DB2 definiert sein. Die Replikation kann mit Quellen- und Zieleinheiten folgender Verwaltungssysteme für relationale Datenbanken ausgeführt werden: DB2 unter Linux®, UNIX®, Windows®, z/OS und iSeries, Informix, Microsoft® SQL Server, Oracle, Sybase und Teradata (nur Zieleinheit). Wenn Sie planen, als Quellen- oder Zieleinheit für die Replikation eine andere relationale Datenbank als DB2 zu verwenden, benötigen Sie die Funktion für Server mit föderierten Datenbanken von DB2 Information Integrator. Weitere Informationen zu Servern mit föderierten Datenbanken finden Sie im Handbuch *IBM WebSphere Information Integration - Föderierte Systeme*.

Bei der Art der zu replizierenden Daten besteht ein hohes Maß an Flexibilität. Sie können z. B. angeben, dass alle Zeilen und Spalten oder nur bestimmte Untergruppen davon repliziert werden sollen. Durch die Bildung von Zeilen- und Spaltenuntergruppen wird erreicht, dass nur die gewünschten Daten über das Netz übertragen werden.

Sie können Daten auch bereinigen, zusammenfassen oder auf andere Weise bearbeiten. Wenn Sie Daten bearbeiten, können Sie dies zentral auf der Quelleneinheit tun und dann die bearbeiteten Daten verteilen. Alternativ hierzu ist es auch möglich, die Daten bei der Replikation zu bearbeiten, sodass bestimmte Zieleinheiten bearbeitete Daten erhalten, andere jedoch nicht.

Die folgende Abbildung zeigt eine einfache Konfiguration für die SQL Replication. In den zu diesem Abschnitt gehörenden Themen werden die verschiedenen Teile dieser Abbildung beschrieben.

<span id="page-7-0"></span>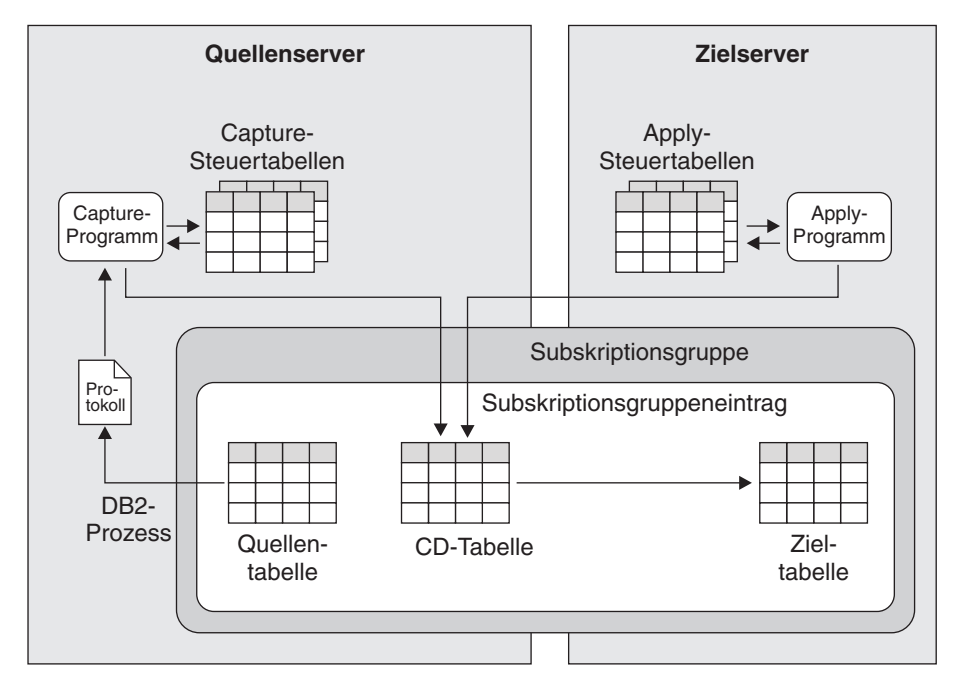

*Abbildung 1. Einfache Konfiguration für die SQL Replication*

# **Infrastruktur für eine SQL Replication-Umgebung**

Die SQL Replication ermöglicht Ihnen das Replizieren von Daten aus DB2-Quelleneinheiten auf Zieleinheiten mithilfe der beiden Programme Capture und Apply.

Das Capture-Programm wird auf dem Quellensystem ausgeführt. Es dient zum Suchen von Informationen zu geänderten Quellendaten in den DB2-Recoveryprotokollen und zum Speichern der festgeschriebenen Änderungen in entsprechenden Zwischenspeichertabellen. Das Apply-Programm wird normalerweise auf dem Zielsystem ausgeführt. Es ruft die erfassten Daten aus den Zwischenspeichertabellen ab und überträgt diese an die Zieleinheiten. Beide Programme verwenden eine Gruppe von DB2-Tabellen, um die Daten zu protokollieren, die sie zur Ausführung der erforderlichen Tasks und zum Speichern der Informationen benötigen, die sie selbst generieren. Hierzu gehören z. B. Angaben, die zur Überwachung des Ausführungsstatus benutzt werden können. Sie erstellen diese Tabellen, bevor Sie die Replikationsquellen und -ziele für die SQL Replication angeben.

Das Capture-Programm verwendet eine Gruppe von DB2-Tabellen, die als *Capture-Steuertabellen* bezeichnet werden. Diese Tabellen enthalten Informationen zu den Replikationsquellen und der aktuellen Position des Capture-Programms im DB2-Recoveryprotokoll. In den meisten Fällen müssen sich die Steuertabellen für ein Capture-Programm auf demselben DB2-Server befinden wie die Quellentabellen, die dem Programm zugeordnet sind.

Sie können mehrere Capture-Programme auf demselben DB2-Server ausführen. Jedes Capture-Programm verwendet eine eigene Capture-Steuertabellengruppe. Das zugehörige Schema definiert das Capture-Programm, das mit diesen Steuertabellen arbeitet. Dieses Schema wird als *Capture-Schema* bezeichnet.

Wenn sich Ihre Quellentabellen in einer relationalen Datenbank einer anderen Marke als DB2 befinden, werden Trigger verwendet, um die an diesen Tabellen durchgeführten Änderungen zu erfassen. Allerdings wird auch in diesem Fall eine Gruppe mit Steuertabellen benötigt.

Das Apply-Programm verwendet eine Gruppe von DB2-Tabellen, die als *Apply-Steuertabellen* bezeichnet werden. Diese Tabellen enthalten Informationen zu Ihren Zieltabellen und zur Position der zugehörigen Quellentabellen. Die Steuertabellen für das Apply-Programm befinden sich normalerweise auf demselben System, auf dem auch das Apply-Programm selbst ausgeführt wird. Anders als beim Capture-Programm können Sie mehrere Apply-Programme erstellen, die mit derselben Steuertabellengruppe arbeiten. Jedes Apply-Programm wird in diesen Steuertabellen durch einen Namen identifiziert, der als *Apply-Qualifikationsmerkmal* bezeichnet wird.

Sie können für alle unterstützten Betriebssysteme oder von DB2 unterstützten Plattformen sowie für alle Verwaltungssysteme für relationale Datenbanken anderer Marken als DB2, die von der SQL Replication unterstützt werden, eigene Standardspezifikationen für die Tabellenbereiche definieren, die von den Steuertabellen verwendet werden sollen.

Die folgende Abbildung zeigt die Infrastruktur einer einfachen Konfiguration für die SQL Replication.

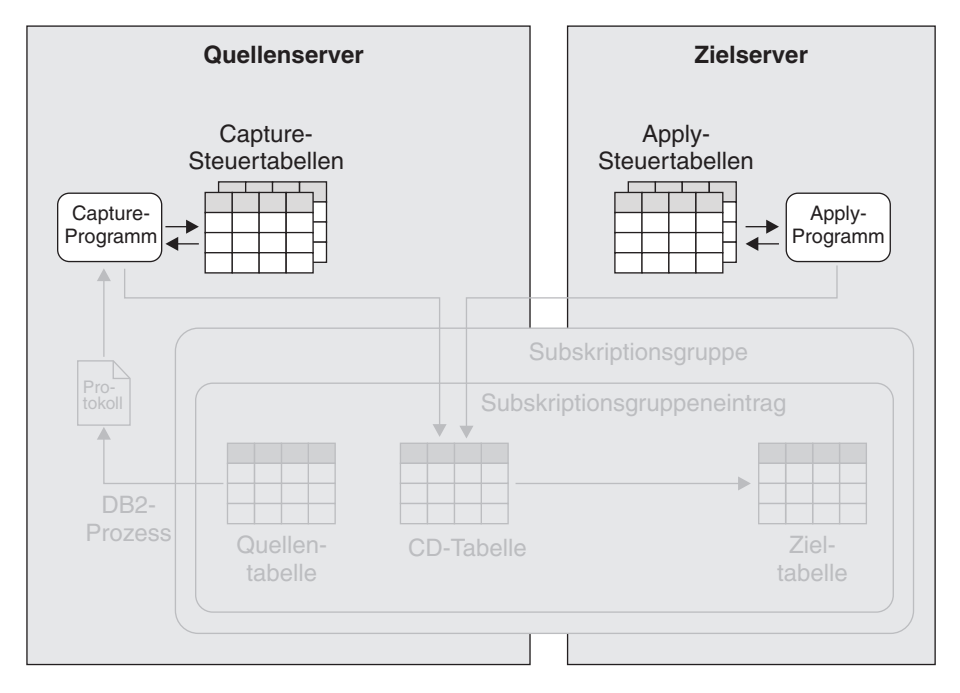

*Abbildung 2. Infrastruktur einer einfachen Konfiguration für die SQL Replication.* Sie erstellen eine Gruppe von relationalen DB2-Tabellen auf dem Quellenserver, die als Capture-Steuertabellen bezeichnet werden. In diesen Tabellen werden Informationen zu den Quellentabellen aufgezeichnet. Das Capture-Programm, das auf dem Quellenserver ausgeführt wird, verwendet diese Informationen zum Feststellen der zu erfassenden Daten. Die Informationen zu Ihren Zieleinheiten werden in den Apply-Steuertabellen abgelegt, die sich normalerweise auf dem Zielserver befinden. Das Apply-Programm, das normalerweise ebenfalls auf dem Zielserver ausgeführt wird, verwendet diese Informationen zum Feststellen der Zieltabellen, in die Daten geschrieben werden sollen.

## <span id="page-9-0"></span>**Registrierung von Quelleneinheiten bei der SQL Replication**

Wenn Sie die gewünschten Replikationsquellen ausgewählt haben, müssen Sie diese durch die sog. *Registrierung* gegenüber der SQL Replication identifizieren. Als Quelleneinheiten können Sie DB2-Tabellen und -Sichten sowie Tabellen anderer relationaler Datenbanken registrieren.

**Anmerkung:** Bei der Registrierung von Quellentabellen in relationalen Datenbanken anderer Marken als DB2 müssen Sie die SQL Replication zusammen mit DB2 Relational Connect benutzen. Sie stellen hierbei eine Zuordnung zwischen Ihrer Quellendatenbank und einer föderierten Datenbank her und erstellen Kurznamen für jede Quellentabelle.

Sie können bei der Replikation von Tabellen eine der drei verfügbaren Methoden auswählen. Die erste wird als *Replikation mit vollständiger Aktualisierung* bezeichnet, die zweite und die dritte Replikationsmethode bilden Untertypen der *Replikation mit Änderungserfassung*:

**Replikation durch Aktualisierung der Zieltabelle. Keine Änderungserfassung.** Bei diesem Replikationstyp ruft das Apply-Programm in von Ihnen zu einem späteren Zeitpunkt anzugebenden Intervallen ein oder mehrere DB2- Dienstprogramme auf, mit dem bzw. denen der Inhalt der Zieltabellen einer registrierten Tabelle gelöscht werden kann. Anschließend werden die Zieltabellen mit dem Inhalt gefüllt, der aus der registrierten Tabelle abgeleitet wird. Beim Registrieren der Tabelle müssen Sie nur deren Schema und Name angeben. Sie können diese Replikationsmethode verwenden, wenn Sie mit einer Zieltabelle mit geringem Umfang arbeiten oder wenn die Replikation relativ selten durchgeführt werden soll. Bei dieser Replikationsmethode werden keine Capture-Programme oder -Trigger benötigt.

#### **Erfassung einer Zeile bei jeder Werteänderung in einer oder mehreren zu replizierenden Spalten.**

Diese Methode stellt die am häufigsten verwendete Möglichkeit zum Einsatz der SQL Replication dar und trägt zur Reduzierung des replizierten Datenvolumens bei, wenn sich Änderungen häufig nur auf unregistrierte Spalten beziehen. Wenn Sie z. B. über eine Tabelle mit 100 Spalten verfügen und 50 dieser Spalten für die Replikation registrieren, erfasst die SQL Replication bei jeder Änderung an einer dieser 50 registrierten Tabellenspalten die entsprechenden Spaltenwerte der Zeile, in der die Änderung vorgenommen wurde. Wenn eine Zeile geändert wird, die Änderungen jedoch nicht in den 50 registrierten Spalten auftreten, werden keine Daten für die Replikation erfasst.

#### **Erfassung einer Zeile bei jeder Werteänderung in jeder Tabellenspalte.**

Diese Methode wird oft verwendet, wenn Änderungen an der Tabelle fast ausschließlich in registrierten Spalten vorgenommen werden, oder wenn Informationen zu Prüfzwecken repliziert werden. Beispiel: Sie sind ausschließlich an der Ermittlung der Zeilen innerhalb einer Tabelle interessiert, an denen Änderungen vorgenommen wurden. Ihre Tabelle umfasst 100 Spalten und Sie registrieren die Primärschlüsselspalte für die Replikation. Jedesmal, wenn eine Änderung in einer Spalte Ihrer Tabelle durchgeführt wird, erfasst die SQL Replication die Werte der Primärschlüsselspalten der Zeile, in der die Änderung aufgetreten ist.

Wenn Sie eine Tabelle für eine der beiden Typen der Replikation mit Änderungserfassung registrieren, dann stellen Sie der SQL Replication dieselben Informationen zur Verfügung, auf deren Basis auch dieselben Objekte erstellt werden:

#### v **Verwendung einer DB2-Tabelle als Quelleneinheit:**

Sie geben für die SQL Replication das Schema und den Namen der Quellentabelle sowie die Spalten an, die aus dieser Tabelle repliziert werden sollen. Die ausgewählten Spalten werden als *registrierte* Spalten bezeichnet. Diese Spalten werden auch als *Nachimagespalten* bezeichnet, da sie Werte enthalten, die aus Änderungen resultieren, die an der Quellentabelle durchgeführt wurden. Wenn z. B. in einer Zeile einer registrierten Tabelle der Wert in der registrierten Spalte A von 25 in 30 geändert wird, dann stellt der Wert 30 das Nachimage dar.

Sie können auch die *Vorimages* Ihrer registrierten Spalten replizieren. Hierbei handelt es sich um die Werte, die in den Spalten definiert waren, bevor die Änderungen an der Quellentabelle durchgeführt wurden. In dem im vorherigen Abschnitt angegebenen Beispiel ist 25 das Vorimage. Vorimages eignen sich für verschiedene Zwecke. Sie können z. B. verwendet werden, um dem Apply-Programm die Suche von Zeilen in der Zieltabelle zu ermöglichen, wenn bestimmte Schlüsselwerte geändert wurden.

Die SQL Replication erstellt eine CD-Tabelle, in der die festgeschriebenen Tabellenänderungen aufgezeichnet werden können. Für jede registrierte Spalte der Quellentabelle gibt es eine identische Spalte in der CD-Tabelle. Wenn Sie die Vorimages einer Spalte replizieren wollen, wird eine Spalte in der CD-Tabelle erstellt, in der diese Vorimages aufgezeichnet werden können.

#### v **Verwendung einer Nicht-DB2-Tabelle als Quelleneinheit:**

Sie geben für die SQL Replication das Schema und den Kurznamen der Quellentabelle sowie die Spalten an, die aus der Quellentabelle repliziert werden sollen. Wie bei der Registrierung von DB2-Tabellen werden die ausgewählten Spalten als registrierte Spalten bezeichnet und Sie können sowohl Nach- als auch Vorimages replizieren. Die SQL Replication erstellt direkt für die Quellentabelle der relationalen Datenbank eines anderen Herstellers drei Trigger, die als *Capture-Trigger* bezeichnet werden. Hierbei wird ein Trigger für INSERT-Operationen, ein weiterer für UPDATE-Operationen und der dritte für DELETE-Operationen verwendet. Die SQL Replication erstellt außerdem eine Zwischenspeichertabelle für die Quellentabelle. Diese Zwischenspeichertabelle wird als CCD-Tabelle (Consistent Change-Data) bezeichnet und mit den Triggern gefüllt. Wenn in der Quellentabelle z. B. eine Aktualisierung ausgeführt wird, speichert der UPDATE-Trigger dieser Tabelle die Aktualisierung als Datensatz in der zugehörigen CCD-Tabelle. In der CCD-Tabelle werden nur festgeschriebene Transaktionsdaten gespeichert. In der föderierten Datenbank wird ein Kurzname für die CCD-Tabellen erstellt.

Bei allen Quellenservern können Sie eigene Standardnamenskonventionen für CDund CCD-Tabellen definieren. Darüber hinaus können Sie auch eigene Standardwerte für die Tabellenbereiche angeben, die von den CD- und CCD-Tabellen verwendet werden sollen.

Weitere Informationen zum Registrieren von Sichten finden Sie im Handbuch *IBM WebSphere Information Integration SQL Replication Handbuch und Referenz*.

Die folgende Abbildung zeigt die Objekte, die bei der Registrierung einer Quellentabelle verwendet werden.

<span id="page-11-0"></span>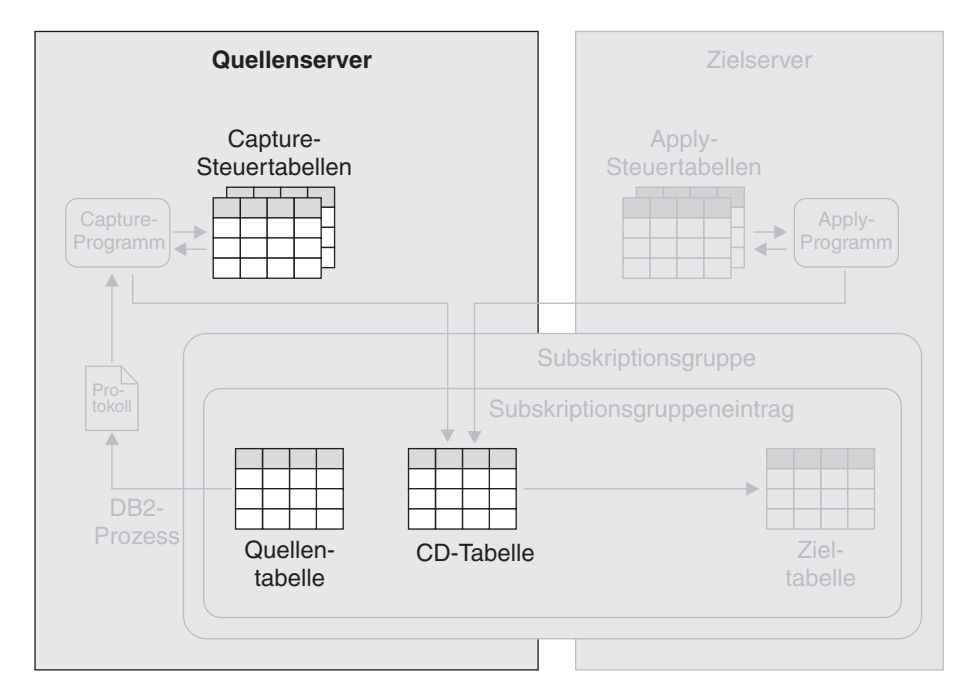

*Abbildung 3. Registrierung einer Quellentabelle.* Wenn Sie eine Quellentabelle für die Replikation registrieren, speichert die SQL Replication die Registrierungsinformationen in den Capture-Steuertabellen. Die SQL Replication erstellt außerdem eine CD-Tabelle, die vom Capture-Programm zur Aufzeichnung der Änderungen an der Quellentabelle verwendet wird.

### **Subskriptionsgruppen für die SQL Replication**

Nach der Registrierung der Quelleneinheiten erstellen Sie sog. *Subskriptionsgruppen*, in denen Sie eine Verknüpfung zwischen Quellen- und zugehörigen Zieleinheiten herstellen können. Jedes Paar aus Quellen- und Zieleinheit wird als Eintrag in der Subskriptionsgruppe bezeichnet, in der es erstellt wurde.

Sie können Subskriptionsgruppen verwenden, um die Datenreplikation in einem oder mehreren solcher Paare aus Quellen- und Zieleinheit zwischen einem Quellen- und einem Zielserver zu terminieren. Das Apply-Programm koordiniert diese Replikation so, dass die Daten in einer Weise auf die Zieleinheiten angewendet werden, die den ursprünglichen Transaktionen auf dem Quellenserver entspricht.

Für jede erstellte Subskriptionsgruppe müssen Sie bei der SQL Replication folgende Detailinformationen angeben:

**Für die Verarbeitung der Subskriptionsgruppe zu verwendendes Apply-Programm**

> Bei der Erstellung einer Subskriptionsgruppe müssen Sie eine Zuordnung dieser Gruppe zu einem Apply-Programm herstellen, indem Sie ein Apply-Qualifikationsmerkmal auswählen. Jedes Apply-Programm kann mehrere Subskriptionsgruppen verarbeiten.

#### **Speicherposition der Quellentabellen oder -sichten**

Die Quellentabellen in den Einträgen einer Subskriptionsgruppe befinden sich alle auf demselben Server.

#### **Speicherposition der Zieltabellen**

Die Zieltabellen in den Einträgen einer Subskriptionsgruppe befinden sich alle auf demselben Server.

#### **Replikationsfrequenz der Daten von den Quellen- auf die Zieleinheiten**

Sie können angeben, dass die Daten einer Subskriptionsgruppe in regelmäßigen Intervallen, kontinuierlich oder bei Eintreten eines bestimmten Ereignisses repliziert werden sollen.

#### **Intervallsteuerung**

Diese auch als relative Ablaufsteuerung bezeichnete Methode bietet die einfachste Möglichkeit zum Terminieren Ihrer Subskriptionsgruppen. Bei dem Intervall handelt es sich um einen Näherungswert, der abhängig vom aktuellen Workload oder der momentanen Verfügbarkeit einer bestimmten Systemressource leicht variieren kann. Das Intervall gilt hierbei für alle Subskriptionsgruppeneinträge innerhalb der verwendeten Subskriptionsgruppe. Aus diesem Grund werden alle Tabellen innerhalb der Subskriptionsgruppe mit dem gleichen Intervall repliziert.

#### **Kontinuierliche Replikation**

Bei dieser Methode repliziert das Apply-Programm die Daten einer Subskriptionsgruppe so häufig wie möglich. Die Replikationsfrequenz ist hierbei abhängig vom aktuellen Workload und den momentan verfügbaren Ressourcen.

#### **Ereignissteuerung**

Bei dieser Methode kann eine Anwendung oder der Benutzer festlegen, wann die Replikation gestartet werden soll. Die Anwendung bzw. der Benutzer fügt hierbei eine Zeile in eine Apply-Steuertabelle ein, die als Ereignistabelle bezeichnet wird. Wird diese Zeile vom Apply-Programm identifiziert, wird die Replikation gestartet.

#### **Verwendung der Datenblockung**

Die Datenblockung ermöglicht Ihnen, den Zeitraum (in Minuten) anzugeben, dessen Datenänderungen vom Apply-Programm in einem Replikationsdurchlauf verarbeitet werden sollen. Die angegebene Anzahl von Minuten legt hierbei die Größe des Datenblocks fest. Beim Auftreten eines Rückstands bei den verarbeiteten Änderungsdaten, der die Größe des Datenblocks übersteigt, verarbeitet das Apply-Programm die Subskriptionsgruppe, indem die vorhandenen Datenblöcke einzeln nacheinander repliziert werden. Dieser Vorgang wird fortgesetzt, bis alle momentan vorhandenen Änderungsdaten repliziert sind. Ein Vorteil der Datenblockung besteht darin, dass durch das Abrufen kleinerer Datengruppen das Apply-Programm sowohl die Netzauslastung als auch den Bedarf an temporärem Speicherplatz für die abgerufenen Daten reduzieren kann. Ein weiterer Vorteil besteht darin, dass beim Auftreten eines Fehlers vom Apply-Programm nur der aktuelle Datenblock mit einem Rollback zurückgesetzt werden muss und nicht die gesamte Änderungsdatengruppe.

Beispiel: Wenn Sie die SQL Replication verwenden, um die Tabellen eines Data Warehouses in Zeitintervallen von 24 Stunden mit Daten zu füllen. Anstatt alle innerhalb von 24 Stunden an Ihren Quellentabellen ausgeführten Änderungen in einem einzigen Block zu replizieren, kann das Apply-Programm die Änderungen auch in 20-Minuten-Abschnitten replizieren und diesen Vorgang so lange fortsetzen, bis der gesamte Datenblock der innerhalb von 24 Stunden angefallenen Änderungen repliziert ist. Sie können die Größe des Blockes an die in Ihrer Umgebung geltenden Anforderungen und Einschränkungen anpassen.

#### **Ausgabe eines Commits für alle angewendeten Daten oder Ausgabe von temporären Commit**

Das Apply-Programm kann Daten im Tabellen- oder im Transaktionsmodus anwenden. Im Tabellenmodus verarbeitet das Apply-Programm die abgerufenen Änderungen für jede Tabelle separat. Nach Anwendung aller Daten wird eine einzige Anweisung COMMIT abgesetzt. Im Transaktionsmodus wendet das Apply-Programm die abgerufenen Änderungen auf alle Zieltabellen an. Hierbei werden die Daten in der Reihenfolge angewendet, in der die Änderungen in den jeweiligen Transaktionen auf dem Quellenserver aufgetreten sind. Das Apply-Programm schreibt diese Transaktionen an den Transaktionsgrenzen fest. Sie geben dabei an, wie viele Transaktionen angewendet werden sollen, bevor ein Commit ausgeführt wird.

#### **Datenumwandlung in der Subskriptionsgruppe mit SQL-Scripts oder gespeicherten Prozeduren**

Wenn die Daten in den Quellentabellen der Subskriptionsgruppe in die zugehörigen Zieltabellen repliziert werden, können Sie SQL-Scripts oder gespeicherte Prozeduren verwenden, um die Daten umzuwandeln.

Für jedes in einer Subskriptionsgruppe erstellte Paar aus Quellen- und Zieltabelle müssen Sie angeben, ob eine neue Zieltabelle erstellt oder eine bereits vorhandene verwendet werden soll. Wenn Sie eine neue Zieltabelle erstellen, können Sie einen der folgenden Typen angeben:

#### **Benutzerkopie**

Dieser Zieltabellentyp mit Schreibschutz wird in der Basisdatenreplikation am häufigsten verwendet. Die Struktur dieses Zieltabellentyps kann mit der Struktur der Quellentabelle oder auch nur mit einer Untergruppe der Quellenspalten übereinstimmen. Vorimages oder Nachimages und berechnete Spalten können ebenfalls definiert werden. Dieser Zieltabellentyp benötigt replizierte Spalten, die die einzelnen Zieltabellenzeilen eindeutig beschreiben. Diese Spalten können entweder einen eindeutigen Index oder einen Primärschlüssel darstellen.

#### **Tabelle mit Zeitangabe**

Die Struktur dieses Zieltabellentyps mit Schreibschutz stimmt mit der Struktur einer Benutzerkopie-Zieltabelle überein. Der Tabelle wird eine Zeitmarkenspalte hinzugefügt, sodass das Capture-Programm angeben kann, wann die Daten in der Quellentabelle festgeschrieben wurden. Sie können diesen Zieltabellentyp auswählen, wenn Sie die Uhrzeit protokollieren wollen, zu der die Änderungen in der Zieltabelle angewendet wurden.

#### **Ergebnistabelle**

In dieser schreibgeschützten Zieltabelle können Sie den gesamten Inhalt einer Quellentabelle oder nur die in dieser Tabelle geänderten Daten zusammenfassen. Die Zielspalten werden über SQL-Spaltenfunktionen wie z. B. SUM, COUNT, MIN, MAX und AVG definiert. Diese Spalten enthalten den berechneten Wert der SQL-Funktion und nicht die eigentlichen Quellendaten. Mithilfe der hinzugefügten Zeitmarke kann angegeben werden, wann das Apply-Programm die Spaltenberechnung ausgeführt hat. Die beiden folgenden Typen von Spaltenberechnungstabellen werden unterstützt:

v **Basisergebnistabelle.** Diese Tabelle fasst den gesamten Inhalt der Quellentabelle bei jeder Replikation dieser Tabelle zusammen.

Sie können diesen Zieltabellentyp z. B. verwenden, wenn Sie die Jahresübersicht oder den durchschnittlichen Umsatz eines Verkäufers oder für eine bestimmte Region protokollieren wollen.

- v **CA-Tabelle.** Diese Tabelle fasst die Änderungen zusammen, die in der Quellentabelle seit der letzten Replikation dieser Tabelle vorgenommen wurden. Sie können diesen Zieltabellentyp z. B. verwenden, wenn Sie die monatlichen Gesamtumsätze für einen Verkäufer, eine Region oder einen bestimmten Kunden protokollieren wollen.
- **CCD** Dieser Zieltabellentyp mit Schreibschutz enthält festgeschriebene Änderungen, die in der Quellentabelle vorgenommen wurden. Mithilfe der vorhandenen Felder für die Replikationssteuerung kann die Typoperation aus der Quellentabelle (INSERT, UPDATE und DELETE) festgestellt werden. Es gibt unterschiedliche Typen von CCD-Tabellen. Dabei hängt der zu verwendende Typ von Ihren jeweiligen Zielen und Replikationsanforderungen ab. Mit einer CCD-Tabelle können Sie das Protokoll der Änderungen an den Quellendaten auf verschiedene Arten überwachen. Die zur Verfügung stehenden Überwachungsmöglichkeiten hängen davon ab, wie die CCD-Tabelle definiert wurde. Sie können z. B. die vor und nach der Datenänderung durchgeführten Vergleichsoperationen, den Zeitpunkt der Änderungen und die Benutzer-IDs überwachen, mit denen die Quellentabelle aktualisiert wurde.

Sie können außerdem eine Konfiguration mit mehreren Ebenen definieren, in der die CCD-Zieltabelle als Quelleneinheit für andere Zieltabellen eingesetzt werden kann. Hierbei bildet die Quellentabelle die erste Ebene, die CCD-Tabelle die zweite und die der CCD-Tabelle zugeordneten Zieltabellen die dritte Ebene. Ein Grund für die Erstellung von Replikationsumgebungen mit mehreren Ebenen liegt darin, stabile Quellen für Zieltabellen auf der dritten Ebene bereitzustellen. Da Sie Änderungen aus Ebene 1 in den CCD-Tabellen der Ebene 2 erfassen können, können Sie die Anzahl der in die Zieltabellen der dritten Ebene zu replizierenden Änderungen reduzieren. Darüber hinaus können Sie auch die Anzahl der zum Quellensystem herzustellenden Datenbankverbindungen verringern, und die Verbindungskosten auf diese Weise in die zweite Ebene verlagern.

#### **Replikat**

Dieser Zieltabellentyp wird bei der beliebigen Tabellenreplikation eingesetzt. Die anderen Zieltabellentypen sind schreibgeschützt, dieser Zieltabellentyp erlaubt jedoch die Ausführung von Schreiboperationen, die dann in die Quellentabelle zurückrepliziert werden können, die in diesem Fall als Mastertabelle verwendet wird. Wenn in Bezug auf die Daten in der Mastertabelle Konflikte auftreten, werden die geänderten Daten, die von dem Replikat zurückrepliziert werden sollen, zurückgewiesen. In relationalen Datenbanken anderer Marken als DB2 können keine Replikatzieltabellen definiert werden.

Für jedes Paar aus Quellen- und Zieltabelle geben Sie außerdem Folgendes an:

v **In die Zieltabelle zu replizierende Quellenspalten.** Obwohl bei der Registrierung der Quelleneinheit Spaltenuntergruppen gebildet werden können, bieten sich noch weiterführende Möglichkeiten zur Erstellung von Untergruppen, wenn ein Subskriptionsgruppeneintrag erstellt wird.

v **Zuordnungsverfahren zwischen Spalten der Quelleneinheit und Spalten der Zieleinheit.** Wenn Ihre Zieltabelle an der Zielposition bereits vorhanden ist, können Sie bei der SQL Replication angeben, wie die in der Quellentabelle oder -sicht registrierten Spalten den Spalten in der Zieltabelle zugeordnet werden sollen. Wenn bei der SQL Replication auch die Zieltabelle erstellt werden soll, werden die registrierten Quellentabellen automatisch den Spalten der Zieltabelle zugeordnet.

In beiden Fällen können Sie die Daten umwandeln, indem Sie eine Zuordnung zwischen einer Quellenspalte und einer Zielspalte mit einem entsprechenden Datentyp oder eine Zuordnung zwischen einer Quellenspalte und einer berechneten Spalte herstellen.

- v **Prädikat für die Replikation einer Untergruppe von Zeilen in die Zieltabelle.** Sie können für die Zeilen, die aus der Quelleneinheit repliziert werden sollen, Untergruppen bilden.
- v **Methode für das Laden der Zieltabelle.** In den meisten Fällen werden die Daten aus der Quellentabelle so in die Zieltabelle geladen, dass die Zieltabelle mit dem Status der Quellentabelle übereinstimmt, in dem sich diese vor dem Beginn der Replikation befand. Bei der SQL Replication können zwei Methoden zum Laden einer Zieltabelle angewendet werden. Zum Einen kann der Ladevorgang automatisch, zum Anderen jedoch auch manuell ausgeführt werden.

Beim automatischen Laden können Sie das Apply-Programm anweisen, ein bestimmtes Dienstprogramm oder ein bestimmtes Dienstprogrammpaar aufzurufen. Das Apply-Programm kann die Option LOAD FROM CURSOR des Dienstprogramms LOAD, die Dienstprogramme EXPORT und LOAD oder die Dienstprogramme EXPORT und IMPORT aufrufen. Die Auswahl erfolgt abhängig von der Plattform, auf der das Apply-Programm ausgeführt wird. Sie können im Apply-Programm auch angeben, dass die am besten für die Zieltabelle geeignete Option ausgewählt werden soll.

Wenn Sie sich für ein manuelles Laden der Zieltabelle entscheiden, können Sie eine beliebige Methode auswählen. Nach der Durchführung des Ladevorgangs müssen Sie das Apply-Programm benachrichtigen, dass die Zieltabelle nun bereit ist und die Replikation beginnt.

Bei der Erstellung eines Subskriptionsgruppeneintrags können Sie auch angeben, ob nur eine Untergruppe der registrierten Quellenspalten und eine Untergruppe der Quellenzeilen repliziert werden soll.

Bei allen Zielservern können Sie eigene Standardnamenskonventionen für die Zieltabellen definieren. Darüber hinaus können Sie auch eigene Standardwerte für die Tabellenbereiche angeben, die für die Zieltabellen verwendet werden sollen.

Die folgende Abbildung zeigt eine Subskriptionsgruppe in einer einfachen Konfiguration für die SQL Replication.

<span id="page-16-0"></span>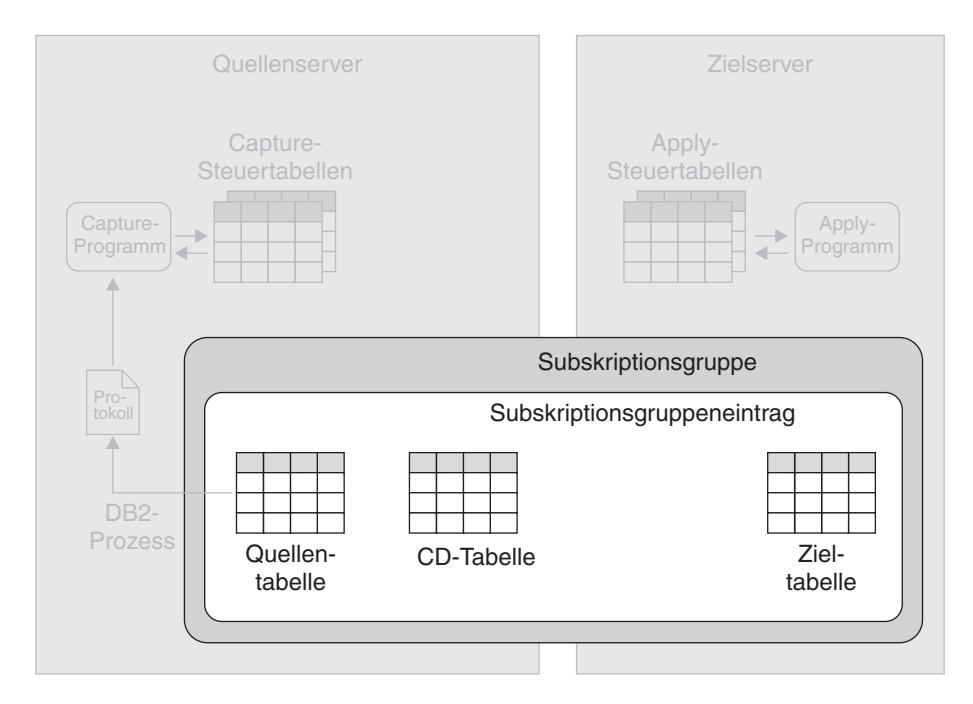

*Abbildung 4. Erstellung einer Subskriptionsgruppe.* Die Zuordnung zwischen Quellen- und Zieltabellen wird im Rahmen der Subskriptionsgruppenerstellung durchgeführt. Eine Subskriptionsgruppe dient zur Zusammenstellung eines oder mehrerer Paare aus Quellen- und Zieltabellen. Diese Paare werden als Subskriptionsgruppeneinträge bezeichnet. In der Abbildung wird eine Zuordnung zwischen einer Quellen- und einer Zieltabelle hergestellt. Die in die Zieltabelle zu replizierenden Daten werden zuerst in der CD-Tabelle der Quellentabelle zwischengespeichert.

# **Erfassung von Daten aus DB2-Quelleneinheiten bei der SQL Replication**

Nach dem Registrieren der DB2-Replikationsquellen und der Erstellung der Subskriptionsgruppen zur Verknüpfung der Quellen- mit den gewünschten Zieleinheiten, können Sie nun mit der Erfassung der in den Quelleneinheiten durchgeführten Änderungen beginnen. Sie verwenden hierzu ein sog. Capture-Programm.

Nach dem Start des Capture-Programms empfängt dieses Signale vom Apply-Programm, mit deren Hilfe angegeben wird, dass die Quellen- und Zieleinheiten synchronisiert sind. Daraufhin liest das Capture-Programm das DB2-Protokoll sequenziell und sucht nach Änderungen, die an den relevanten Quellentabellen durchgeführt wurden. Wird eine Änderung an einer oder mehreren Quellentabellen gelesen, fügt das Capture-Programm die Änderung zu der entsprechenden Datenbanktransaktion hinzu, die im Speicher gehalten wird. Transaktionen im Speicher stellen potenzielle Untergruppen der zugehörigen Transaktionen im Protokoll dar. Sie enthalten nur die Änderungen, die an den Quellentabellen durchgeführt wurden. Das Capture-Programm erfasst Änderungen im Speicher solange, bis eine Anweisung ROLLBACK oder COMMIT für die Transaktion festgestellt wird, in der diese Änderungen durchgeführt wurden. Wird eine Anweisung ROLLBACK gelesen, löscht das Capture-Programm die Änderungen aus dem Speicher, die der rückgängig gemachten Transaktion zugeordnet sind. Wird eine Anweisung COMMIT gelesen, speichert das Capture-Programm die Änderungen, die an der festgeschriebenen Transaktion vorgenommen wurden.

Beispiel: Wenn Sie die Tabellen Table A und Table B als Replikationsquellen registriert haben. Für jede dieser Tabellen erstellt die SQL Replication im Rahmen des

Registrierungsprozesses eine CD-Tabelle. Nach dem Start des Capture-Programms und dem Empfang der entsprechenden Signale vom Apply-Programm, in denen die Synchronisation der Ziel- mit den Quellentabellen angegeben wird, liest das Capture-Programm die DB2-Protokolle und sucht dabei nach Änderungen an den angegebenen Quellentabellen. Die Anwendung 1 führt eine Reihe von Änderungen an Table A durch, wobei jede Änderung in den DB2-Protokollen aufgezeichnet wird. Das Capture-Programm erfasst diese Änderungen dann im Speicher. Die Anwendung 1 gibt eine Anweisung ROLLBACK aus. Wenn das Capture-Programm diese Anweisung liest, löscht es die Änderungen für diese Transaktion aus dem Speicher.

Die Anwendung 2 führt eine Reihe von Änderungen an der Tabelle Table B durch. Wie im vorherigen Fall erfasst das Capture-Programm diese Änderungen im Speicher. Anschließend gibt die Anwendung 2 eine Anweisung COMMIT aus. Wenn das Capture-Programm diese Anweisung liest, fügt es eine Kopie aller Änderungen zur CD-Tabelle für Table B hinzu.

Auf jedem Server, auf dem sich Replikationsquellen befinden, muss mindestens ein Capture-Programm ausgeführt werden. Allerdings kann es aus folgenden Gründen sinnvoll sein, mehrere Capture-Programme auf einem einzelnen Server auszuführen:

#### **Sie möchten die Parallelverarbeitungskapazitäten erhöhen**

Zur Erzielung einer höheren Parallelverarbeitungskapazität können Sie mehrere Capture-Programme einsetzen. Mehrere Capture-Programme, die auch in umfangreichen Sysplex-Umgebungen von Nutzen sein können, tragen zur Verbesserung der Systemleistung und zur Erzielung eines höheren Durchsatzes bei. Allerdings führt der Betrieb mehrerer Q Capture-Programme auf der anderen Seite zu zusätzlichem CPU-Aufwand, da in diesem Fall mehrere Protokoll-Leseeinheiten eingesetzt werden müssen. Bei Verwendung mehrerer Capture-Programme ist außerdem eine größere Anzahl von DB2-Verbindungen erforderlich.

#### **Sie müssen andere Replikationsanforderungen erfüllen**

Sie können mehrere Capture-Programme erstellen, um den Datenfluss der Änderungen an den Quelleneinheiten für verschiedene Einsatzbereiche zu kanalisieren. Wenn Sie z. B. eine umfangreiche Quellentabelle mit sehr geringer Latenzzeit replizieren wollen und ihr momentan aktives Capture-Programm bereits Daten für eine große Anzahl von Quellentabellen erfasst, können Sie ein anderes Capture-Programm verwenden, um nur die Änderungen zu erfassen, die an dieser Tabelle durchgeführt wurden.

Wenn Sie z. B. eine Gruppe von Quellentabellen mit sehr geringer Latenzzeit replizieren wollen und außerdem eine andere Gruppe von Quellentabellen replizieren müssen, mit denen die tägliche Datenbereitstellung für ein Data Warehouse durchgeführt wird, dann liegen möglicherweise sehr unterschiedliche Leistungs- und Optimierungsanforderungen vor. Sie können für jede dieser Quellentabellengruppen ein separates Capture-Programm verwenden und dieses spezielle Programm dann optimal auf die Anforderungen der jeweiligen Anwendungen abstimmen.

#### **Sie müssen unterschiedliche Codierungsschemata verwenden**

Auf z/OS-Systemen können Sie mehrere Capture-Programme einsetzen, um Daten mit UNICODE- bzw. EBCDIC-Codierung separat zu verarbeiten.

Die folgende Abbildung zeigt ein Capture-Programm zur Erfassung von Daten in einer einfachen Konfiguration für die SQL Replication.

<span id="page-18-0"></span>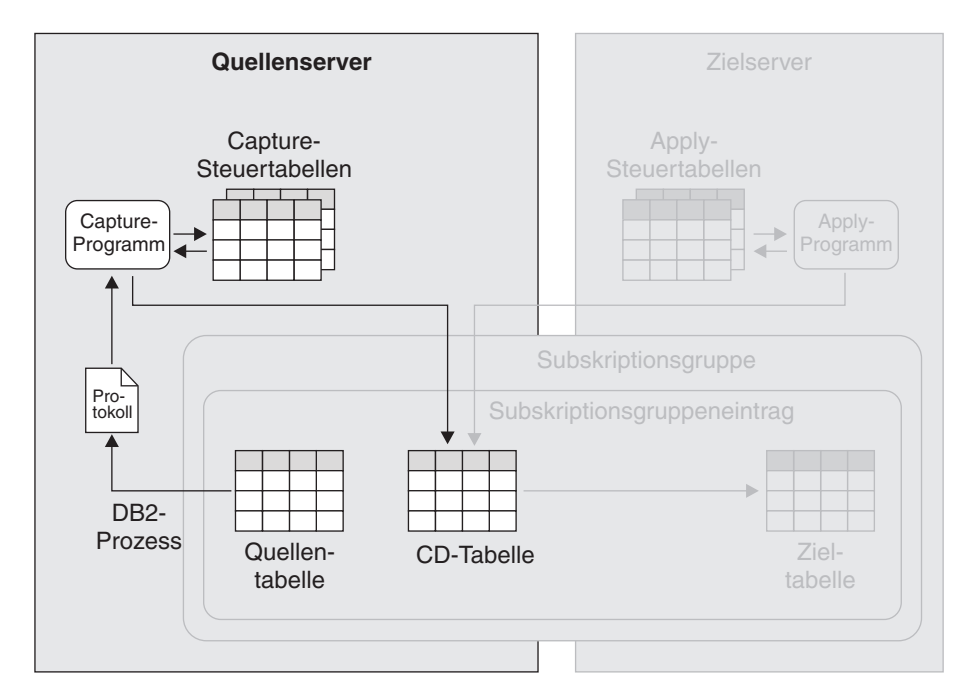

*Abbildung 5. Erfassung von Daten aus einer DB2-Quellentabelle.* Das Capture-Programm liest das DB2-Recoveryprotokoll und sucht hierbei nach Änderungen, die an den Quellentabellen vorgenommen wurden. Anschließend speichert das Programm diese Änderungen in relationalen Tabellen. In der vorliegenden Abbildung liest das Capture-Programm das DB2-Protokoll und sucht dabei nach Änderungen an der Quellentabelle. Anschließend werden die festgeschriebenen Transaktionsdaten in der CD-Tabelle der Quellentabelle zwischengespeichert. Das Capture-Programm führt eine kontinuierliche Aktualisierung seiner Steuertabellen mit Informationen durch, die zur Überwachung des Verarbeitungsfortschritts verwendet werden können.

## **Anwendung von Daten auf DB2-Zieleinheiten bei der SQL Replication**

Um mit der Datenreplikation von Quellen- auf Zieleinheiten zu beginnen, müssen Sie das Apply-Programm starten. Anschließend beginnt das Apply-Programm mit der Verarbeitung der Subskriptionsgruppen, die Sie zugeordnet haben. Das Apply-Programm verarbeitet alle aktiven Subskriptionsgruppen nacheinander. Die Verarbeitungsreihenfolge richtet sich hierbei nach den Zeitplanungs- oder Ereigniskriterien, die Sie bei der Erstellung der Subskriptionsgruppen angegeben haben.

Wenn Sie z. B. angegeben haben, dass die Subskriptionsgruppe Set\_One alle 60 Minuten repliziert werden soll, repliziert das Apply-Programm diese Subskriptionsgruppe in Zeitintervallen, die so genau wie möglich mit dem angegebenen Intervall von 60 Minuten übereinstimmen. Wenn das Apply-Programm bei Ablauf des 60-Minuten-Intervalls gerade mit der Verarbeitung anderer Arbeitseinheiten beschäftigt ist, wird Set\_One repliziert, sobald die anderen Verarbeitungsoperationen des Apply-Programms abgeschlossen sind.

Die folgende Liste erläutert, wie das Apply-Programm alle Einträge einer Subskriptionsgruppe verarbeitet.

#### **Verarbeitung bei Quelleneinheiten, die für die Replikation mit Änderungserfassung registriert wurden**

Wenn das Apply-Programm die entsprechende Subskriptionsgruppe zum ersten Mal verarbeitet, kann das Apply-Programm die Zieleinheiten mit dem Inhalt der Quelleneinheiten auffüllen. Sie können das Apply-Programm anweisen, ein oder mehrere geeignete Dienstprogramme (z. B. EXPORT oder LOAD) aufzurufen, um diesen Arbeitsschritt auszuführen.

Die vom Apply-Programm ausgewählten Dienstprogramme richten sich nach der Plattform, auf der das Apply-Programm ausgeführt wird.

Anschließend liest das Apply-Programm zu den von Ihnen während der Subskriptionsgruppenerstellung angegebenen Zeitintervallen oder bei Eintreten eines festgelegten Ereignisses die CD-Tabellen Ihrer Quelleneinheiten und sucht hierbei nach Zeilen, die seit der letzten Überprüfung durch das Apply-Programm in die CD-Tabelle eingefügt wurden. Die Zeilen in den CD-Tabellen geben an, ob die betroffenen Datensätze gelöscht, aktualisiert oder in die entsprechenden Quellentabellen eingefügt wurden.

Das Apply-Programm verwendet die Daten aus der CD-Tabelle zum Einfügen, Aktualisieren und Löschen von Zeilen in der Zieltabelle. Zum Identifizieren der zu aktualisierenden bzw. zu löschenden Zeilen werden Prädikate verwendet.

#### **Verarbeitung bei Quelleneinheiten, die für die Replikation mit vollständiger Aktualisierung registriert wurden**

Das Apply-Programm füllt in den von Ihnen angegebenen Zeitintervallen die Zieltabellen mit dem Inhalt der Quellentabellen. Sie können das Apply-Programm anweisen, ein oder mehrere geeignete Dienstprogramme (z. B. EXPORT oder LOAD) aufzurufen, um die Zieltabellen zu aktualisieren. Die vom Apply-Programm ausgewählten Dienstprogramme richten sich nach der Plattform, auf der das Apply-Programm ausgeführt wird.

Die folgende Abbildung zeigt ein Apply-Programm zur Anwendung von Daten in einer einfachen Konfiguration für die SQL Replication.

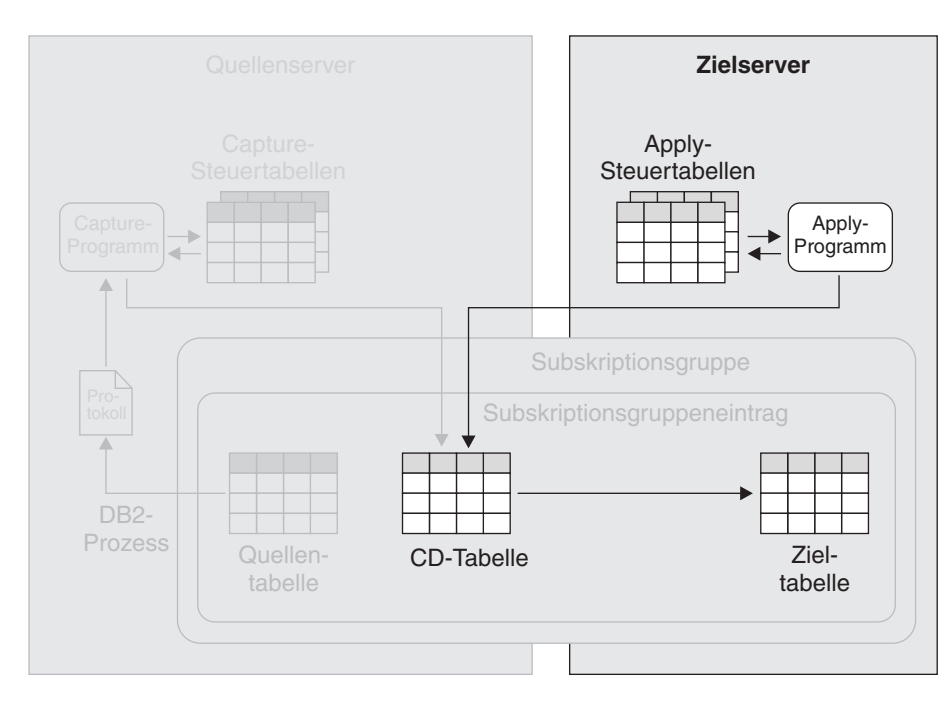

*Abbildung 6. Anwendung von Daten auf DB2-Zieleinheiten.* Das Apply-Programm liest Daten aus Zwischenspeichertabellen und führt dann auf den Zieleinheiten die entsprechenden Änderungen durch. In der Abbildung liest das Apply-Programm Daten aus der CD-Tabelle der Quellentabelle und nimmt dann die entsprechenden Änderungen in der Zieltabelle vor. Das Apply-Programm führt hierbei eine kontinuierliche Aktualisierung seiner Steuertabellen mit Informationen durch, die zur Überwachung des Verarbeitungsfortschritts verwendet werden können.

# <span id="page-20-0"></span>**Erfassung von Daten aus Nicht-DB2-Quelleneinheiten bei der SQL Replication**

Das Capture-Programm ist an der Erfassung von Änderungen, die an Tabellen aus anderen relationalen Datenbanken als DB2 vorgenommen wurden, nicht beteiligt. Wenn Sie eine solche Tabelle registrieren, werden stattdessen von der SQL Replication drei Trigger (sog. *Capture-Trigger*) für die Tabelle erstellt, die nach dem Ereignis ausgeführt werden (einen INSERT-, einen DELETE- und einen UPDATE-Trigger). Darüber hinaus wird eine CCD-Tabelle (Consistent Change-Data) erstellt, die einer CD-Tabelle entspricht, da sie zum Speichern von Datensätzen zu Änderungen verwendet wird, die an der Quellentabelle durchgeführt wurden. Bei der SQL Replication werden auch entsprechende Kurznamen für die CCD-Tabellen auf demselben Server mit föderierten Datenbanken erstellt, auf dem auch die Kurznamen der Quellentabellen gespeichert sind. Das Apply-Programm greift über diese Kurznamen auf die CCD-Tabellen zu.

Wenn einer dieser Trigger durch eine Änderung an der Quellentabelle ausgelöst wird, wird die Änderung vom Trigger in der CCD-Tabelle aufgezeichnet. Wenn die Anwendungstransaktion mit einem Rollback rückgängig gemacht wird, werden auch die neuen Datensätze in der Zwischenspeichertabelle zurückgesetzt. Hierbei werden nur Änderungen repliziert, die zu festgeschriebenen Transaktionen gehören.

Bei der SQL Replication für eine relationale Datenbank einer anderen Marke als DB2 wird außerdem noch ein vierter Trigger erstellt, der für die Quellendatenbank verwendet wird. Hierbei handelt es sich um den Bereinigungstrigger, mit dem die replizierten Datensätze aus den CCD-Tabellen gelöscht werden, nachdem das Apply-Programm die Änderungen erfolgreich in die Zieltabellen repliziert hat.

Die folgende Abbildung zeigt, wie Änderungen an einer Quellentabelle in einer relationalen Datenbank einer anderen Marke in eine DB2-Zieltabelle repliziert werden.

<span id="page-21-0"></span>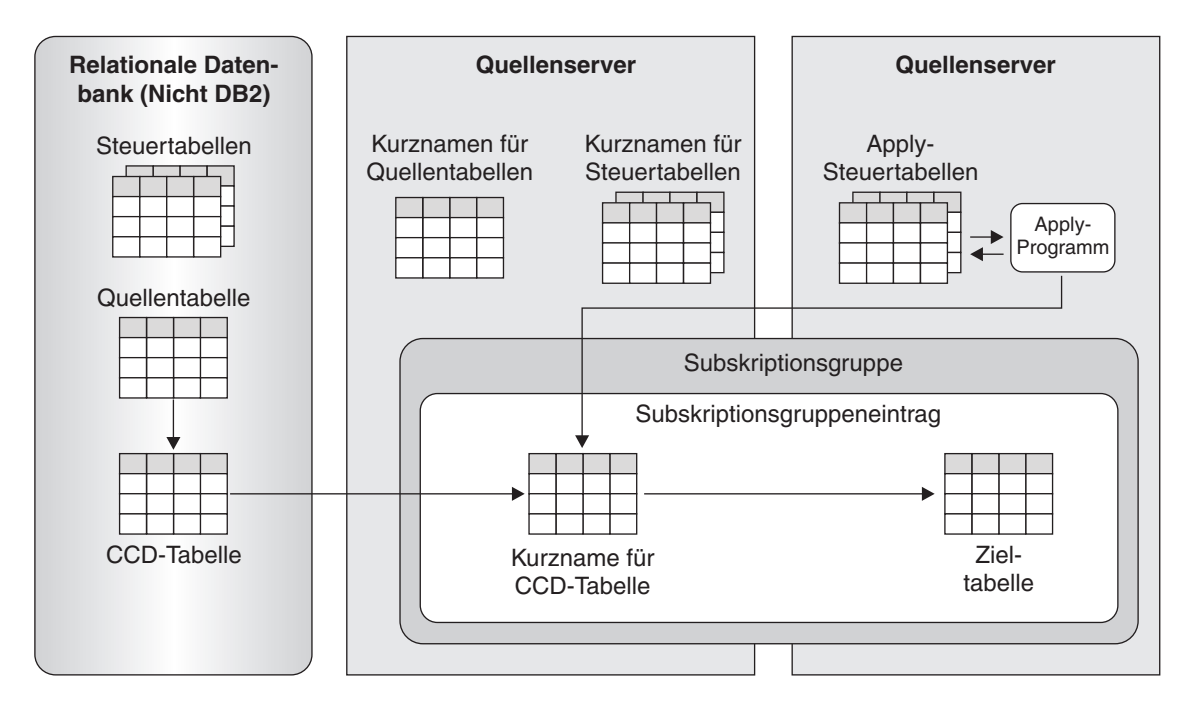

*Abbildung 7. Replikation von Daten aus Nicht-DB2-Quelleneinheiten in DB2-Zieleinheiten.* Trigger werden verwendet, um eine als CCD-Tabelle (CCD = Consistent-Change-Data) bezeichnete Zwischenspeichertabelle mit Datensätzen für Änderungen zu füllen, die an einer Quellentabelle vorgenommen wurden. Das Apply-Programm liest die CCD-Tabelle über den zugehörigen Kurznamen in der föderierten Datenbank. Das Apply-Programm führt anschließend die entsprechenden Änderungen in der Zieltabelle durch.

# **Anwendung von Daten auf Nicht-DB2-Zieleinheiten bei der SQL Replication**

Wie bei der Replikation auf DB2-Zieleinheiten kann das Apply-Programm bei einer Replikation für Ziele, die nicht mit DB2 arbeiten, auf zwei verschiedene Arten vorgehen und entweder eine Replikation mit Änderungserfassung oder eine Replikation mit vollständiger Aktualisierung ausführen.

#### **Replikation mit Änderungserfassung bei Zieleinheiten in anderen relationalen Datenbanken als DB2**

Wenn sich die Quelleneinheit auf einem DB2-Server befindet, liest das Apply-Programm die CD-Tabelle (CD = Change-Data; Änderungsdaten) für diese Quelleneinheit. Das Apply-Programm wendet anschließend die Änderungen auf die Zieleinheit an, indem es auf den Kurznamen der Zieltabelle in einer föderierten Datenbank zugreift.

Wenn sich die Quelleneinheit in einer Datenbank befindet, die nicht mit DB2 arbeitet, liest das Apply-Programm die CCD-Tabelle für diese Quelleneinheit, indem es auf den Kurznamen der CCD-Tabelle zugreift. Anschließend wendet das Programm die Änderungen auf die Zieltabelle an, indem es auf den Kurznamen der Zieltabelle zugreift. Der Kurzname der CCD-Tabelle und der Kurzname der Zieltabelle können sich in derselben föderierten DB2-Datenbank oder in unterschiedlichen Datenbanken befinden.

#### **Replikation mit vollständiger Aktualisierung bei Zieleinheiten in anderen relationalen Datenbanken als DB2**

Wenn sich die Quelleneinheit auf einem DB2-Server befindet, liest das Apply-Programm die Quellendaten direkt, löscht die Zeilen der Zieltabelle, indem es auf den Kurznamen der Zieltabelle zugreift, und fügt dann die Quellenzeilen in die Zieltabelle ein, indem es ebenfalls auf den Kurznamen der Zieltabelle zugreift.

Wenn sich die Quelleneinheit in einer anderen relationalen Datenbank als DB2 befindet, liest das Apply-Programm die Zeilen aus der Quellentabelle, indem es auf den Kurznamen der Quelleneinheit zugreift. Anschließend löscht das Programm die Zeilen der Zieltabelle, indem es auf den Kurznamen zugreift, und fügt die Quellenzeilen in die Zieltabelle ein, indem es auf den Kurznamen der Zieltabelle zugreift. Der Kurzname der Quellentabelle und der Kurzname der Zieltabelle können sich in derselben föderierten DB2-Datenbank oder in unterschiedlichen Datenbanken befinden.

Die folgende Abbildung zeigt, wie Änderungen an einer DB2-Quellentabelle in eine Tabelle in einer anderen relationalen Datenbank als DB2 repliziert werden.

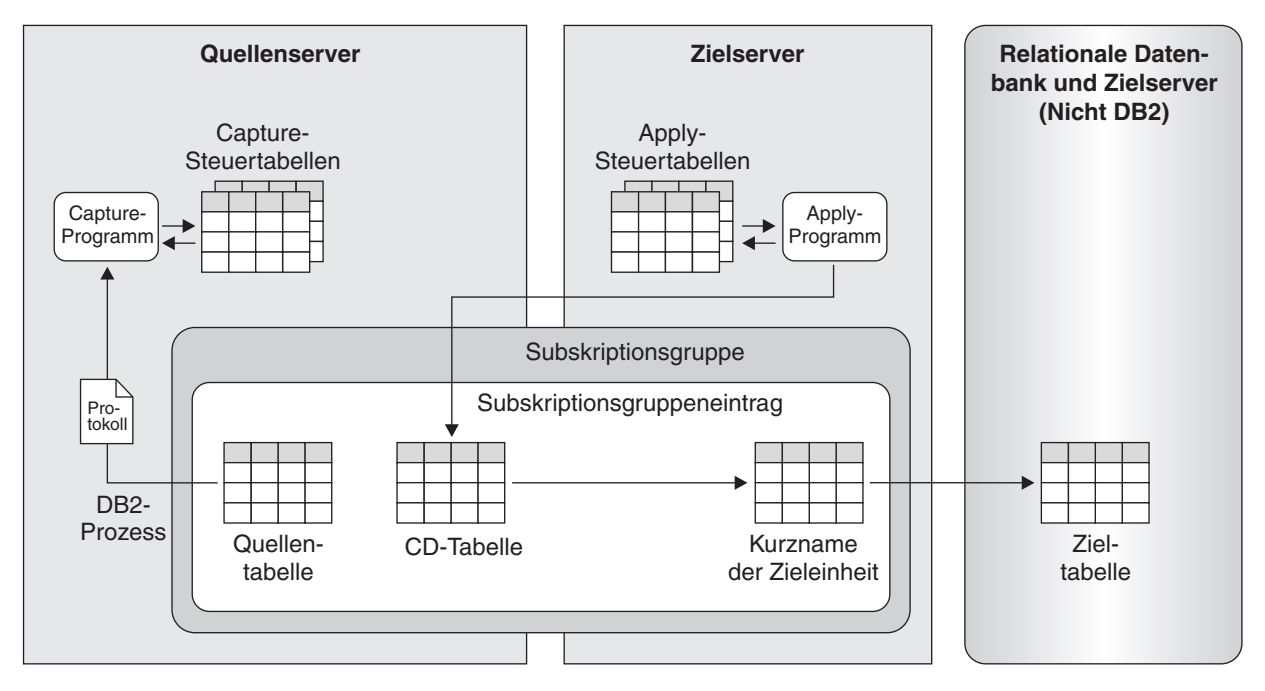

*Abbildung 8. Replikation von DB2-Quelleneinheiten auf Nicht-DB2-Zieleinheiten.* Das Capture-Programm füllt eine CD-Tabelle mit den Änderungen, die an der zugehörigen Quellentabelle vorgenommen wurden. Das Apply-Programm liest die Daten in der CD-Tabelle und wendet die Änderungen über den Kurznamen auf die Zieltabelle in der föderierten Datenbank von DB2 Information Integrator an.

# <span id="page-24-0"></span>**Kapitel 2. Einführung zur Q Replication**

Bei der Q Replication handelt es sich um eine Replikationslösung, mit der große Datenvolumen mit geringen Latenzzeiten repliziert werden können. Die Q Replication erfasst Änderungen an den Quellentabellen und wandelt die festgeschriebenen Transaktionsdaten in Nachrichten um.

Die Daten werden hierbei nicht in Tabellen zwischengespeichert. Diese Daten werden dann sofort nach dem Commit auf der Quelleneinheit versendet und von der Q Replication eingelesen. Die Nachrichten werden über WebSphere MQ-Nachrichtenwarteschlangen an die Zieladresse gesendet. An der Zieladresse werden die Nachrichten aus den Warteschlangen gelesen und wieder in Transaktionsdaten umgewandelt. Die Transaktionen werden anschließend mit einer hochparallelisierten Methode in den Zieltabellen angewendet, mit der die Integrität der Daten gewährleistet werden kann.

Sie können die Q Replication für eine Vielzahl von Zwecken nutzen, bei denen replizierte Daten benötigt werden. Hierzu zählen z. B. die Funktionsübernahme, der Kapazitätsausgleich, geografisch verteilte Anwendungen und die Sicherstellung der Datenverfügbarkeit während der Durchführung schrittweiser Upgrades oder anderer geplanter Systemausfallzeiten.

Die Quellen- und Zieleinheiten können unter den folgenden Verwaltungssystemen für relationale Datenbanken implementiert werden:

- DB2 für Linux, UNIX und Windows
- DB2 für  $z/OS$
- Informix (nur für Zieleinheiten)
- v Microsoft SQL Server (nur für Zieleinheiten)
- Oracle (nur für Zieleinheiten)
- Sybase (nur für Zieleinheiten)

Sie können die Q Replication auch für die Replikation von Daten aus nicht relationalen Tabellen einsetzen, indem Sie WebSphere Classic Replication Server für z/OS, WebSphere MQ und WebSphere Replication Server verwenden. Die Classic-Replikation nutzt eigene Mechanismen für die Erfassung von Daten. Die Classic-Capture-Komponenten setzen Transaktionen in WebSphere MQ-Nachrichten um, die vom Q Apply-Programm auf dem WebSphere Replication Server empfangen werden.

Classic-Replikationsquellen können sich in den folgenden nicht relationalen Datenquellen befinden:

- v Adabas-Datenbanken
- v CA-IDMS-Datenbanken
- IMS-Datenbanken
- CICS-VSAM-Dateien
- VSAM-Dateien

Sie können eine Untergruppe von Spalten und Zeilen aus den Quellentabellen replizieren. Die Erstellung von Untergruppen wird immer auf der Quelleneinheit ausgeführt, sodass nur die gewünschten Daten über das Netz transportiert werden.

Wenn Sie Datenkonvertierungen ausführen möchten, können Sie die SQL-Spaltenausdrucksfunktion in Q Apply verwenden oder die replizierten Daten an Ihre eigenen gespeicherten Prozeduren übergeben.

Die folgende Abbildung zeigt eine einfache Konfiguration für die Q Replication. In den zu diesem Abschnitt gehörenden Themen werden die verschiedenen Teile dieser Abbildung beschrieben.

<span id="page-25-0"></span>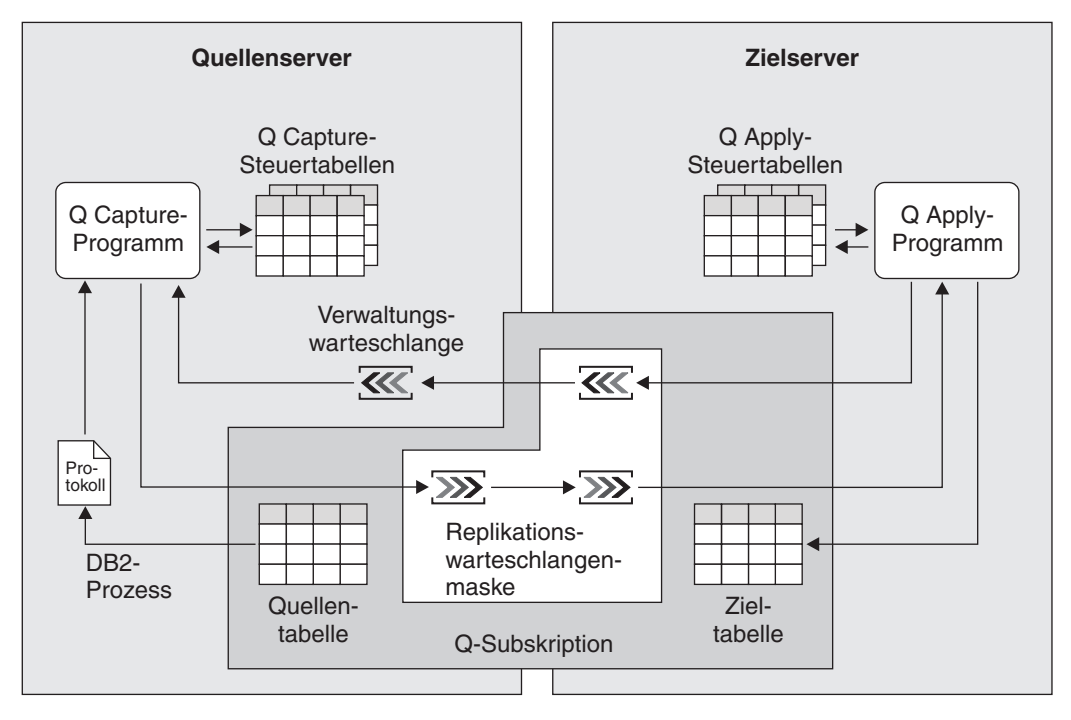

*Abbildung 9. Einfache Konfiguration für die Q Replication*

# **Infrastruktur einer Q Replication-Umgebung**

Mit Q Replication können Sie festgeschriebene Transaktionsdaten aus Quellen- in Zieltabellen replizieren, indem Sie zwei Programme einsetzen: Q Capture und Q Apply.

#### **Q Capture-Programm**

Das Q Capture-Programm liest die Recoveryprotokolle für geänderte Quellendaten und schreibt die Änderungen in WebSphere MQ-Warteschlangen. Bei Classic-Replikationsquellenservern lesen die Classic-Capture-Komponenten die Änderungen und schreiben sie in WebSphere MQ-Warteschlangen.

#### **Q Apply-Programm**

Mit diesem Programm können Sie erfasste Änderungen aus Warteschlangen abrufen und diese auf die Zieleinheiten schreiben.

Sowohl das Q Capture- als auch das Q Apply-Programm verwendet eine Gruppe von Steuertabellen, um die Daten zu protokollieren, die es zur Ausführung der erforderlichen Tasks und zum Speichern der Informationen benötigt, die es selbst generiert. Hierzu gehören z. B. Angaben, die zur Überwachung des Ausführungsstatus benutzt werden können. Sie erstellen diese Tabellen, bevor Sie die Replikationsquellen und -ziele für die Q Replication angeben.

Das Q Capture-Programm verwendet eine Gruppe von Steuertabellen, die als *Q Capture-Steuertabellen* bezeichnet werden. Diese Tabellen enthalten Informationen zu den vorhandenen Replikationsquellen, den entsprechenden Zieleinheiten sowie zu den WebSphere MQ-Warteschlangenmanagern und -Warteschlangen, die vom Q Capture-Programm verwendet werden. Diese Tabellen enthalten auch Daten, die zur Überprüfung und Überwachung der Leistung des Q Capture-Programms verwendet werden können. Hierzu gehören z. B. Angaben zur aktuellen Position des Q Capture-Programms im Recoveryprotokoll.

Es können mehrere Q Capture-Programme ausgeführt werden. Jedes Q Capture-Programm verwendet eine eigene Steuertabellengruppe. Das einer Reihe von Q Capture-Steuertabellen zugeordnete Schema identifiziert das Q Capture-Programm, das mit diesen Steuertabellen arbeitet. Dieses Schema wird als *Q Capture-Schema* bezeichnet.

Das Q Apply-Programm verwendet eine Gruppe von Steuertabellen, die als *Q Apply-Steuertabellen* bezeichnet werden. Diese Tabellen enthalten Informationen zu den Zieleinheiten und zur Speicherposition der zugehörigen Quelleneinheiten. Darüber hinaus finden Sie hier Angaben zu den vom Q Apply-Programm verwendeten WebSphere MQ-Warteschlangen und zum verwendeten WebSphere MQ-Warteschlangenmanager. Wie die Q Capture-Steuertabellen enthalten auch diese Tabellen Daten, die zur Überprüfung und Überwachung der Leistung des Q Apply-Programms verwendet werden können.

Wie bei den Q Capture-Programmen ist es auch möglich, mehrere Q Apply-Programme auszuführen. Jedes Q Apply-Programm verwendet eine eigene Steuertabellengruppe. Das zugehörige Schema definiert das Q Apply-Programm, das mit diesen Steuertabellen arbeitet. Dieses Schema wird als *Q Apply-Schema* bezeichnet.

Die folgende Abbildung zeigt die Infrastruktur einer einfachen Konfiguration für die Q Replication.

<span id="page-27-0"></span>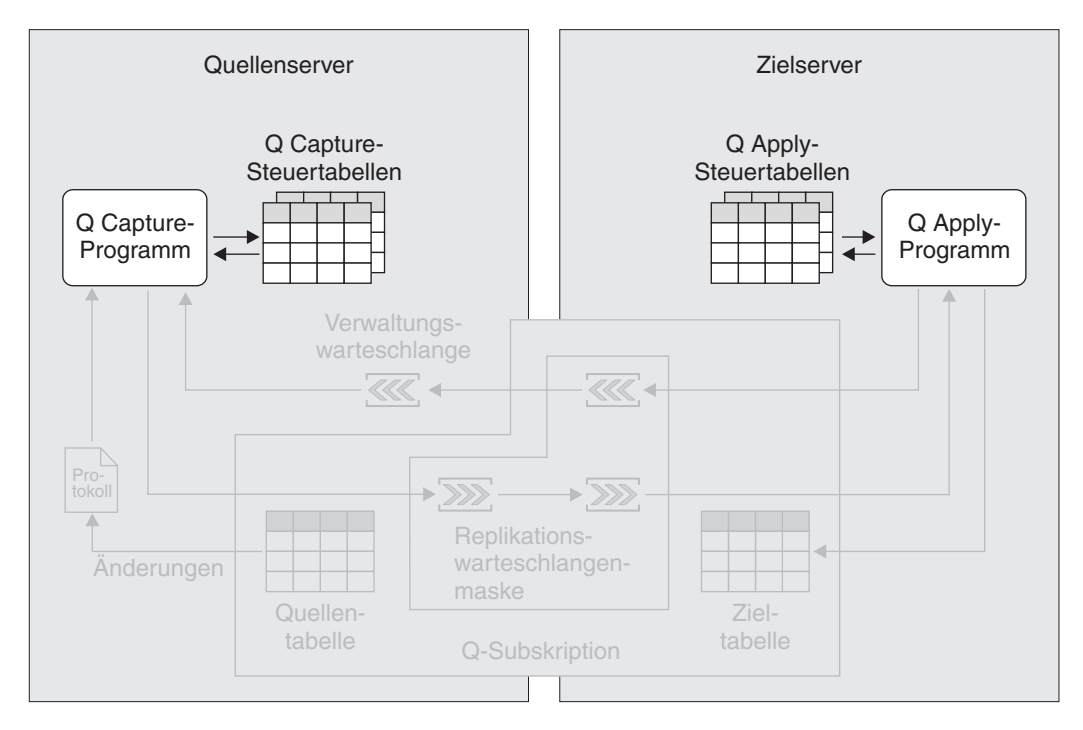

*Abbildung 10. Infrastruktur einer einfachen Konfiguration für die Q Replication.* Sie erstellen eine Gruppe von relationalen DB2-Tabellen auf dem Quellenserver, die als Q Capture-Steuertabellen bezeichnet werden. In diesen Tabellen werden Informationen zu den verwendeten Quellen- und Zieleinheiten gespeichert. Das Q Capture-Programm, das auf dem Quellenserver ausgeführt wird, verwendet diese Informationen zum Feststellen der zu erfassenden Daten und zum Senden dieser Daten an das Q Apply-Programm. Die Informationen zu Ihren Quellen- und Zieltabellen werden in den Q Apply-Steuertabellen abgelegt, die sich auf dem Zielserver befinden. Das Q Apply-Programm, das auf dem Zielserver ausgeführt wird, verwendet diese Informationen zum Feststellen der Zieltabellen, in die die Daten geschrieben werden sollen.

# **Quellen- und Zielelemente bei der Q Replication**

Zur Erstellung von Paaren aus Quellen- und den zugehörigen Zieltabellen definieren Sie sogenannte *Q-Subskriptionen*.

Bei der Erstellung einer Q-Subskription geben Sie die folgenden primären Attribute an:

#### **Quellenserver und Quellentabelle**

Der Quellenserver kann ein DB2-Server sein, der mindestens eine Gruppe von Q Capture-Steuertabellen enthält, oder ein WebSphere Classic Replication Server für z/OS. Als Quellentabelle können Sie eine relationale DB2 oder Oracle-Tabelle auf einem Quellenserver verwenden. Bei der Classic-Replikation können Sie Tabellen oder Sichten der nicht relationalen Datenbank verwenden.

#### **Zielserver und Zieltabelle oder gespeicherte Prozedur**

Sie können Daten in DB2-Tabellen, föderierte Tabellen, oder eine gespeicherte Prozedur auf einem DB2-Server replizieren.

Wenn Sie replizierte Daten umsetzen müssen, können Sie eine gespeicherte Prozedur als Ziel verwenden oder SQL-Spaltenausdrücke einsetzen, die vom Q Apply-Programm ausgeführt werden. Wenn Sie die Änderungen der Quelle protokollieren möchten, können Sie eine CCD-Tabelle als Ziel verwenden.

Im Thema ['"Vergleich der Quellen- und Zielelemente bei der SQL Replica](#page-44-0)[tion und der Q Replication" auf Seite 39'](#page-44-0) finden Sie weitere Einzelheiten zu den Quellen und Zielen für SQL Replication und Q Replication.

**In die Zieltabelle oder gespeicherte Prozedur zu replizierende Quellenspalten** Sie können zu den aus der Quellentabelle replizierten Spalten Untergruppen bilden.

#### **Zuordnung der Quellenspalten zu den Zielspalten oder Parametern einer gespeicherten Prozedur**

Wenn Ihre Zieltabelle an der Zielposition vorhanden ist, können Sie bei der Q Replication angeben, wie die in der Quellentabelle ausgewählten Spalten den Spalten in der Zieltabelle zugeordnet werden sollen. Wenn bei der Q Replication auch die Zieltabelle erstellt werden soll, werden die ausgewählten Quellenspalten automatisch den Spalten der Zieltabelle zugeordnet.

Wenn die Replikation in eine gespeicherte Prozedur erfolgen soll, müssen Sie bei der Q Replication angeben, wie die ausgewählten Spalten Ihrer Quellentabelle den Parametern der gespeicherten Prozedur zugeordnet werden sollen.

#### **Vergleichselement für die Replikation einer Untergruppe von Zeilen in die Zieltabelle**

Sie können mithilfe eines Vergleichselements für die Zeilen, die aus der Quelleneinheit repliziert werden sollen, Untergruppen bilden. Ein Vergleichselement begrenzt die zurückgegebenen Zeilen wie eine WHERE-Klausel in einer SQL-Anweisung. Bei der Classic-Replikation müssen Sie Sichten für Tabellen definieren, um eine Zeilenfilterung zu erreichen.

#### **Methode zum Laden der Zieltabelle**

In den meisten Fällen werden die Daten aus der Quellentabelle so in die Zieltabelle geladen, dass die Zieltabelle mit dem Status der Quellentabelle übereinstimmt, in dem sich diese vor dem Beginn der Replikation befand. Bei der Q Replication können zwei Methoden zum Laden einer Zieltabelle nach dem Starten einer Q-Subskription angewendet werden. Zum Einen kann der Ladevorgang automatisch, zum Anderen jedoch auch manuell ausgeführt werden.

Beim automatischen Laden wird das Laden der Zieltabellen durch das Q Apply-Programm gesteuert. Dieses Programm ruft zur Durchführung des Ladevorgangs ein bzw. zwei Dienstprogramme auf. Sie können das Q Apply-Programm zum Aufrufen der Option LOAD FROM CURSOR des Dienstprogramms LOAD, der Dienstprogramme EXPORT und LOAD oder der Dienstprogramme EXPORT und IMPORT anweisen. Die Auswahl erfolgt abhängig von der Plattform, auf der das Q Apply-Programm ausgeführt wird. Sie können das Q Apply-Programm auch so einstellen, dass dieses die am besten für die Q-Subskription geeigneten Optionen feststellt.

Bei manuellen Ladevorgängen müssen Sie das Laden der Zieltabellen selbst durchführen und nach dem Laden die Replikationsprogramme entsprechend informieren.

# **WebSphere MQ-Nachrichtenwarteschlangen für die Nachrichtenübertragung**

Das Q Capture-Programm stellt Nachrichten in eine Warteschlange ein, die als *Sendewarteschlange* bezeichnet wird. Das Q Apply-Programm empfängt die Nachrichten in einer Warteschlange, die als *Empfangswarteschlange* bezeichnet wird. (Diese Namen werden nur bei der Q Replication, nicht jedoch in WebSphere MQ verwendet.)

Sie wählen eine *Replikationswarteschlangenmaske* aus, mit der für die Q Replication definiert wird, welche Sende- und Empfangswarteschlange für die Nachrichten der Q-Subskription verwendet werden soll.

Die folgende Abbildung zeigt die Elemente einer Q-Subskription in einer einfachen Konfiguration für die Q Replication.

<span id="page-29-0"></span>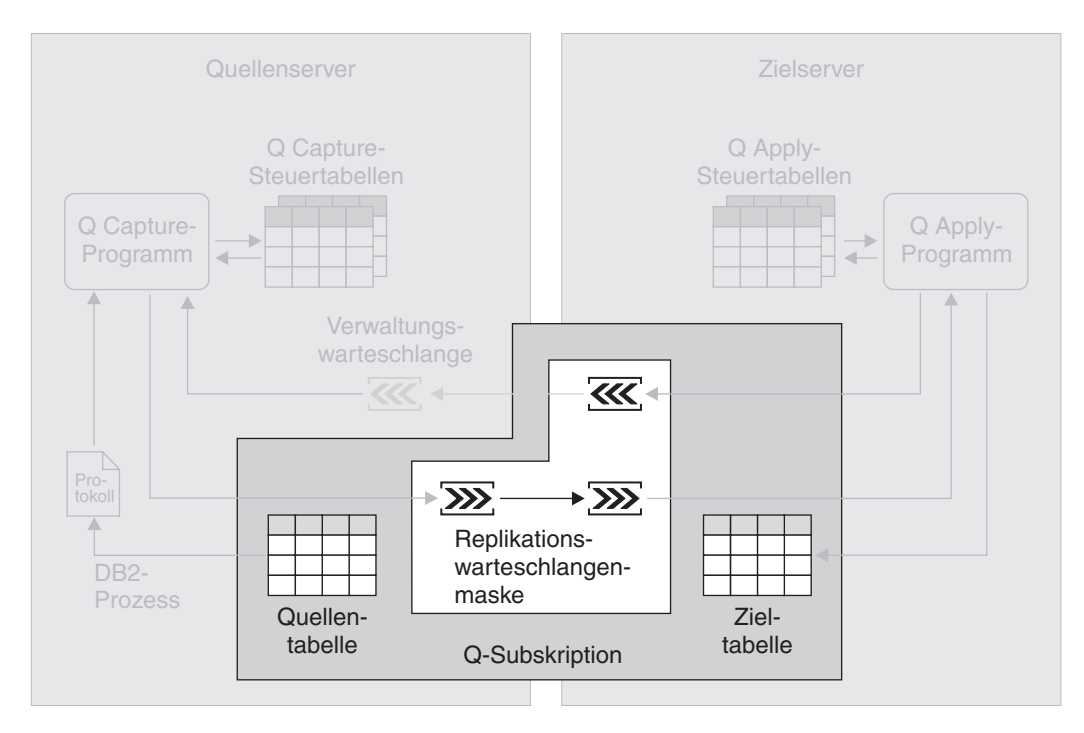

*Abbildung 11. Erstellung einer Q-Subskription.* Zur Zuordnung von Quellen- und Zieleinheiten werden Q-Subskriptionen erstellt. Eine Q-Subskription dient hierbei zur Zuordnung einer Quellentabelle zu einer bestimmten Zieltabelle. Die Daten für die Q-Subskription werden über eine Sende- und eine Empfangswarteschlange repliziert, die beide Bestandteil einer Replikationswarteschlangenmaske sind.

## **Datenerfassung bei der Q Replication**

Das Q Capture-Programm liest das Datenbankrecoveryprotokoll sequenziell und prüft dieses auf Änderungen an Quellentabellen. Liest das Q Capture-Programm eine Änderung an einer oder mehreren Quellentabellen, fügt es die Änderung zu der entsprechenden Datenbanktransaktion hinzu, die im Speicher gehalten wird.

Transaktionen im Speicher stellen aus diesem Grund potenzielle Untergruppen der zugehörigen Transaktionen im Protokoll dar, weil sie nur Änderungen an den Quellentabellen in Ihren Q-Subskriptionen enthalten. Wenn das Q Capture-Programm die Anweisung COMMIT für eine Transaktion liest, wandelt es die Transaktion in eine Nachricht um und stellt diese in eine Sendewarteschlange.

Beispiel: Sie erstellen zwei Q-Subskriptionen für zwei unterschiedliche Quellentabellen auf demselben Quellenserver. Diesen werden die Namen QSUB1 und QSUB2 zugeordnet. Beide Q-Subskriptionen verwenden dieselbe Replikationswarteschlangenmaske. Das Q Capture-Programm liest einen Commit für eine Datenbanktransaktion, die Änderungen an den Quellentabellen in beiden Q-Subskriptionen definiert. Das Q Capture-Programm wandelt die Änderungen in eine Nachricht um und schreibt die Nachricht in die Sendewarteschlange, die Teil der Replikationswarteschlangenmaske ist.

Es können mehrere Q Capture-Programme ausgeführt werden. Obwohl ein Q Capture-Programm Änderungen erfassen kann, die an vielen Quelleneinheiten durchgeführt wurden, und diese Änderungen an viele Zielserver senden kann, kann es in bestimmten Situationen von Vorteil sein, mehrere Q Capture-Programme zur Verfügung zu haben. Sie können mehrere Q Capture-Programme z. B. dazu verwenden, mehrere Datenübertragungsoperationen parallel auszuführen. Mehrere Q Capture-Programme, die auch in umfangreichen Sysplex-Umgebungen von Nutzen sein können, tragen zur Verbesserung der Systemleistung und zur Erzielung eines höheren Durchsatzes bei. Allerdings führt der Betrieb mehrerer Q Capture-Programme auf der anderen Seite zu zusätzlichem CPU-Aufwand, da in diesem Fall mehrere Protokoll-Leseeinheiten eingesetzt werden müssen. Bei der Verwendung mehrerer Q Capture-Programme ist darüber hinaus eine größere Anzahl von Datenbankverbindungen erforderlich.

Die folgende Abbildung zeigt das Q Capture-Programm zur Erfassung von Daten in einer einfachen Konfiguration für die Q Replication.

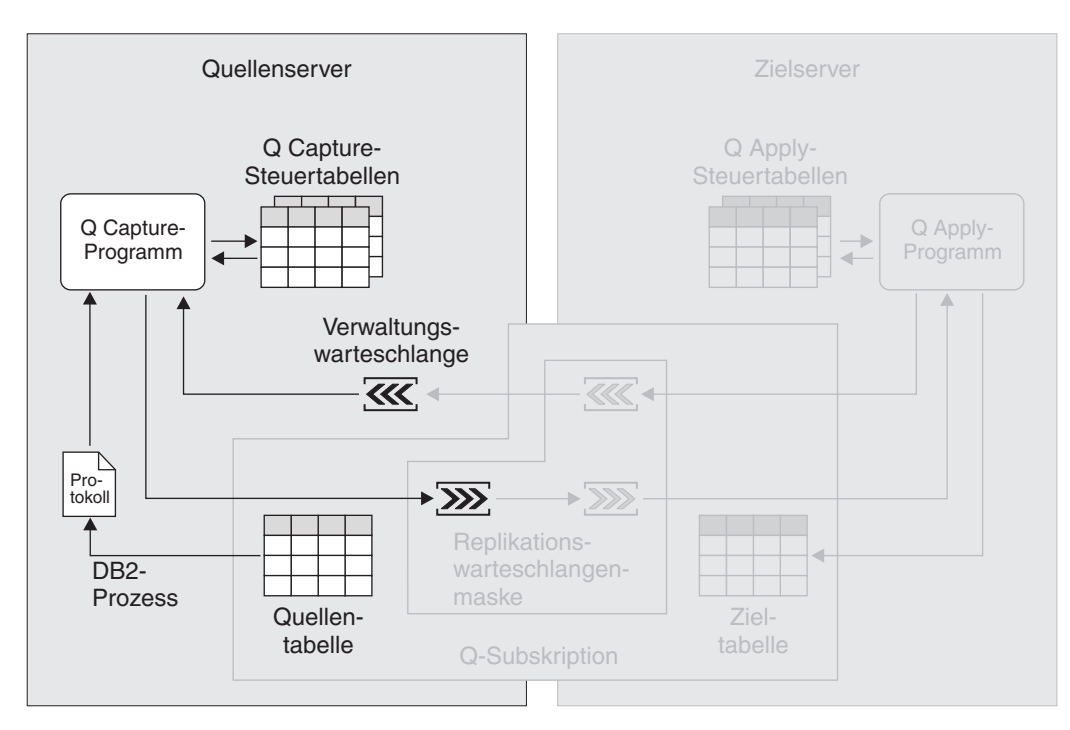

*Abbildung 12. Erfassung von Daten bei der Q Replication.* Das Q Capture-Programm liest das Recoveryprotokoll und prüft dieses auf Änderungen an den Quelleneinheiten. Anschließend wandelt es festgeschriebene Transaktionsdaten in Nachrichten um, die dann in eine Sendewarteschlange gestellt werden. Das Q Capture-Programm führt hierbei eine kontinuierliche Aktualisierung seiner Steuertabellen mit Informationen durch, die zur Überwachung des Verarbeitungsfortschritts verwendet werden können.

## <span id="page-31-0"></span>**Anwendung von Daten auf Q Replication-Zieleinheiten**

Das Q Apply-Programm liest die Nachrichten, die festgeschriebene Transaktionsdaten für Q-Subskriptionen enthalten. Diese Nachrichten gehen über entsprechende Empfangswarteschlangen auf dem Zielserver ein. Das Q Apply-Programm setzt die Nachrichten ins SQL-Format um und wendet die Transaktionen auf die entsprechenden Zieltabellen an.

Das Q Apply-Programm ist multithreadfähig und kann mehrere Transaktionen gleichzeitig anwenden, sofern diese Transaktionen nicht voneinander abhängig sind. Wenn Transaktionen voneinander abhängig sind, wendet das Q Apply-Programm diese in der Reihenfolge an, in der sie auf dem Quellenserver festgeschrieben wurden.

Das Q Apply-Programm kann Nachrichten für eine Vielzahl von Q-Subskriptionen in einer einzigen Empfangswarteschlange empfangen und die Transaktionen mit hoher Verarbeitungsgeschwindigkeit anwenden. In den meisten Fällen ist eine einzige Replikationswarteschlangenmaske zwischen einem Quellen- und einem Zielserver ausreichend, ohne dass es hierdurch zu feststellbaren Latenzzeiten bei der Verarbeitung kommt.

Ein einzelnes Paar von Q Capture- und Q Apply-Programmen kann mit mehreren Replikationswarteschlangenmasken konfiguriert werden. Wenn auf dem Quellenserver mehrere Anwendungen ausgeführt werden, die voneinander unabhängige Tabellengruppen aktualisieren, dann sollten Sie überprüfen, ob die Definition mehrerer Replikationswarteschlangenmasken sinnvoll ist. Auf diese Weise können die Daten für die einzelnen Tabellengruppen über parallele Operationen bereitgestellt und angewendet werden. Ein Q Apply-Programm erstellt einen Multithread-Prozess für jede Empfangswarteschlange.

In den meisten Fällen ist ein Q Apply-Programm pro Server ausreichend. Dies gilt sogar für Replikationskonfigurationen mit einem hohen Volumen an Transaktionen, die in eine große Anzahl von Tabellen repliziert werden sollen. Ein einzelnes Q Apply-Programm kann so konfiguriert werden, dass eine oder mehrere Empfangswarteschlangen verarbeitet werden können. Sie können auch mehrere Q Apply-Programme auf einem Server ausführen, wenn z. B. die Daten in einer oder mehreren Empfangswarteschlangen anders verarbeitet werden sollen als die Daten in den restlichen Empfangswarteschlangen.

Die folgende Abbildung zeigt ein Q Apply-Programm zur Anwendung von Daten in einer einfachen Konfiguration für die Q Replication.

<span id="page-32-0"></span>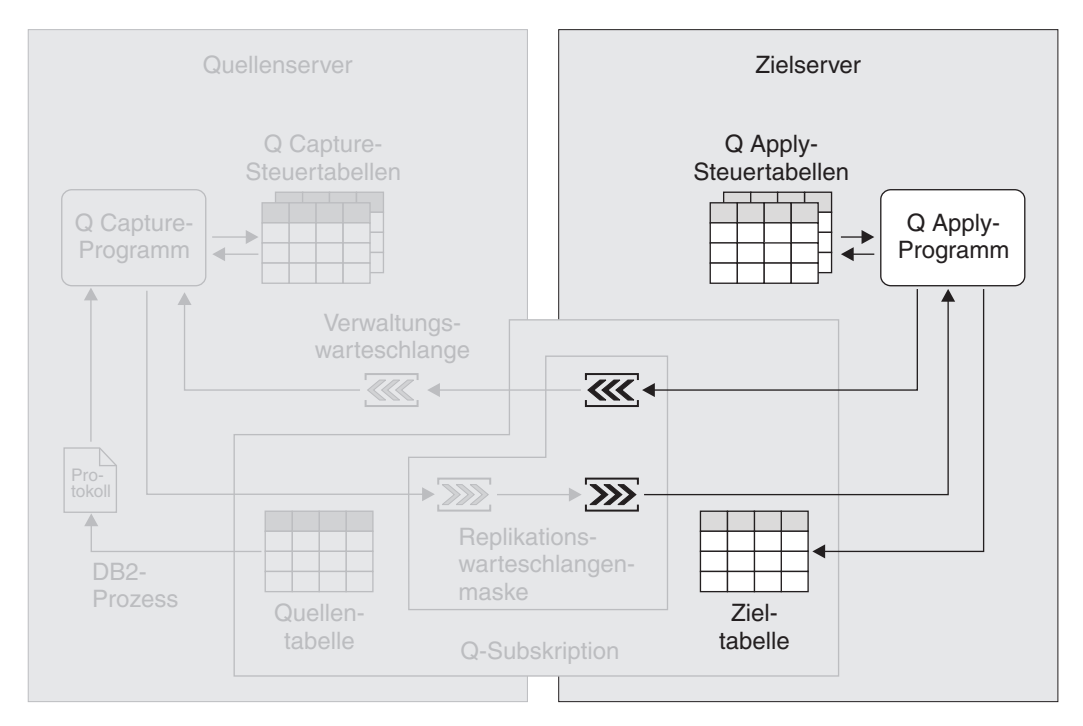

*Abbildung 13. Anwendung von Daten bei der Q Replication.* Das Q Apply-Programm liest Nachrichten aus einer Empfangswarteschlange, wandelt diese ins SQL-Format um und wendet die darin gespeicherten Daten auf die Zieltabellen an. Das Q Apply-Programm führt hierbei eine kontinuierliche Aktualisierung seiner Steuertabellen mit Informationen durch, die zur Überwachung des Verarbeitungsfortschritts verwendet werden können.

# **Replikationstypen bei der Q Replication**

Bei der Q Replication können Sie drei verschiedene Replikationstypen konfigurieren.

#### **Unidirektionale Replikation**

Bei der unidirektionalen Replikation werden die Änderungen an einer Quellen- auf eine Zieleinheit repliziert. Die Zieltabellen werden normalerweise nur von Anwendungen mit Lesezugriff benutzt. Sie können alle Zeilen und Spalten einer Quelleneinheit replizieren oder nur eine Untergruppe der Spalten und Zeilen für die Replikation auswählen. Eine Replikation von der Ziel- zurück auf die Quelleneinheit wird nicht ausgeführt.

Sie können die Replikation von einer Quellen- auf eine Zieleinheit, einer Quellen- auf mehrere Zieleinheiten, mehreren Quellen- auf eine Zieleinheit oder von mehreren Quellen- auf mehrere Zieleinheiten durchführen. Bei allen Quellen- und zugehörigen Zieleinheiten gibt es eine Q-Subskription. Q-Subskriptionen sollten dieselbe Replikationswarteschlangenmaske verwenden, wenn die zugehörigen Zieleinheiten logisch miteinander verknüpft sind. Durch eine derartige Gruppierung der Q-Subskriptionen wird sichergestellt, dass die auf die Zieleinheiten angewendeten Daten mit den ursprünglichen Transaktionen auf dem Quellenserver konsistent sind.

Auf jedem Quellenserver erstellen Sie mindestens eine Gruppe mit Q Capture-Steuertabellen. Auf jedem Zielserver erstellen Sie mindestens eine Gruppe mit Q Apply-Steuertabellen.

Bei Q-Subskriptionen für die unidirektionale Replikation können Sie definieren, dass das Q Apply-Programm eine gespeicherte Prozedur aufruft

und die Quellendaten als Eingabeparameter an die gespeicherte Prozedur übergibt. In diesem Fall werden die Quellenspalten nicht den entsprechenden Zielspalten zugeordnet, sondern den Parametern der gespeicherten Prozedur. Durch die direkte Zuordnung der Quellenspalten zu den Parametern einer gespeicherten Prozedur ist es nicht erforderlich, die eingehenden Daten syntaktisch zu analysieren, und Sie erhalten ein klares und einfaches Programmierungsmodell. Das Q Apply-Programm ruft eine gespeicherte Prozedur für jede Zeilenoperation auf, anstatt die Zeilen in eine Tabelle einzufügen. Die gespeicherte Prozedur ist dann für das Abrufen der Quellendaten zur Übertragung an die endgültige Zielposition verantwortlich.

Die unidirektionale Replikation ist die einzige Konfiguration, die für die Classic-Replikation verfügbar ist.

#### **Bidirektionale Replikation**

Bei der bidirektionalen Replikation wird die Replikation zwischen Tabellen ausgeführt, die sich auf zwei Servern befinden. Die Tabellen auf dem einen Server, die bei der Replikation verarbeitet werden, weisen eine identische Struktur wie die entsprechenden Tabellen auf dem anderen Server auf. Zwei zusammengehörige Tabellen verfügen hierbei über die gleiche Anzahl von Spalten, die gleichen Spaltennamen und kompatible Datentypen, können jedoch unterschiedliche Schemata und Namen aufweisen. Es ist möglich, Untermengen der Spalten zu replizieren. Die an einer Tabelle auf einem der beiden Server durchgeführten Änderungen werden in die entsprechende Tabelle auf dem jeweils anderen Server repliziert.

Anwendungen auf dem einem Server können Änderungen an einer Tabelle zur gleichen Zeit durchführen, zu der Anwendungen auf dem anderen Server Änderungen an der entsprechenden Tabelle auf diesem Server vornehmen. Beim Auftreten von Konflikten in Bezug auf die zwischen den zusammengehörigen Tabellen replizierten Daten können Sie angeben, welche der beiden Tabellen die Priorität erhalten soll. Konflikte werden durch den Vergleich alter Werte mit den aktuellen Werten identifiziert. Mit dieser Methode werden möglicherweise nicht alle Konflikte in den vorhandenen Daten gefunden, sie erfordert jedoch einen geringeren Systemaufwand als andere Methoden.

Für jeweils zwei zusammengehörige Tabellen sind zwei Q-Subskriptionen vorhanden. Wenn Sie z. B. eine Replikation zwischen der Tabelle Table- \_One auf dem Server Red und der Tabelle Table\_Two auf dem Server Blue durchführen wollen, stehen die beiden folgenden Q-Subskriptionen zur Verfügung:

- v Eine Q-Subskription zur Replikation von Table\_One auf Table\_Two
- Eine O-Subskription zur Replikation von Table Two auf Table One

Wenn Sie die Q-Subskriptionen erstellen und der einleitende Ladevorgang automatisch durchgeführt werden soll, können Sie die Tabelle auswählen, die die Daten enthält, mit denen begonnen werden soll. Wenn Sie im vorliegenden Beispiel angeben, dass Table\_One die Daten enthält, mit den begonnen werden soll, dann wird Table\_Two mit den Daten aus Table\_One geladen.

Auf beiden Servern wird ein Q Capture- und ein Q Apply-Programm ausgeführt. Das Q Capture-Programm und das Q Apply-Programm auf den Servern weisen identische Schemata auf.

Beispiel:

- Wenn auf einem Server das Schema des Q Capture-Programms Green lautet, dann wird als Schema des Q Apply-Programms auf diesem Server ebenfalls Green verwendet.
- v Wenn auf dem anderen Server das Schema des Q Capture-Programms Yellow lautet, dann wird als Schema des Q Apply-Programms auf diesem Server ebenfalls Yellow verwendet.

#### **Peer-to-Peer-Replikation**

Bei der Peer-to-Peer-Replikation wird die Replikation zwischen Tabellen ausgeführt, die sich auf zwei oder mehr Servern befinden. Die Tabellen auf dem einen Server, die bei der Replikation verarbeitet werden, weisen eine identische Struktur wie die entsprechenden Tabellen auf den anderen Servern auf. Alle zusammengehörigen Tabellen verfügen hierbei über die gleiche Anzahl von Spalten, die gleichen Spaltennamen und kompatible Datentypen, können jedoch unterschiedliche Schemata und Namen haben. Es ist möglich, Untermengen der Spalten zu replizieren. Die an einer Tabelle auf einem der Server durchgeführten Änderungen werden in die entsprechenden Tabellen auf den jeweils anderen Servern repliziert.

Anwendungen auf einem Server können Änderungen an einer Tabelle zur gleichen Zeit durchführen, zu der Anwendungen auf den anderen Servern Änderungen an den zugehörigen Tabellen vornehmen. Konflikte werden mithilfe von Versionsspalten und Triggern festgestellt und aufgelöst, die den Tabellen während der Erstellung der Q-Subskriptionen hinzugefügt werden. Bei der Peer-to-Peer-Replikation ist eine Konvergenz möglich. Dies bedeutet, dass beim Stoppen der Ausführung von Änderungen an replizierten Tabellen und beim Weitergeben aller Änderungen alle zusammengehörigen Tabellen identisch sind.

Für jeweils zwei zusammengehörige Tabellen sind zwei Q-Subskriptionen vorhanden. Wenn Sie z. B. eine Replikation zwischen der Tabelle Table- \_One auf dem Server Red, der Tabelle Table\_Two auf dem Server Blue und der Tabelle Table\_Three auf dem Server Green durchführen wollen, stehen die drei folgenden Tabellenpaare zur Verfügung:

- Table\_One und Table\_Two
- Table\_Two und Table\_Three
- Table One und Table Three

Für jedes dieser Paare gibt es zwei Q-Subskriptionen. Zwischen Table\_One und Table\_Two bestehen die beiden folgenden Q-Subskriptionen:

- v Eine Q-Subskription zur Replikation von Table\_One auf Table\_Two
- v Eine Q-Subskription zur Replikation von Table\_Two auf Table\_One

Auf allen Servern wird ein Q Capture- und ein Q Apply-Programm ausgeführt. Das Q Capture-Programm und das Q Apply-Programm auf den Servern weisen identische Schemata auf. Wenn Sie eine Replikation zwischen zwei Servern durchführen wollen, gilt z. B. Folgendes:

- Wenn auf einem Server das Schema des Q Capture-Programms Blue lautet, dann wird als Schema des Q Apply-Programms auf diesem Server ebenfalls Blue verwendet.
- v Wenn auf dem anderen Server das Schema des Q Capture-Programms Red lautet, dann wird als Schema des Q Apply-Programms auf diesem Server ebenfalls Red verwendet.
## **Kapitel 3. Einführung zum Event-Publishing**

Das Event-Publishing erfasst Änderungen an Quellentabellen und wandelt die festgeschriebenen Transaktionsdaten in Nachrichten im XML-Format (XML = Extensible Markup Language) oder im Format mit Begrenzern um. Jede Nachricht kann eine komplette Transaktion oder nur Änderungen auf Zeilenebene enthalten. Diese Nachrichten werden in WebSphere MQ-Nachrichtenwarteschlangen eingestellt und von einem Nachrichtenbroker oder anderen Anwendungen gelesen. Sie können Spalten- und Zeilenuntergruppen aus Quellentabellen publizieren, sodass nur die erforderlichen Daten berücksichtigt werden.

Sie können das Event-Publishing für eine Vielzahl von Zwecken einsetzen, für die publizierte Daten erforderlich sind. Hierzu gehören z. B. die Bereitstellung von Daten für zentrale Informationsbroker und Webanwendungen sowie die Auslösung von Aktionen auf der Basis von Aktualisierungs-, Einfüge- oder Löschoperationen in den Quellentabellen.

Quellentabellen können sich auf DB2-Servern unter Linux, UNIX, Windows oder z/OS befinden. Um WebSphere MQ-Nachrichtenwarteschlangen für die Übertragung von Daten zu verwenden, muss WebSphere MQ auf dem Quellensystem sowie auf dem System installiert sein, auf dem die Nachrichten empfangen werden sollen.

Das Event-Publishing kann in einer Vielzahl unterschiedlicher Anwendungen eingesetzt werden. Dies ist z. B. in einem Szenario der Fall, bei dem geänderte Preise und ein geänderter Lagerbestand für potenzielle Käufer publiziert werden sollen. Ein Lebensmittelgroßhändler kauft z. B. verderbliche Lebensmittel wie Bananen in großen Mengen auf dem Weltmarkt ein und verkauft diese an Lebensmitteleinzelhändler und Distributoren.

Der Wert der Bananen nimmt im Verlauf ihrer Verweildauer im Warenlager ab. Der Großhändler will seine potenziellen Käufer über die sich ändernden Preise und den sich ändernden Lagerbestand informieren und kann das Event-Publishing entsprechend konfigurieren. Bei jeder Preisänderung wird eine Nachricht im XML-Format oder im Format mit Begrenzern an die potenziellen Käufer gesendet, in der sie über das ″Preisänderungsereignis″ informiert werden.

Jeder Käufer (Einzelhändler oder Distributor) möchte seinen Profit maximieren. Diese Unternehmen können nun auf der Basis des Preises, des Alters (bzw. Verfallsdatums) sowie anhand von Statistikdaten zur Absatzgeschwindigkeit einer bestimmten Warenmenge feststellen, wann der günstigste Zeitpunkt für den Ankauf der Bananen ist. Werden die Bananen zu früh gekauft, dann müssen die Käufer einen höheren Preis für sie bezahlen und können deswegen nicht den maximal möglichen Profit erzielen. Findet der Kauf hingegen zu spät statt, dann besteht das Risiko, dass die Bananen verderben und der Profit ebenfalls nicht maximal ist. Die Profitmaximierung kann durch die korrekte Bestimmung des optimalen Kaufzeitpunkts erzielt werden. Anwendungen können die Ereignishinweisnachrichten empfangen und automatisch zum richtigen Zeitpunkt die entsprechenden Bestellungen generieren, um den maximalen Profit zu gewährleisten.

Die folgende Abbildung zeigt eine einfache Konfiguration für das Event-Publishing. Die o. a. Themen behandeln und beschreiben unterschiedliche Bereiche dieser Abbildung.

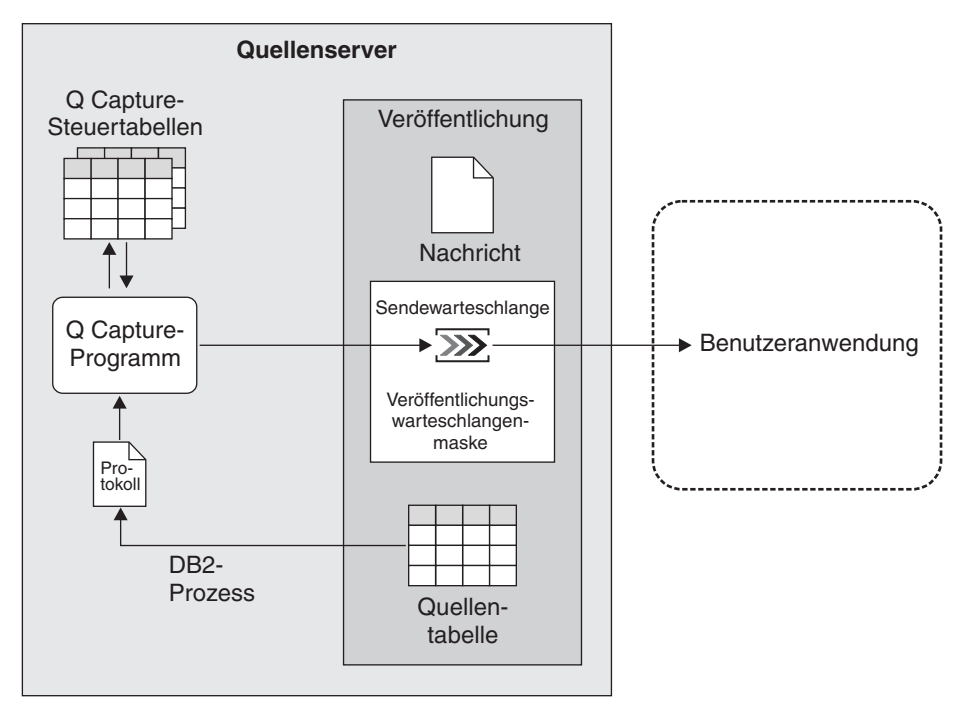

*Abbildung 14. Einfache Konfiguration für das Event-Publishing*

### **Infrastruktur einer Event-Publishing-Umgebung**

Das Event-Publishing ermöglicht Ihnen, festgeschriebene Daten auf Transaktionsund Zeilenebene aus DB2-Tabellen als Nachrichten in WebSphere MQ-Nachrichtenwarteschlangen zu publizieren. Diese Nachrichten können direkt von den Benutzeranwendungen gelesen und interpretiert werden oder zuerst von einem Nachrichtenbroker wie z. B. dem WebSphere Business Integration Message Broker oder einem Listenerdämon von DB2 MQ interpretiert werden.

Beim Event-Publishing werden Daten mithilfe eines Programms erfasst, das als *Q Capture-Programm* bezeichnet wird. Dieses Programm ist mit dem Q Capture-Programm identisch, das bei der Q Replication eingesetzt wird. Es ist sogar möglich, ein Q Capture-Programm gleichzeitig für die Q Replication und das Event-Publishing zu verwenden. Das Q Capture-Programm verwendet eine Gruppe von Steuertabellen, die sog. *Q Capture-Steuertabellen*. Diese dienen zur Speicherung der Informationen, die das Q Capture-Programm zur Ausführung seiner Tasks (Informationen zu den verwendeten Quelleneinheiten und den aus diesen Quelleneinheiten zu publizierenden Daten) und zum Speichern der selbst generierten Daten benötigt (Informationen zum Status der Systemleistung).

Sie können mehrere Q Capture-Programme auf demselben DB2-Server ausführen. Jedes Q Capture-Programm verwendet eine eigene Steuertabellengruppe. Das zugehörige Schema definiert das Q Capture-Programm, das mit diesen Steuertabellen arbeitet. Dieses Schema wird als *Q Capture-Schema* bezeichnet.

Die folgende Abbildung zeigt die Infrastruktur einer einfachen Konfiguration für das Event-Publishing.

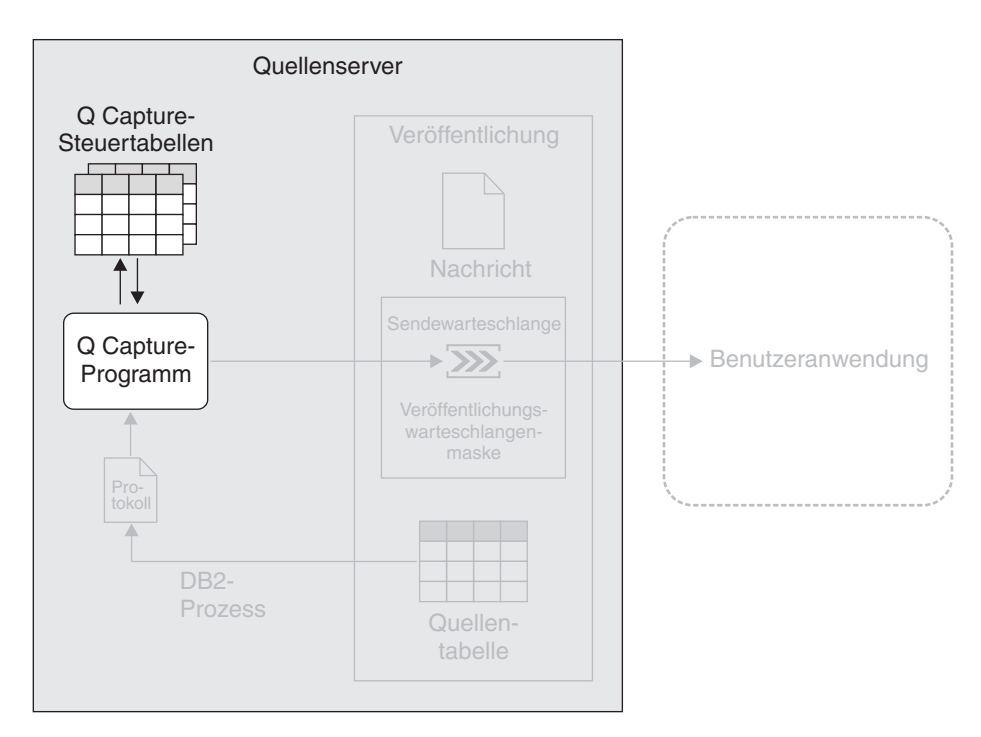

*Abbildung 15. Infrastruktur einer einfachen Konfiguration für das Event-Publishing.* Sie erstellen eine Gruppe von relationalen DB2-Tabellen auf dem Quellenserver, die als Q Capture-Steuertabellen bezeichnet werden. Informationen zu Ihren Quelleneinheiten werden in diesen Tabellen gespeichert. Das Q Capture-Programm, das auf dem Quellenserver ausgeführt wird, verwendet diese Informationen zum Feststellen der zu erfassenden und zu publizierenden Daten.

### **Quelleneinheiten beim Event-Publishing**

Beim Event-Publishing erstellen Sie Objekte, die als *Publikationen* bezeichnet werden. In diesen Objekten wird definiert, wie Änderungen aus einzelnen Quellentabellen in einer WebSphere MQ-Nachrichtenwarteschlange publiziert werden. Anschließend können diese Nachrichten von Anwendungen abgerufen und verwendet werden.

Bei der Erstellung einer Publikation geben Sie die folgenden Attribute an:

### **Quellenserver und Quellentabelle für die Datenpublikation**

Als Quellenserver wird ein DB2-Server bezeichnet, der mindestens eine Gruppe von Q Capture-Steuertabellen enthält. Als Quellentabelle können Sie eine relationale DB2-Tabelle verwenden, die auf einem Quellenserver gespeichert ist.

### **Spalten mit den zu publizierenden Daten**

Sie können zu den aus der Quellentabelle publizierten Spalten Untergruppen bilden.

### **Prädikat zur Publikation einer Zeilenuntergruppe**

Sie können für die Zeilen, die aus der Quelleneinheit publiziert werden sollen, Untergruppen bilden.

### **Nachrichtenformat**

Sie können wählen, ob die Nachrichten im XML-Format oder in einem Format mit Begrenzern, wie z. B. im CSV-Format (CSV = comma separated values, durch Komma getrennte Werte), publiziert werden sollen. Das ausgewählte Format ist normalerweise abhängig von der Anwendung, die die

Nachrichten verarbeitet. So können Sie beispielsweise Daten in einem XML-Format an eine Webanwendung publizieren oder Daten in einem CSV-Format an WebSphere DataStage.

#### **Zu verwendende Veröffentlichungswarteschlangenmaske**

Das Q Capture-Programm schreibt Daten in ein WebSphere MQ-Objekt, das beim Event-Publishing als *Sendewarteschlange* bezeichnet wird. Die Sendewarteschlange übergibt die Daten an eine andere Warteschlange, aus der die Daten dann von einer Benutzeranwendung gelesen werden können. Mithilfe des Event-Publishings können Sie auf bequeme Weise eine Sendewarteschlange und andere Optionen zum Senden von Datennachrichten in einem Objekt zusammenstellen, das als

*Veröffentlichungswarteschlangenmaske* (oder auch Publishingwarteschlangenmaske) bezeichnet wird. Für jede Publikation wählen Sie eine zu verwendende Veröffentlichungswarteschlangenmaske aus. Mehrere Publikationen können hierbei dieselbe Veröffentlichungswarteschlangenmaske benutzen.

Die ausgewählte Veröffentlichungswarteschlangenmaske legt fest, ob die vom Q Capture-Programm gesendeten Nachrichten festgeschriebene Daten für alle Quellenzeilen enthalten, die in einer Transaktion geändert wurden, oder ob nur Daten für eine einzelne, in einer Transaktion geänderte Quellenzeile enthalten sind.

Beispiel: Sie möchten, dass jede Nachricht festgeschriebene Daten für alle von einer Transaktion betroffenen Quellenzeilen enthält, wenn Ihre Anwendung Bestellungen verarbeitet. In diesem Fall soll eine Gruppe von Daten (z. B. Produkttyp, Preis, Versandadresse und Rechnungsinformationen) zusammen publiziert werden, sodass Sie mit einer Nachricht Prozesse in Systemen starten können, mit denen die Rechnungsstellung, der Versand und die Lagerbestandsüberwachung durchgeführt werden können.

Sie möchten, dass jede Nachricht nur die festgeschriebenen Daten für eine von einer Transaktion betroffene Quellenzeile enthält, wenn Sie Streaminginformationen für eine Webanwendung definieren, die Börsennotierungen bereitstellt. In diesem Fall stehen die Änderungen des Börsenkurses nicht in Beziehung zu anderen Daten.

### **Sollen Werte in nicht geänderten Nicht-Schlüsselspalten mit Aktualisierungen in anderen Nicht-Schlüsselspalten publiziert werden?**

Standardmäßig werden Aktualisierungen in einer oder mehreren der von Ihnen ausgewählten Spalten publiziert, die Werte der nicht geänderten Spalten jedoch nicht. Beispiel: Sie wollen die Spalten A1 (Primärschlüsselspalte), A2 und A3 aus der Tabelle T1 publizieren. Wenn durch eine Transaktion ein Wert in der Spalte A2 aktualisiert und dann festgeschrieben wird, publiziert das Q Capture-Programm eine Nachricht, die nur den neuen Wert der Spalte A2 sowie den Wert in der Schlüsselspalte A1 enthält.

Sie können auch angeben, dass die Nachrichten aktualisierte und nicht geänderte Werte in Nicht-Schlüsselspalten enthalten sollen. Wird die Spalte A2 aktualisiert, publiziert das Q Capture-Programm eine Nachricht, die den neuen Wert für Spalte A2 und den nicht geänderten Wert in Spalte A3 zusätzlich zu dem Wert in der Schlüsselspalte A1 enthält.

Die Auswahl dieser Option kann z. B. sinnvoll sein, wenn in Ihrer Anwendung einfacher angegeben werden kann, dass immer ein Wert für jede Spalte erwartet wird. Sie können diese Option auch auswählen, wenn Sie

eine Anwendung zum Prüfen von Änderungen an Ihrer Tabelle schreiben und diese Anwendung eine komplette Momentaufnahme jeder Zeile benötigt.

### **Sollen neue und alte Werte der Daten in aktualisierten Nicht-Schlüsselspalten oder nur die neuen Werte aufgenommen werden?**

Wenn eine oder mehrere der von Ihnen ausgewählten Spalten aktualisiert wurden, dann werden in der Nachricht, die diese Aktualisierungen enthält, standardmäßig nur die neuen Werte angegeben. Beispiel: Sie wollen die Spalten B1 (Primärschlüsselspalte) und B2 aus der Tabelle T2 publizieren. Wenn von einer Transaktion die Spalte B2 aktualisiert und hierbei der Wert von 5 in 6 geändert wird, dann ist in der Nachricht mit der Aktualisierung nur der Wert 6 enthalten.

Sie können auch angeben, dass die Nachrichten zusammen mit den neuen Werten auch die alten Werte enthalten. In diesem Fall enthält die Nachricht für die Aktualisierung der Spalte B2 dann beide Werte (5 und 6).

Die alten Werte sollten in die Nachricht aufgenommen werden, wenn die Anwendung, die die publizierten Änderungen empfängt, sowohl die alten als auch die neuen Werte benötigt. Dies kann z. B. der Fall sein, wenn Ihre Anwendung zur Zusammenstellung von Daten und zur Ermittlung der Unterschiede zwischen alten und neuen Werten dient. Wenn Sie beträchtliche Preisänderungen an eine Webanwendung publizieren wollen und diese Anwendung den alten Preis benötigt, können Sie durch das Mitsenden des alten Preises zusätzlich zum neuen Preis verhindern, dass die Anwendung den alten Preis aus anderen Quellen ermitteln muss.

Die folgende Abbildung zeigt eine Publikation in einer einfachen Konfiguration für das Event-Publishing.

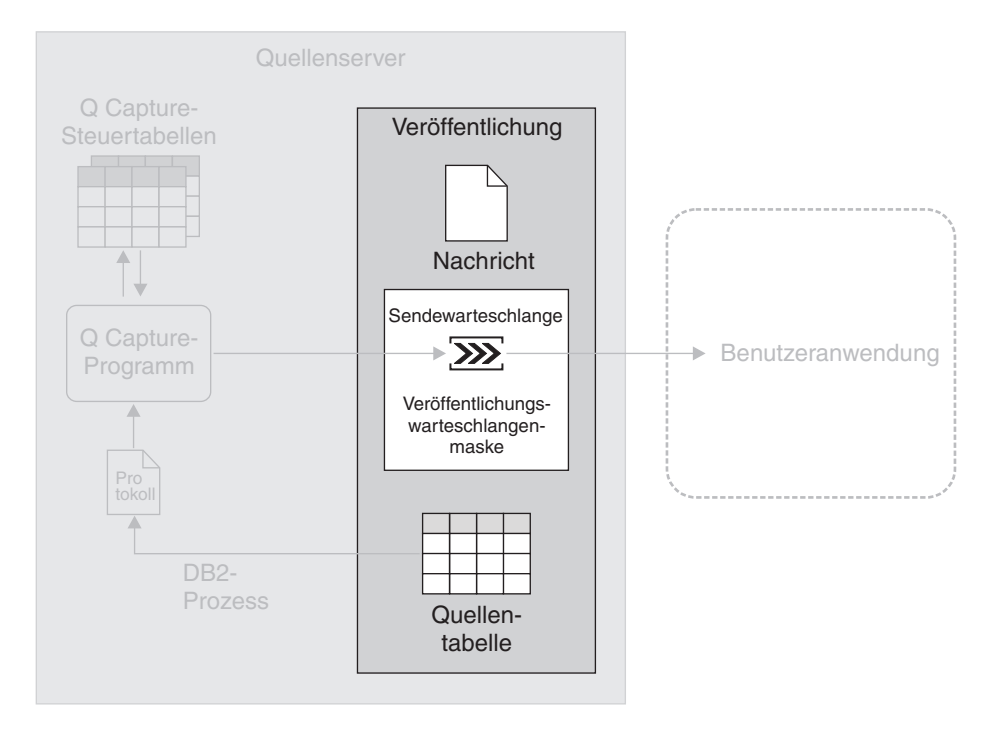

*Abbildung 16. Publikation.* Eine Publikation informiert das Q Capture-Programm darüber, welche Änderungen für eine Quellentabelle erfasst werden sollen. Darüber hinaus enthält Sie Informationen für das Q Capture-Programm, mit deren Hilfe dieses die gewünschte Sendewarteschlange für die Übertragung der Nachrichten ermitteln kann.

### **Erfassung von Daten beim Event-Publishing**

Das Q Capture-Programm liest das DB2-Protokoll sequenziell und prüft dieses auf Änderungen an den Quellentabellen. Wird eine Änderung an einer der Quellentabellen gelesen, fügt das Q Capture-Programm diese Änderung zu der entsprechenden Datenbanktransaktion hinzu, die im Speicher gehalten wird.

Transaktionen im Speicher stellen potenzielle Untergruppen der zugehörigen Transaktionen im Protokoll dar. Sie enthalten nur die Änderungen, die an den Quellentabellen durchgeführt wurden. Wenn das Q Capture-Programm die Anweisung COMMIT für eine Transaktion liest, wandelt es die Transaktion in eine oder mehrere Nachrichten um. Die Anzahl der verwendeten Nachrichten richtet sich danach, ob Sie Nachrichten auf Zeilenebene oder Nachrichten auf Transaktionsebene senden wollen und wie viele Sendewarteschlangen von den Quellentabellen verwendet werden, die in die Transaktion eingebunden sind. Das Q Capture-Programm stellt die Nachricht(en) dann in die entsprechenden Sendewarteschlangen ein.

Beispiel: Sie erstellen drei Publikationen: PUB1, PUB2 und PUB3. PUB1 und PUB2 verwenden dieselbe Veröffentlichungswarteschlangenmaske (die SENDQ1 verwendet), und Sie möchten diese drei Publikationen dazu verwenden, Nachrichten zu publizieren, die festgeschriebene Änderungen auf Zeilenebene enthalten. Für PUB3 verwenden Sie eine andere Veröffentlichungswarteschlangenmaske (mit SENDQ2). Diese Publikation soll zum Publizieren von Nachrichten verwendet werden, die festgeschriebene Änderungen auf Transaktionsebene enthalten. Eine Veröffentlichungswarteschlangenmaske kann entweder Nachrichten auf Zeilen- oder auf Transaktionsebene senden, nicht jedoch beide Nachrichtentypen.

Das Q Capture-Programm liest eine Anweisung COMMIT für eine Datenbanktransaktion, die Änderungen an den Quellentabellen in allen drei Publikationen definiert. Das Q Capture-Programm wandelt die Teile der Transaktion, die die Quellentabellen für PUB1 und PUB2 betreffen, in Nachrichten auf Zeilenebene um, die dann in die Sendewarteschlange SENDQ1 geschrieben werden. Die Teile der Transaktion, die die Quellentabelle in PUB3 betreffen, werden vom Q Capture-Programm hingegen in eine Nachricht auf Transaktionsebene umgewandelt, die in die Sendewarteschlange SENDQ2 eingestellt wird.

Sie können mehrere Q Capture-Programme auf demselben Quellenserver ausführen. Obwohl ein Q Capture-Programm Änderungen erfassen kann, die an vielen Quelleneinheiten durchgeführt wurden, und diese Änderungen an viele Benutzeranwendungen senden kann, kann es in bestimmten Situationen von Vorteil sein, mehrere Q Capture-Programme zur Verfügung zu haben. Mehrere Q Capture-Programme, die auch in umfangreichen Sysplex-Umgebungen von Nutzen sein können, tragen z. B. zur Verbesserung der Systemleistung und zur Erzielung eines höheren Durchsatzes bei. Allerdings führt der Betrieb mehrerer Q Capture-Programme auf der anderen Seite zu zusätzlichem CPU-Aufwand, da in diesem Fall mehrere Protokoll-Leseeinheiten eingesetzt werden müssen. Bei Verwendung mehrerer Q Capture-Programme ist außerdem eine größere Anzahl von DB2-Verbindungen erforderlich.

Die folgende Abbildung zeigt ein Q Capture-Programm zur Erfassung von Daten in einer einfachen Konfiguration für das Event-Publishing.

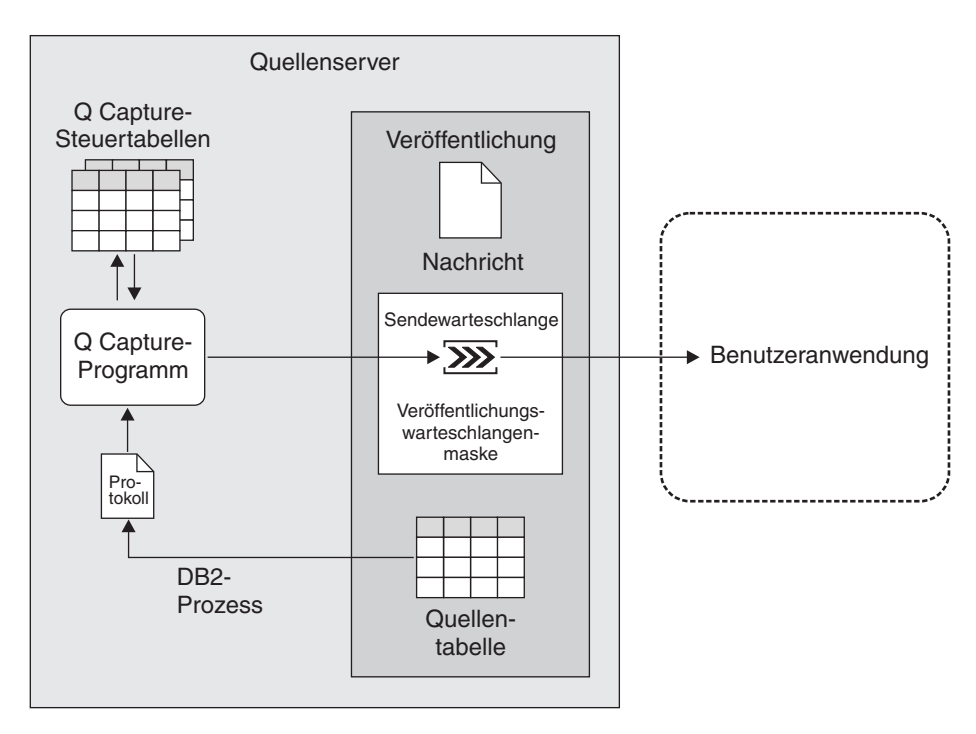

*Abbildung 17. Erfassung von Daten beim Event-Publishing.* Das Q Capture-Programm liest das DB2-Recoveryprotokoll und prüft es auf Änderungen an den Quelleneinheiten. Anschließend wandelt es die festgeschriebenen Transaktionsdaten in Nachrichten um, die dann in eine Sendewarteschlange gestellt werden. Die Sendewarteschlange überträgt die Daten an eine beliebige Anzahl von Anwendungen, die die Nachrichten lesen können. Das Q Capture-Programm führt hierbei eine kontinuierliche Aktualisierung seiner Steuertabellen mit Informationen durch, die zur Überwachung des Verarbeitungsfortschritts verwendet werden können.

## **Kapitel 4. Vergleich zwischen der SQL Replication und der Q Replication - Übersicht**

In diesem Abschnitt werden die Ähnlichkeiten und Unterschiede zwischen der SQL Replication und der Q Replication erläutert.

### **Vergleich der Infrastrukturen bei der SQL Replication und der Q Replication**

Die Position der Steuertabellen und der Anzahl der Capture- und Apply-Programme pro Server unterscheiden sich zwischen SQL Replication und Q Replication.

In Tabelle 1 finden Sie eine Gegenüberstellung der Infrastrukturen bei der SQL Replication und der Q Replication.

*Tabelle 1. Vergleich der Infrastrukturen bei der SQL Replication und der Q Replication*

| Verglichenes Merkmal                                               | <b>SQL Replication</b>                                                                                                    | Q Replication                                                                                                    |  |
|--------------------------------------------------------------------|----------------------------------------------------------------------------------------------------|----------------------------------------------------------------------------------------------------|--|
| Speicherposition der<br>Steuertabellen für das<br>Capture-Programm | Sie müssen die Steuertabellen für ein<br>Capture-Programm auf dem DB2-Server<br>erstellen, auf dem das Capture-Programm<br>ausgeführt wird. In den meisten Fällen han-<br>delt es sich hierbei um den DB2-Server, auf<br>dem sich auch die Quellendaten des Pro-<br>gramms befinden.              | Sie müssen die Steuertabellen für ein Q<br>Capture-Programm auf dem Server (dem<br>DB2-Server oder einem anderen Server)<br>erstellen, auf dem das Q Capture-Programm<br>ausgeführt wird. Hierbei handelt es sich um<br>den DB2-Server, auf dem sich auch die<br>Quellentabellen des Programms befinden. |  |
| Anzahl der pro DB2-<br>Server unterstützten<br>Capture-Programme   | Mehrere. Hierbei verfügt jedes Programm<br>über eine eigene Gruppe von Steuertabellen<br>und wird mit dem Schema dieser Steuerta-<br>bellen identifiziert.                                                                                                    | Mehrere. Hierbei verfügt jedes Programm<br>über eine eigene Gruppe von Steuertabellen<br>und wird mit dem Schema dieser Steuertabel-<br>len identifiziert.                                                                                                    |  |
| Speicherposition der<br>Steuertabellen für das<br>Apply-Programm   | Sie können die Steuertabellen für das<br>Apply-Programm auf jedem Server erstellen,<br>der eine Verbindung zum Quellen- und zum<br>Zielserver herstellen kann. Im Allgemeinen<br>sollten die Steuertabellen auf dem Server<br>gespeichert werden, auf dem das Apply-<br>Programm ausgeführt wird. | Sie müssen die Steuertabellen für ein Q<br>Apply-Programm auf dem Server (DB2 oder<br>Nicht-DB2) erstellen, auf dem sich auch die<br>Zieltabellen dieses Programms befinden.                                                                                                    |  |
| Anzahl der pro DB2-<br>Server unterstützten<br>Apply-Programme     | Mehrere. Hierbei verwendet jedes Pro-<br>gramm eine Gruppe von Steuertabellen<br>gemeinsam und wird mit einer Zeichenfolge<br>identifiziert, die als Apply-Qualifikations-<br>merkmal bezeichnet wird.                                                                                            | Mehrere. Hierbei verfügt jedes Programm<br>über eine eigene Gruppe von Steuertabellen<br>und wird mit dem Schema dieser Steuertabel-<br>len identifiziert.                                                                                                    |  |

## **Vergleich der Quellen- und Zielelemente bei der SQL Replication und der Q Replication**

Quellen- und Zielelemente in SQL Replication unterscheiden sich von Quellenund Zielelementen in Q Replication. Zudem ist auch die Art der Interaktion mit diesen Objekten bei diesen beiden Replikationstypen unterschiedlich.

In der folgenden Tabelle werden die Quellen- und Zielelemente bei der SQL Replication und der Q Replication miteinander verglichen

| Verglichenes Merkmal<br><b>SQL Replication</b>                  |                                                                                                    | Q Replication                                                                                                    |  |
|-----------------------------------------------------------------|----------------------------------------------------------------------------------------------------|----------------------------------------------------------------------------------------------------|--|
| Quellen- und Ziel-<br>plattformen                               | Die Quellen- und Zieleinheiten können<br>unter den folgenden Verwaltungssystemen<br>für relationale Datenbanken implementiert<br>werden:                                                                                                    | Die Quellen- und Zieleinheiten können<br>unter den folgenden Verwaltungssystemen<br>für relationale Datenbanken implementiert<br>werden:                                                                                                    |  |
|                                                                 | • DB2 für Linux, UNIX und Windows                                                                                                    | • DB2 für Linux, UNIX und Windows                                                                                                    |  |
|                                                                 | • DB2 für $z/OS$                                                                                                    | • DB2 für $z/OS$                                                                                                    |  |
|                                                                 | DB2 für iSeries                                                                                                    | • Informix (nur für Zieleinheiten)                                                                                                    |  |
|                                                                 | Informix<br>Microsoft SQL Server                                                                                                    | · Microsoft SQL Server (nur für Ziel-<br>einheiten)                                                                                                    |  |
|                                                                 | Oracle                                                                                                    | • Oracle (nur für Zieleinheiten)                                                                                                    |  |
|                                                                 | Sybase                                                                                                    | • Sybase (nur für Zieleinheiten)                                                                                                    |  |
|                                                                 | • Teradata (nur für Zieleinheiten)                                                                                                    | Classic-Replikationsquellen können sich in<br>den folgenden nicht relationalen Daten-<br>quellen befinden:                                                                                                    |  |
|                                                                 |                                                                                                    | • Adabas-Datenbanken                                                                                                    |  |
|                                                                 |                                                                                                    | CA-IDMS-Datenbanken                                                                                                    |  |
|                                                                 |                                                                                                    | <b>IMS-Datenbanken</b>                                                                                                    |  |
|                                                                 |                                                                                                    | CICS-VSAM-Dateien                                                                                                    |  |
|                                                                 |                                                                                                    | • VSAM-Dateien                                                                                                    |  |
| Als Zielelemente ver-<br>wendbare Datenbank-<br>objekte         | • DB2-Tabellen und -Sichten.<br>Tabellen in relationalen Nicht-DB2-Da-<br>$\bullet$<br>tenbanken.                                                                                                    | • DB2-Tabellen und gespeicherte Prozedu-<br>ren.<br>Tabellen in relationalen Nicht-DB2-Da-<br>tenbanken.                                                                                                    |  |
| Zusammenstellung von<br>Quellen- und Ziel-<br>einheiten         | Sie führen eine Registrierung der Quellen-<br>einheit durch. Die hierbei erfassten<br>Registrierungsinformationen werden in<br>den Capture-Steuertabellen gespeichert.<br>Anschließend erstellen Sie einen oder meh-<br>rere Subskriptionsgruppeneinträge, um<br>diese registrierte Quelleneinheit den<br>gewünschten Zieleinheiten zuzuordnen.<br>Die Informationen zu diesen Subskriptions-<br>gruppeneinträgen werden in den Apply-<br>Steuertabellen gespeichert. | Sie erstellen eine Q-Subskription für die<br>Zuordnung einer Quelleneinheit zu einer<br>einzigen Zieleinheit. Hierbei ist keine<br>Registrierung der Quelleneinheit erforder-<br>lich. Eine Quelleneinheit kann auf mehrere<br>Zieleinheiten repliziert werden, indem für<br>jede Zieleinheit eine Q-Subskription erstellt<br>wird. Die Informationen zur Q-Subskrip-<br>tion werden in den Q Capture- und den Q<br>Apply-Steuertabellen gespeichert. |  |
| Gruppierung von Paaren<br>aus Quellen- und Ziel-<br>einheiten   | Die Paare aus Quellen- und Zieleinheiten<br>werden in Subskriptionsgruppen zusam-<br>mengefasst. Dabei wird jedes dieser<br>Einheitenpaare als Subskriptionsgruppen-<br>eintrag bezeichnet.                                                                                                    | Sie können Q-Subskriptionen über die<br>Replikationswarteschlangenmaske gruppie-<br>ren. In der Q Replication sind keine<br>Subskriptionsgruppenobjekte vorhanden.                                                                                                    |  |
| Untergruppierung von<br>Quellenspalten und<br>-zeilen zulässig? | Ja.                                                                                                    | Ja.                                                                                                    |  |

*Tabelle 2. Vergleich der Quellen- und Zielelemente bei der SQL Replication und der Q Replication*

*Tabelle 2. Vergleich der Quellen- und Zielelemente bei der SQL Replication und der Q Replication (Forts.)*

| Verglichenes Merkmal | <b>SQL Replication</b>                                                                                                    | Q Replication                                                                                                    |
|----------------------|----------------------------------------------------------------------------------------------------|----------------------------------------------------------------------------------------------------|
| Datenumsetzung       | Sie können Daten mithilfe gespeicherter<br>Prozeduren oder SQL-Anweisungen umset-<br>zen, die vom Apply-Programm ausgeführt<br>werden. Auf dem Quellenserver können<br>mit den gespeicherten Prozeduren oder<br>SQL-Anweisungen zwischengespeicherte<br>Daten umgesetzt werden. Auf dem Zielser-<br>ver können mithilfe der gespeicherten Pro-<br>zeduren oder SQL-Anweisungen Daten in<br>Zieleinheiten umgesetzt werden.<br>Die Schnittstelle für gespeicherte Prozedu-<br>ren schränkt die Umsetzungsmöglichkeiten<br>ein. Das Apply-Programm übergibt keine<br>Parameter an eine gespeicherte Prozedur | Sie können Daten mithilfe gespeicherter<br>Prozeduren umsetzen oder mithilfe von<br>SQL-Anweisungen, die vom Q Apply-Pro-<br>gramm ausgeführt werden.<br>Hierbei ruft das Q Apply-Programm die<br>gespeicherten Prozeduren auf und übergibt<br>die geänderten Daten als Parameter an<br>diese Prozeduren. Diese Methode zum Ein-<br>satz gespeicherter Prozeduren bietet eine<br>hohe Flexibilität bei der Datenumsetzung.<br>Q Replication unterstützt alle DB2-SQL-<br>Ausdrücke für berechnete Spalten. |
|                      | und führt diese einmal für eine gesamte<br>Subskriptionsgruppe aus, und nicht für<br>jeden Subskriptionsgruppeneintrag einzeln.                                                                                                    |                                                                                                    |
|                      | Sie können auch Trigger verwenden, um<br>Daten umzusetzen, die vom Capture-Pro-<br>gramm in die Zwischenspeichertabellen<br>geschrieben werden.                                                                                                    |                                                                                                    |

### **Vergleich zwischen der Datenerfassung und der Datenanwendung bei der SQL Replication und der Q Replication**

Die Position der Capture- und Apply-Programme und die Transportmethode für die Daten unterscheiden sich zwischen SQL Replication und Q Replication.

In Tabelle 3 finden Sie einen Vergleich zwischen der Datenerfassung und der Datenanwendung bei der SQL Replication und der Q Replication.

| Verglichenes Merkmal SQL Replication      |                                                                                                    | Q Replication                                                                                                    |
|-------------------------------------------|----------------------------------------------------------------------------------------------------|----------------------------------------------------------------------------------------------------|
| Speicherposition des<br>Capture-Programms | Das Capture-Programm wird auf dem DB2-<br>Server ausgeführt, auf dem auch seine<br>Steuertabellen gespeichert sind. In dem<br>meisten Fällen befinden sich die Quellen-<br>tabellen ebenfalls auf demselben Server. | Das Q Capture-Programm wird normalerweise<br>auf dem Server (dem DB2-Server oder einem<br>anderen Server) ausgeführt, auf dem sich die<br>zugehörigen Steuertabellen befinden. Die<br>Quellentabellen sind ebenfalls auf demselben<br>Server gespeichert. Unter Linux, UNIX und<br>Windows kann Q Capture auf einem System<br>ausgeführt werden, das mit der Quellentabelle<br>über Fernzugriff verbunden ist.<br>Bei der Classic-Replikation bestehen die<br>Classic-Capture-Komponenten aus Agenten<br>und Services, die auf dem Datenserver ausge-<br>führt werden. |

*Tabelle 3. Vergleich zwischen der Datenerfassung und der Datenanwendung bei der SQL Replication und der Q Replication*

*Tabelle 3. Vergleich zwischen der Datenerfassung und der Datenanwendung bei der SQL Replication und der Q Replication (Forts.)*

| Verglichenes Merkmal                                                        | <b>SQL Replication</b><br>Q Replication                                                                                                    |                                                                                                    |
|-----------------------------------------------------------------------------|----------------------------------------------------------------------------------------------------|----------------------------------------------------------------------------------------------------|
| Erfassen geänderter<br>Daten                                                | Das Capture-Programm liest das Recovery-<br>protokoll und speichert festgeschriebene<br>Transaktionsdaten in Zwischenspeicher-                                                                                                    | Das Q Capture-Programm liest das Recovery-<br>protokoll und konvertiert festgeschriebene<br>Transaktionsdaten in Nachrichten.                                                                                                    |
|                                                                             | tabellen.                                                                                                    | Bei der Classic-Replikation lesen die Classic-<br>Capture-Komponenten das Protokoll und lei-<br>ten die geänderten Daten über mehrere<br>Services weiter, die die Daten in ein<br>relationales Format konvertieren.                                                                                                    |
| Transportieren geän-<br>derter Daten                                        | Das Apply-Programm ruft Daten aus<br>Zwischenspeichertabellen ab und wendet<br>diese auf den Zieleinheiten mit DB2 SQL<br>an.                                                                                                    | Das Q Capture-Programm oder die Classic-<br>Capture-Komponenten stellen die Daten als<br>Nachrichten in Warteschlangen. WebSphere<br>MQ überträgt diese Nachrichten dann an das<br>Zielsystem. Das Q Apply-Programm ruft diese<br>Nachrichten aus den Warteschlangen ab und<br>wendet die darin enthaltenen Daten mit DB2<br>SQL auf die Zieltabellen an. |
| Speicherposition des<br>Apply-Programms                                     | Apply-Programme können auf allen DB2-<br>Servern Ihres Netzes ausgeführt werden.<br>Allerdings müssen diese eine Verbindung<br>zu den Servern herstellen können, die die<br>Quellen-, Ziel- und die Apply-Steuertabel-<br>len enthalten.                                                                                                    | Q Apply-Programme werden normalerweise<br>auf Zielservern ausgeführt. Unter Linux, UNIX<br>und Windows kann Q Apply auf einem Sys-<br>tem ausgeführt werden, das mit der Zieltabelle<br>über Fernzugriff verbunden ist.                                                                                                    |
| Vorgehensweise beim<br>Anwenden von Daten<br>auf den DB2-Ziel-<br>einheiten | Das Apply-Programm kann eine<br>Subskriptionsgruppe im Tabellen- oder<br>Transaktionsmodus verarbeiten.                                                                                                    | Das Q Apply-Programm kann mehrere Trans-<br>aktionen gleichzeitig anwenden, sofern diese<br>keine voneinander abhängigen Änderungen                                                                                                    |
|                                                                             | Im Tabellenmodus verarbeitet das Apply-<br>Programm die abgerufenen Anderungen<br>für jede Tabelle separat. Nach Anwendung<br>aller Daten wird eine einzige Anweisung<br>COMMIT abgesetzt.                                                                                                    | der Zieltabellen beinhalten. Das Q Apply-Pro-<br>gramm verwendet verschiedene Methoden der<br>Konfliktbehandlung und -auflösung, um die<br>bi- und multidirektionale Replikation zu<br>ermöglichen.                                                                                                    |
|                                                                             | Im Transaktionsmodus wendet das Apply-<br>Programm die abgerufenen Anderungen<br>auf alle Zieltabellen an. Hierbei werden die<br>Daten in der Reihenfolge angewendet, in<br>der die Anderungen in den jeweiligen<br>Transaktionen auf dem Quellenserver auf-<br>getreten sind. Das Apply-Programm<br>schreibt diese Transaktionen an den<br>Transaktionsgrenzen fest. Sie geben dabei<br>an, wie viele Transaktionen angewendet<br>werden sollen, bevor ein Commit ausge-<br>führt wird. |                                                                                                    |

### **Replikationslösungen für häufige Szenarios**

Verwenden Sie die Replikationslösung, die für Ihr Szenario am besten geeignet ist.

Tabelle 4 beschreibt die häufigsten Szenarios, die bei der SQL Replication und der Q Replication auftreten, und enthält Empfehlungen, welches Replikationsverfahren sich am besten für welches Szenario eignet. Die Empfehlungen sind allgemeiner Natur und können möglicherweise für Ihre individuellen Anforderungen nicht geeignet sein.

*Tabelle 4. Empfohlene Replikationslösungen für allgemeine Replikationsszenarios*

| Konfiguration              | Beschreibung der Konfiguration                                                                                                    | Empfohlene Replikationslösung                                                                                                    |
|----------------------------|----------------------------------------------------------------------------------------------------|----------------------------------------------------------------------------------------------------|
| Daten-<br>konsolidierung   | Sie können Daten von vielen Quellen aus<br>in ein zentrales Repository replizieren.<br>Datenkonsolidierungkonfigurationen wer-<br>den meistens zur Erstellung von Data<br>Warehouses oder zur Konsolidierung von<br>Daten unterschiedlicher Points-of-Sale ver-<br>wendet.                                                                                                    | In diesem Szenario kann sowohl die SQL<br>Replication als auch die Q Replication erfolgreich<br>eingesetzt werden.                                                                                                    |
| Datenverteilung            | Sie können Daten von einer Quelleneinheit<br>auf eine oder mehrere Zieleinheiten repli-<br>zieren, die sich an einer beliebigen Position<br>innerhalb eines verteilten Netzes befinden.<br>Ein Beispiel hierfür ist die Verteilung einer<br>Preisliste an mehrere Points-of-Sale. Anwen-<br>dungen verwenden die lokalen Zieltabellen,<br>sodass das Netz oder der zentrale Server<br>nicht überlastet wird. Sie können auch<br>angeben, dass nur eine Untergruppe von<br>Spalten und Zeilen repliziert wird, sodass<br>jede Site nur die Daten anzeigen kann, für<br>die diese berechtigt ist. | Sie können die SQL Replication, die Q Replication<br>oder eine Kombination der beiden verwenden. Die<br>SQL Replication verfügt über die besseren Daten-<br>verteilungsfunktionen, da sie es ermöglicht, Daten<br>einmal zwischenzuspeichern und auf eine Vielzahl<br>von Zielen zu replizieren.<br>Die SQL Replication bietet eine bessere<br>zweischichtige Verteilung an viele Ziele, da die<br>erfassten Daten einmal in die geänderten Daten-<br>tabellen geschrieben werden. Die Q Replication<br>bietet eine geringere Latenz und einen höheren<br>Durchsatz.<br>Eine dreischichtige Verteilung, die sowohl die Q<br>Replication als auch die SQL Replication verwen-<br>det, nutzt die Vorteile beider. Die Q Replication<br>kann Daten vom Quellenserver schneller und mit<br>geringerem Systemaufwand in eine CCD-Tabelle<br>replizieren. Ein oder mehrere SQL-Apply-Pro-<br>gramme werden dazu verwendet, die Daten<br>anschließend von der CCD-Tabelle an viele Ziele<br>zu verteilen. |
| Beliebige Replika-<br>tion | Sie können Daten zwischen einer Master-<br>datenquelle und einer oder mehreren Repli-<br>katen der Quelleneinheit replizieren.<br>Änderungen an der Masterquelleneinheit<br>werden an die Replikate weitergeleitet,<br>Änderungen an den Replikaten wiederum<br>an die Masterquelleneinheit. Beim Auftreten<br>eines Konflikts zwischen den von der<br>Masterquelleneinheit und einem Replikat<br>gesendeten Daten haben die von der<br>Masterquelleneinheit gesendeten Daten<br>Vorrang.                                                                                                    | In einer typischen Hub-and-Spoke-Konfiguration<br>mit mehreren Replikaten ist die SQL Replication<br>erforderlich. In einer derartigen Konfiguration wer-<br>den die Daten von einer Masterdatenquelle auf<br>mehrere Replikate repliziert.<br>Bei einem Szenario mit einer einzigen Master- und<br>einer einzigen Replikateinheit wird hingegen die Q<br>Replication empfohlen.                                                                                                    |

| Konfiguration                            | Beschreibung der Konfiguration                                                                                                    | Empfohlene Replikationslösung                                                                                                    |
|------------------------------------------|----------------------------------------------------------------------------------------------------|----------------------------------------------------------------------------------------------------|
| Bereitschafts-<br>modus (Hot<br>Standby) | Sie können Daten von einem Produktions-<br>server auf einen Backup-Server replizieren.<br>Wenn der Produktionsserver ausfällt, kön-<br>nen die Anwendungen ohne Verzögerung<br>auf die auf dem Backup-Server gespeicher-<br>ten Daten ausweichen. Nachdem der<br>Produktionsserver wieder online ist, wer-<br>den die auf dem Backup-Server festge-<br>schriebenen Anderungen auf den<br>Produktionsserver repliziert, und die<br>Anwendungen können dann wieder die<br>Daten auf dem Produktionsserver benutzen.                                                                                                    | Die Q Replication wird empfohlen. In dieser Konfi-<br>guration kann abhängig von den individuellen<br>Anwendungsanforderungen entweder die Peer-to-<br>Peer-Replikation oder die bidirektionale Replika-<br>tion verwendet werden.                                                                                                    |
| Peer-to-Peer-Repli-<br>kation            | Sie können Daten zwischen Tabellenkopien<br>auf zwei oder mehreren Servern replizieren.<br>Festgeschriebene Anderungen an einer<br>Tabellenkopie werden auf alle anderen ent-<br>sprechenden Tabellenkopien repliziert. Die-<br>ser Replikationstyp kann zur Unterstützung<br>geografisch verteilter Anwendungen einge-<br>setzt werden.                                                                                                    | In diesem Fall wird die Q Replication empfohlen,<br>da diese leistungsstärkere Funktionen zur Konflikt-<br>erkennung und -auflösung bereitstellt. Die Peer-to-<br>Peer-Replikation kann bei der Q Replication auf<br>einfache Weise über die Replikationszentrale konfi-<br>guriert werden.                                                  |
|                                          | Ein Onlinegeschäft kann z. B. über drei Ser-<br>ver verfügen, die auf drei unterschiedlichen<br>Kontinenten implementiert sind. Jeder Ser-<br>ver enthält dieselben Produkt- und<br>Bestellinformationen. Kunden greifen nor-<br>malerweise auf die Produktdaten zu, die<br>auf dem Server ihres Heimatkontinents<br>gespeichert sind, und geben auch dort die<br>erforderlichen Bestellinformationen ein.<br>Allerdings können diese Kunden bei Aus-<br>fall ihres Servers auch auf einen Server<br>umgeleitet werden, der sich auf einem<br>anderen Kontinent befindet. Später können<br>ihre Bestellinformationen dann auf den auf<br>ihrem Kontinent befindlichen Server<br>zurückrepliziert werden, sodass die lokalen<br>Rechnungs- und Versandabteilungen auf<br>diese zugreifen können. |                                                                                                    |
| Prüf- oder<br>Anderungs-<br>protokoll    | Sie können ein Verlaufsprotokoll aller<br>Tabellenänderungen zu Prüfzwecken oder<br>zur Eingabe an ein ETL-Tool (Extract-Trans-<br>form-Load) führen. Sie können ein Verlaufs-<br>protokoll der Anderungen in CCD-Tabellen<br>führen, um den Verlauf von Änderungen in<br>den Quellentabellen zu prüfen bzw. zu ver-<br>folgen.                                                                                                    | In diesem Szenario kann sowohl die SQL<br>Replication als auch die Q Replication erfolgreich<br>eingesetzt werden. Abhängig von Ihren Leistungs-<br>anforderungen und unter Berücksichtigung weite-<br>rer Aspekte sollten Sie die Q Replication verwen-<br>den, um einen besseren Durchsatz und eine gerin-<br>gere Latenzzeit zu erzielen. |
|                                          | Die CCD-Zieltabellen enthalten Spalten mit<br>Details zu den aufgetretenen Anderungen.<br>In diesen Spalten sind die Protokollfolge-<br>nummer, die Art der Operation (Einfügen,<br>Aktualisieren, Löschen), die Commitzeit,<br>die Transaktions-ID, die Benutzer-ID sowie<br>die modifizierten Werte aufgeführt.                                                                                                    |                                                                                                    |

*Tabelle 4. Empfohlene Replikationslösungen für allgemeine Replikationsszenarios (Forts.)*

| Konfiguration                                                     | Beschreibung der Konfiguration                                                                                                    | Empfohlene Replikationslösung                                                                                                    |
|-------------------------------------------------------------------|----------------------------------------------------------------------------------------------------|----------------------------------------------------------------------------------------------------|
| Offloading von<br>Abfragen                                        | Sie die Leistung der OLTP-Anwendung auf<br>diesem Server durch das Offloading des<br>Abfrageworkloads auf einen anderen Server<br>verbessern.                                                                                                    | Bei Überlastung eines OLTP-Servers können Die Q Replication wird empfohlen. Die Verwen-<br>dung der SQL Replication ist jedoch ebenfalls<br>möglich.                                                                                                    |
|                                                                   | Wenn z. B. eine Kabelfernsehgesellschaft<br>über eine große Anzahl von Technikern zur<br>Bearbeitung von Kundenanforderungen<br>während der Wochentage verfügt, dann<br>werden in den Tabellen, die zur Protokollie-<br>rung dieser Anforderungen eingesetzt wer-<br>den, pro Tag zahlreiche Aktualisierungs-,<br>Einfüge- und Löschoperationen ausgeführt.<br>Diese Tabellen befinden sich auf einem<br>Produktionssystem, das gleichzeitig auch<br>viele andere Geschäftsvorgänge des Unter-<br>nehmens verarbeitet. Das Unternehmen<br>könnte nun die relevanten Tabellen auf ein<br>anderes System replizieren und auf diesem<br>System ein Berichterstellungstool ausführen. |                                                                                                    |
| Replizieren von<br>Daten aus nicht<br>relationalen<br>Datenbanken | Sie können Daten aus Datenquellen von<br>VSAM, IMS, Computer Associates<br>CA-IDMS und Software AG Adabas in<br>DB2-Ziele oder föderierte DB2-Ziele wie<br>Informix, Microsoft SQL Server, Oracle und<br>Sybase replizieren.                                                                                                    | Die Q Replication wird empfohlen. Die Q<br>Replication bietet eine geringere Latenz, höheren<br>Durchsatz und eine niedrigere CPU-Belastung der<br>Quelle. Für diese Konfiguration ist WebSphere<br>Classic Replication Server für z/OS auf dem<br>System der nicht relationalen Datenquelle und<br>WebSphere Replication Server auf dem Zielsystem<br>erforderlich. |

*Tabelle 4. Empfohlene Replikationslösungen für allgemeine Replikationsszenarios (Forts.)*

# **Kapitel 5. Vergleich zwischen der Q Replication, der SQL Replication und dem Event-Publishing**

Die Q Replication, die SQL Replication und das Event-Publishing unterscheiden sich in ihren Anwendungsmöglichkeiten. Sie können anhand der Unterschiede ermitteln, welche dieser Lösungen für Ihre Umgebung am besten geeignet ist.

Die folgende Tabelle enthält eine Gegenüberstellung der wichtigsten Funktionen der Q Replication, der SQL Replication und des Event-Publishings.

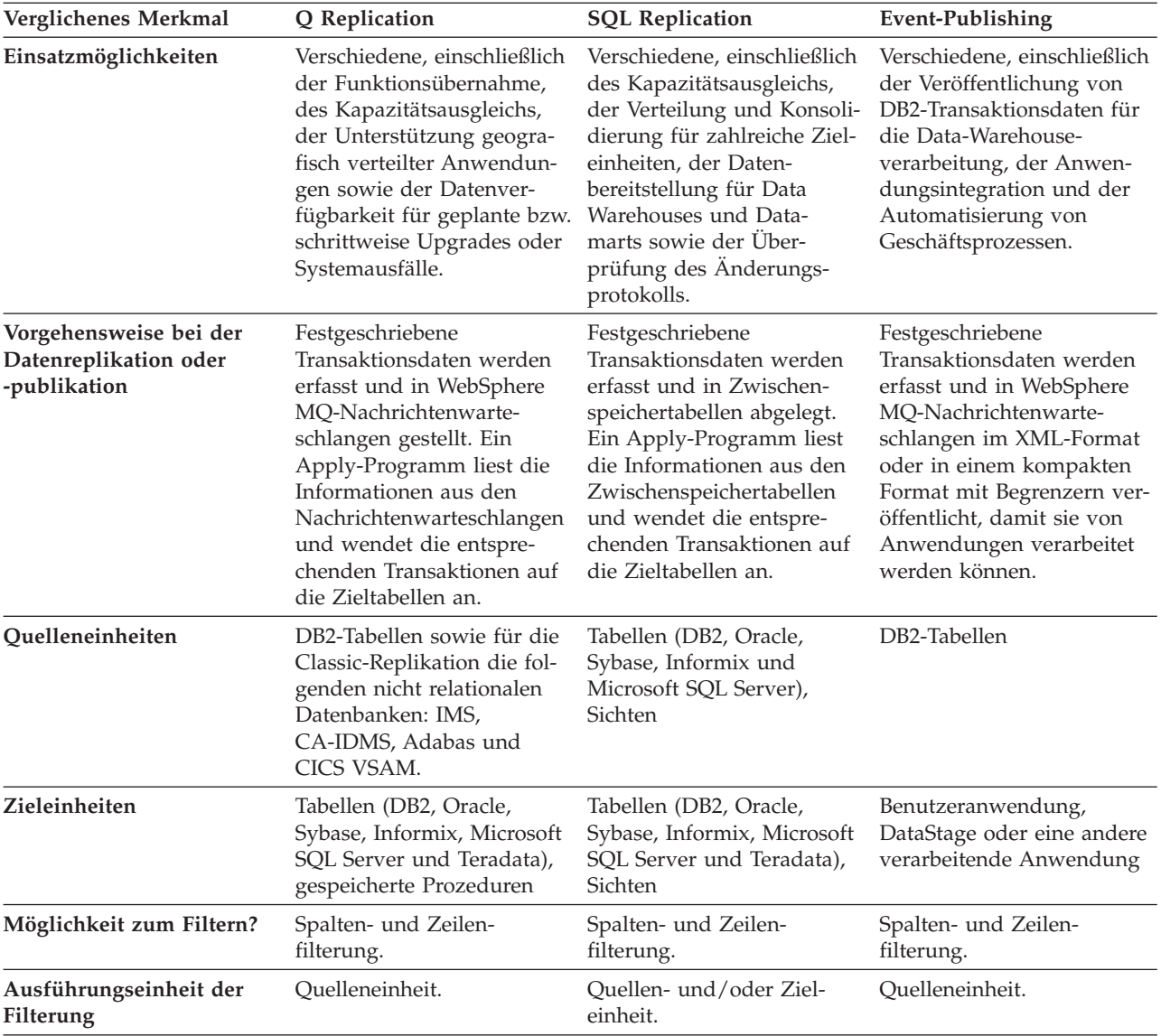

*Tabelle 5. Vergleich der wichtigsten Funktionen der Q Replication, der SQL Replication und des Event-Publishings*

| Verglichenes Merkmal                                                                     | Q Replication                                                                                                    | <b>SQL Replication</b>                                                                                                    | <b>Event-Publishing</b>                                                                                        |
|------------------------------------------------------------------------------------------|----------------------------------------------------------------------------------------------------|----------------------------------------------------------------------------------------------------|----------------------------------------------------------------------------------------------------|
| Möglichkeit zur Daten-<br>konvertierung?                                                 | Datenbereinigung, Datener-<br>fassung und -zusammen-<br>fassung sowie berechnete<br>Spalten in Zieltabellen.<br>Konvertierung mit vom<br>Benutzer entwickelten<br>gespeicherten Prozeduren. | Datenbereinigung, Datener-<br>fassung und -zusammen-<br>fassung sowie berechnete<br>Spalten in Zieltabellen. Ein-<br>malige Datenbearbeitung<br>und anschließende Replika-<br>tion auf mehrere Ziel-<br>einheiten. Datenbearbeitung<br>und anschließende Replika-<br>tion auf ausgewählte Ziel-<br>einheiten. | Alle erforderlichen Daten-<br>konvertierungsoperationen<br>werden von der Benutzer-<br>anwendung durchgeführt. |
| Unterstützung von Dienst-<br>programmen zum automa-<br>tischen Laden der<br>Zieltabellen | Abhängig von der ver-<br>wendeten Zielplattform<br>EXPORT/IMPORT,<br>EXPORT/LOAD, Option<br><b>LOAD FROM CURSOR des</b><br>Dienstprogramms LOAD.                                            | Abhängig von der ver-<br>wendeten Zielplattform<br>EXPORT/IMPORT,<br>EXPORT/LOAD, Option<br><b>LOAD FROM CURSOR des</b><br>Dienstprogramms LOAD.                                                                                                    | Keine automatischen Lade-<br>vorgänge, da keine Zielta-<br>bellen vorhanden sind.                              |
| Unterstützte Betriebssys-                                                                | Linux, UNIX, Windows,                                                                                                    | Linux, UNIX, Windows,                                                                                                    | Linux, UNIX, Windows,                                                                                          |
| teme                                                                                     | z/OS                                                                                                    | z/OS, System i                                                                                                    | $z$ /OS                                                                                                    |
| Unterstützte Verwaltungs-                                                                | DB2, Informix, Microsoft                                                                                                    | DB2, Informix, Microsoft                                                                                                    | D <sub>B2</sub>                                                                                                |
| systeme für relationale                                                                  | SQL Server, Oracle, Sybase,                                                                                                    | SQL Server, Oracle, Sybase,                                                                                                    |                                                                                                    |
| Datenbanken                                                                              | Teradata                                                                                                    | Teradata                                                                                                    |                                                                                                    |
| Verwaltungsschnittstellen                                                                | Grafische Benutzer-                                                                                                    | Grafische Benutzer-                                                                                                    | Grafische Benutzer-                                                                                            |
|                                                                                          | schnittstelle oder Befehls-                                                                                                    | schnittstelle oder Befehls-                                                                                                    | schnittstelle oder Befehls-                                                                                    |
|                                                                                          | zeilenprozessor.                                                                                                    | zeilenprozessor.                                                                                                    | zeilenprozessor.                                                                                               |

*Tabelle 5. Vergleich der wichtigsten Funktionen der Q Replication, der SQL Replication und des Event-Publishings (Forts.)*

# **Kapitel 6. Vergleich zwischen der Q Replication und HADR**

DB2 High Availability Disaster Recovery (HADR) stellt eine Hochverfügbarkeitstechnologie bereit, mit deren Hilfe Sie nach Totalausfällen von Sites eine Recovery des Systems durchführen und Anwendungen unterstützen können, für die eine ultraschnelle Funktionsübernahme (Failover) im Falle eines Teilausfalls einer Site von zentraler Bedeutung ist.

HADR eignet sich außerdem für schrittweise Upgrades und andere Situationen, in denen es zu geplanten Systemausfallzeiten kommt. HADR liefert Datenbankprotokollsätze für eine komplette Datenbank von der Quellenkopie der Datenbank (Primärdatenbank) bis zur Zielkopie der Datenbank (Standby-Datenbank). Auf die Standby-Datenbank haben Anwendungen keinen Zugriff. Diese Datenbank wird mithilfe einer Restore- oder einer geteilten Spiegeldatenbank initialisiert, bei der es sich um eine identische und unabhängige Kopie der Plattendatenträger handelt, für die eine Verbindung zu einem anderen System hergestellt und die dann für verschiedene Zwecke eingesetzt werden kann.

Nach dem Start ruft HADR Protokollsätze ab und spielt diese Sätze in die Standby-Datenbank ein. Dieser Vorgang wird solange fortgesetzt, bis die Standby-Datenbank sich wieder auf demselben Stand befindet, der in der speicherinternen Protokollgruppe der Primärdatenbank gespeichert ist. Die Primärdatenbank schreibt dann Protokolldaten auf die lokalen Platten und sendet diese an die Standby-Datenbank. Aktualisierungen der Standby-Datenbank werden über eine aktualisierende Recovery der Protokolldaten durchgeführt, die auf der Primärdatenbank generiert und dann an die Standby-Datenbank übertragen werden.

Die Q Replication kann auch zum Schutz Ihrer Daten vor Totalausfällen einer Site und zur Unterstützung der Funktionsübernahme bei Anwendungen im Falle eines Teilausfalls einer Site sowie für schrittweise Upgrades und weitere geplante Betriebsunterbrechungen eingesetzt werden. Tabelle 6 gibt einen Überblick zu den Unterschieden zwischen HADR und der Q Replication, wenn diese in denselben Bereichen wie HADR eingesetzt wird.

| Verglichenes Merkmal                                                               | High Availability Disaster Reco-<br>very (HADR)                                                                                                    | Q Replication                                                                                                    |
|------------------------------------------------------------------------------------|----------------------------------------------------------------------------------------------------|----------------------------------------------------------------------------------------------------|
| Geltungsbereich der Installations-<br>prozedur?                                    | Gesamte DB2-Datenbank.                                                                                                    | Tabellen innerhalb einer DB2-Daten-<br>bank oder eines zugehörigen Sub-<br>systems.                                               |
| Verfahren zur Weitergabe der Daten an<br>die Standby-Datenbank?                    | Protokolloperationen werden an die<br>Standby-Datenbank übertragen und<br>kontinuierlich über eine aktualisie-<br>rende Recovery erneut eingespielt. | Festgeschriebene Transaktionsdaten<br>werden aus dem DB2-Recovery-<br>protokoll erfasst und auf die Ziel-<br>tabellen angewendet. |
| Möglichkeit zur synchronen Replika-<br>tion?                                       | Ja.                                                                                                    | Nein.                                                                                                    |
| Möglichkeit zur asynchronen Replika-<br>tion?                                      | Ja.                                                                                                    | Ja.                                                                                                    |
| Automatische Weiterleitung von<br>Clientanwendungen auf die Standby-<br>Datenbank? | Ja.                                                                                                    | Ja.                                                                                                    |

*Tabelle 6. Vergleich zwischen HADR und der Q Replication*

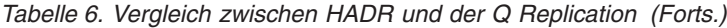

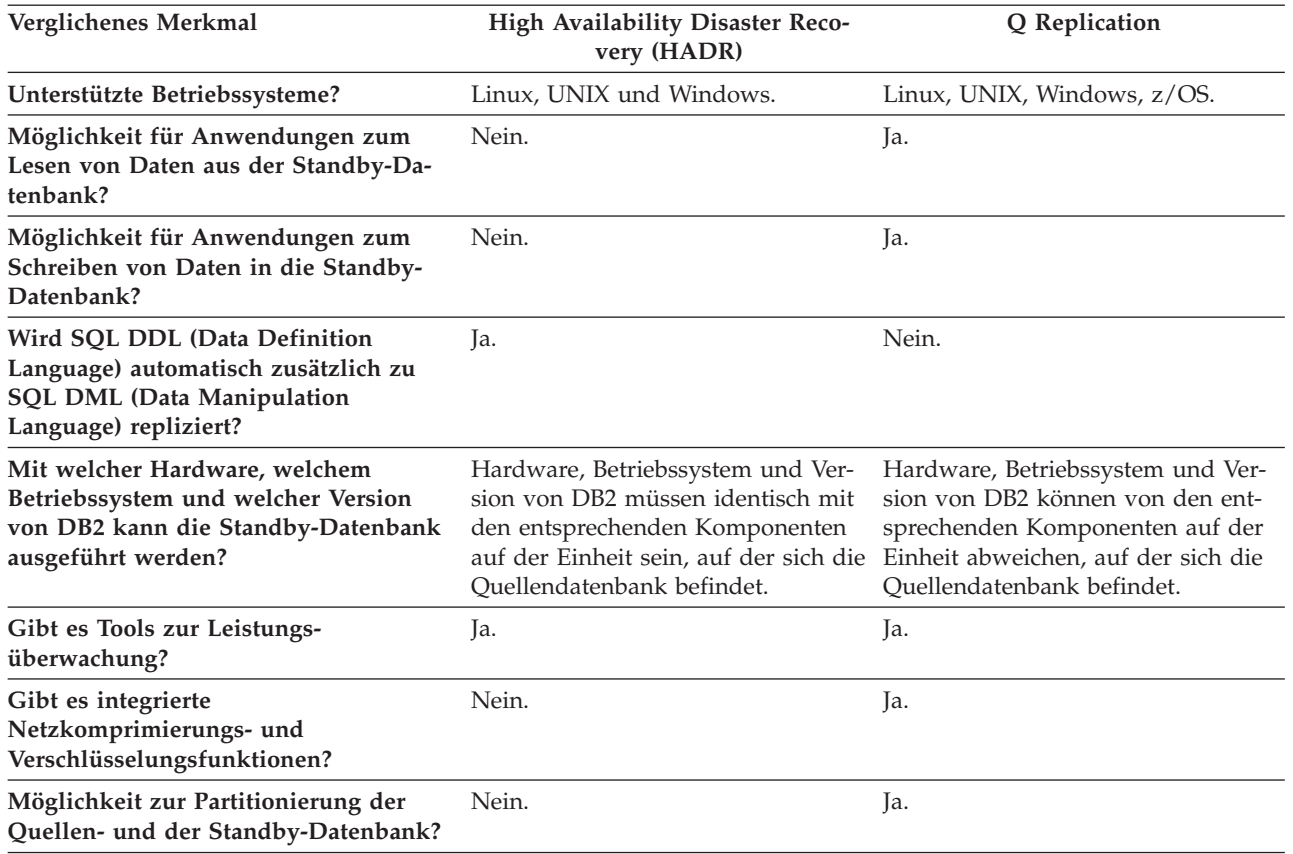

Weitere Informationen zu HADR finden Sie in der Dokumentation *Datenrecovery und hohe Verfügbarkeit Handbuch und Referenz*.

## **Kapitel 7. Vergleich zwischen dem Event-Publishing und benutzerdefinierten DB2-MQ-Funktionen**

Sie können WebSphere MQ-Funktionen, die in DB2 als benutzerdefinierte Funktionen bereitgestellt werden, in ähnlichen Szenarios verwenden, die auch beim Event-Publishing konfiguriert werden können. Diese Funktionen ermöglichen Benutzern den Einsatz von SQL für den Zugriff auf die WebSphere MQ-Nachrichtenwarteschlangen über DB2.

Sie können in einer Vielzahl von Szenarios von Anwendungen benutzt werden, die in einer der von DB2 unterstützten Programmiersprachen geschrieben wurden. Hierzu gehören z. B. Anwendungen für die folgenden Einsatzbereiche:

#### **Datenerfassung**

Die Anwendung empfängt Informationen in Form von Nachrichten aus einer oder mehreren Quellen. Als Informationsquelle kann eine beliebige Anwendung dienen. Die Anwendung empfängt die Daten aus Warteschlangen und speichert diese zur weiteren Verarbeitung in Datenbanktabellen.

### **Lastverteilung**

Die Anwendung übergibt Arbeitsanforderungen an eine Warteschlange, die von mehreren Instanzen derselben Anwendung gemeinsam verwendet wird. Wenn eine Anwendungsinstanz zur Ausführung von Arbeitsvorgängen bereit ist, empfängt diese eine Nachricht, die eine Arbeitsanforderung enthält, die vom Anfang der Warteschlange abgerufen wurde. Dabei können mehrere Instanzen der Anwendung den Workload aufteilen, der über eine zentrale Warteschlange eingestellter Anforderungen dargestellt wird.

### **Anwendungssignalversendung**

In Situationen, in denen mehrere Prozesse zusammenarbeiten, können Sie zur Koordination der Einzelprozesse Nachrichten einsetzen. Diese Nachrichten enthalten z. B. Befehle oder Anforderungen zur Ausführung bestimmter Arbeitsvorgänge.

Das Event-Publishing unterscheidet sich von den DB2 WebSphere MQ-Funktionen dadurch, dass Sie Ereignisse als Nachrichten publizieren können, ohne dass hierzu die Anwendungen geändert werden müssen, die diese Ereignisse generieren. Wenn Sie mit den DB2 WebSphere MQ-Funktionen arbeiten wollen, müssen Sie Ihre Anwendungen entsprechend codieren.

## **Kapitel 8. Verwaltungsschnittstellen für die Replikation und das Publishing**

Replikation und Publishing stellen drei Verwaltungsschnittstellen bereit, damit Ihre Umgebung eingerichtet, mit ihr gearbeitet und ihr ordnungsgemäßer Betrieb überwacht werden kann.

Für die Verwaltung von Replikation und Publishing können Sie die folgenden Schnittstellen verwenden:

#### **Replikationszentrale**

Bei der Replikationszentrale handelt es sich um eine grafische Benutzerschnittstelle, die Sie zum Definieren und Überwachen Ihrer Replikationsund Publishingumgebungen sowie für den Betrieb dieser Umgebungen verwenden können. Die Replikationszentrale gehört zum Lieferumfang des DB2 Administration Client und kann auf Linux- und Windows-Systemen ausgeführt werden. Sie stellt eine einzige Schnittstelle zum Verwalten Ihrer Replikationsumgebungen auf unterschiedlichen Plattformen unter mehreren Systemen zur Verfügung. Zu ihren Features gehören folgende:

- Launchpads mit Anweisungen für die schrittweise Konfiguration grundlegender Replikations- und Publishingumgebungen.
- Assistenten für den Aufbau einfacher bis hochangepasster Replikationsund Publishingkonfigurationen.
- v Anpassbare Profile zur Erstellung von Replikationsobjekten mit Schemata, Namen und anderen Attributen, die nach Maßgabe Ihrer eigenen Richtlinien und Speicheranforderungen definiert wurden.

### **Befehlszeilenprogramm ASNCLP**

Das Programm ASNCLP generiert SQL-Scripts für die Definition und Änderung von Replikations- und Publishingumgebungen. Das Programm wird unter Linux, UNIX, Windows und UNIX System Services (USS) für z/OS ausgeführt. Das Programm ASNCLP kann nicht nativ unter z/OS oder System i ausgeführt werden.

Sie können das Programm ASNCLP für die Verwaltung der SQL Replication, der Q Replication, der Classic-Replikation, des Event-Publishings sowie des Replikationsalertmonitors verwenden. Sie können ASNCLP-Eingabedateien erstellen und sie für die Generierung von SQL-Scripts ausführen; es ist aber auch möglich, ASNCLP-Befehle interaktiv über eine Eingabeaufforderung des Betriebssystems auszuführen. Sie können das Programm ASNCLP auch unmittelbar ausführen; dieser Modus ist für Betriebsbefehle wie START QSUB, STOP QSUB oder LIST nützlich.

### **Replikationsdashboard**

Das Replikationsdashboard ist eine webbasierte grafische Benutzerschnittstelle, die Ihnen bei der Überwachung und Verwaltung des ordnungsgemäßen Betriebs der Replikation und des Event-Publishings behilflich ist.

Das Dashboard stellt in einem komfortablen Tabellenformat mit übergeordneten Statusanzeigern eine allgemeine Zusammenfassung der Replikationsund Publishingkonfigurationen bereit. Wenn Sie genauere Informationen zu Warteschlagen und zur Warteschlangenlänge, zu Subskriptionen, zur Latenzzeit sowie zu Ausnahmebedingungen wünschen, können Sie einen

Drilldown durchführen und ausführliche Berichte generieren, die Ihnen bei der Leistungsüberwachuung oder Problemdiagnose behilflich sind. Außerdem können Sie bis zu 24 Livediagramme anzeigen und echtzeitnahe Informationen zur Leistung abrufen.

Sie können Programmparameter ändern, Subskriptionen starten, stoppen und reinitialisieren sowie Warteschlangen starten und stoppen. Das Dashboard stellt außerdem eine komfortable Methode zum Anzeigen von Alerts aus dem Replikationsalertmonitor bereit.

## **Kapitel 9. Dienstprogramme für die Replikation und das Publishing**

Zur Überwachung Ihrer Replikations- und Publishingumgebungen und zur Gewährleistung der Synchronisation zwischen Quellen- und Zieleinheiten stehen drei Dienstprogramme zur Verfügung, die mit den Replikations- und Publishingtechnologien arbeiten.

### **Q Replication Dashboard**

Q Replication Dashboard stellt eine webbasierte Überwachung mit dem Diagnosemonitor von DB2 und Q Replication sowie des Event-Publishings bereit. In der umfassenden Webschnittstelle sind Livediagramme zum Durchsatz und zur Latenzzeit, eine Zusammenfassung zum ordnungsgemäßen Betrieb, mit deren Hilfe Sie Probleme auf schnellem Weg identifizieren und beheben können, sowie übersichtliche Statusinformationen zu Programmen, Warteschlangen, Q-Subskriptionen usw. enthalten. Informationen zum Herunterladen des Dashboard-Tools finden Sie auf der Seite ″Q Replication Tools″ unter [http://www-01.ibm.com/support/](http://www-01.ibm.com/support/docview.wss?uid=swg27007070) [docview.wss?uid=swg27007070.](http://www-01.ibm.com/support/docview.wss?uid=swg27007070)

### **Replikationsalertmonitor**

Der Replikationsalertmonitor ist ein Dienstprogramm, mit dem der Status von Programmen überprüft werden kann, die Teil der Replikations- und Event-Publishing-Lösungen sind. Der Monitor dient zur Feststellung von Situationen, in denen Programme abgebrochen, Warnungen oder Fehlermeldungen ausgegeben, Grenzwerte für einen bestimmten Wert erreicht oder bestimmte Aktionen ausgeführt werden. Hierbei können Sie im Replikationsalertmonitor definieren, welche Situationen überwacht werden sollen. Tritt eine der definierten Situationen ein, sendet der Replikationsalertmonitor eine E-Mail-Nachricht an die Person bzw. Personengruppe, die als Ansprechpartner für die betreffende Situation angegeben wurde.

Sie können z. B. definieren, dass vom Replikationsalertmonitor eine Benachrichtigung versendet werden soll, wenn ein Replikationsprogramm nicht ausgeführt wird oder wenn sein Wert für die maximal zulässige Speicherplatzbelegung erreicht ist.

### **Abstimmungsdienstprogramme**

Die Synchronisation der Quellen- und Zieleinheiten kann verloren gehen, wenn z. B. eine Zieltabelle durch eine Anwendung geändert wurde. Mit den Dienstprogrammen asntdiff und asntrepair können Sie solche Abweichungen zwischen Quellen- und Zieltabellen bei der Q Replication und der SQL Replication feststellen und beseitigen. Durch den Einsatz dieser Dienstprogramme müssen Sie die Tabellen nicht mehr manuell vergleichen und die Zieltabellen im Bedarfsfall erneut laden, um die Synchronisation mit den Quellentabellen wieder herzustellen.

Das Dienstprogramm asntdiff generiert eine relationale Tabelle mit den Unterschieden, die zwischen der Quellen- und der Zieltabelle bestehen. Nach der Ausführung des Dienstprogramms asntdiff können Sie das Dienstprogramm asntrepair ausführen, das die Tabelle mit den dokumentierten Unterschieden verwendet, um festzustellen, welche Zeilen in der Zieltabelle eingefügt, aktualisiert oder gelöscht werden müssen, um diese mit der Quellentabelle zu synchronisieren.

# **Produktdokumentation**

Die Produktdokumentation steht in einer Reihe unterschiedlicher Formate zur Verfügung und kann über verschiedene Zugriffsmöglichkeiten abgerufen werden, zum Beispiel in Hilfetexten, die direkt über die Produktschnittstelle geöffnet werden, in einem die gesamte Suite umfassenden Information Center und in PDF-Büchern.

Sie können IBM® Veröffentlichungen auch in Hardcopyformat online oder über den zuständigen IBM Ansprechpartner bestellen.

Wenn Sie Veröffentlichungen online bestellen möchten, rufen Sie das IBM Publications Center unter [www.ibm.com/shop/publications/order](http://www.ibm.com/shop/publications/order) auf.

Kommentare zur Dokumentation können Sie uns wie folgt zukommen lassen:

- v Über das Onlineformular: [www.ibm.com/software/data/rcf/.](http://www.ibm.com/software/data/rcf/)
- v Per E-Mail: comments@us.ibm.com.

## **Kontaktaufnahme mit IBM**

Sie können sich an IBM wenden, um Unterstützung, Informationen zu Software-Services, Produktinformationen sowie allgemeine Informationen zu erhalten. Darüber hinaus können Sie Feedback zu Produkten und zur Dokumentation bereitstellen.

### **Kundenunterstützung**

Kundenunterstützung für IBM Produkte sowie Informationen zu Produktdownloads finden Sie unter [www.ibm.com/support/de/.](http://www.ibm.com/support/de/)

Sie können auf der Site 'IBM Software Support - Open Service Request' [\(www.ibm.com/software/support/probsub.html\)](http://www.ibm.com/software/support/probsub.html) eine Unterstützungsanforderung öffnen.

### **Meine IBM**

Auf der Site 'Meine IBM' unter [www.ibm.com/account/de/de/](http://www.ibm.com/account/de/de/) können Sie ein Konto einrichten und so Links auf IBM Websites und Informationen Ihren speziellen Anforderungen an die technische Unterstützung entsprechend verwalten.

### **Software-Services**

Informationen zu Software-, IT- und Unternehmensberatungsservices erhalten Sie auf der Site 'Lösungen' unter [www.ibm.com/businesssolutions/de.](http://www.ibm.com/businesssolutions/de)

### **Produktunterstützung für das Informationsmanagement**

Auf der Unterstützungssite für das Informationsmanagement unter der Adresse [www.ibm.com/software/data/support/](http://www.ibm.com/software/data/support/) finden Sie Informationen zur Produktunterstützung für das Informationsmanagement, zu Neuerungen sowie weitere Produktinformationen.

### **Unterstützung für Produkte für Federation, Replikation und Event-Publishing**

Unterstützung können Sie über die folgenden Links aufrufen:

- IBM InfoSphere Federation Server [www.ibm.com/software/data/integration/support/federation\\_server/](http://www.ibm.com/software/data/integration/support/info_server/)
- IBM InfoSphere Replication Server [www.ibm.com/software/data/integration/support/replication\\_server/](http://www.ibm.com/software/data/integration/support/replication_server/)
- IBM InfoSphere Data Event Publisher [www.ibm.com/software/data/integration/support/data\\_event\\_publisher/](http://www.ibm.com/software/data/integration/support/data_event_publisher/)

### **Unterstützung für klassische Produkte**

Unterstützung können Sie über die folgenden Links aufrufen:

- IBM InfoSphere Classic Federation Server für z/OS [www.ibm.com/software/data/integration/support/classic\\_federation\\_server\\_z/](http://www.ibm.com/software/data/integration/support/classic_federation_server_z/)
- IBM InfoSphere Classic Replication Server für z/OS [www.ibm.com/software/data/infosphere/support/replication-server-z/](http://www.ibm.com/software/data/infosphere/support/replication-server-z/)
- IBM InfoSphere Classic Data Event Publisher für z/OS [www.ibm.com/software/data/integration/support/data\\_event\\_publisher\\_z/](http://www.ibm.com/software/data/integration/support/data_event_publisher_z/)
- IBM InfoSphere Data Integration Classic Connector für z/OS [www.ibm.com/software/data/integration/support/data\\_integration\\_classic\\_connector\\_z/](http://www.ibm.com/software/data/integration/support/data_integration_classic_connector_z/)

### **Allgemeine Informationen**

Allgemeine Informationen zu IBM finden Sie unter [www.ibm.com.](http://www.ibm.com)

### **Feedback zum Produkt**

Sie können die Umfrage zur Verbraucherfreundlichkeit von Software nutzen, um allgemeines Feedback zu Produkten zu geben (Consumability Survey unter [www.ibm.com/software/data/info/consumability-survey,](http://www.ibm.com/software/data/info/consumability-survey/) landessprachliche Version unter https://www-950.ibm.com/survey/oid/wsb.dll/studies/ consumabilitywebform.htm?renderlang=de).

### **Feedback zur Dokumentation**

Sie können auf den Link 'Feedback' in jedem beliebigen Thema im Information Center klicken, um Kommentare zum Information Center zu senden.

Darüber hinaus können Sie Kommentare zu den PDF-Büchern, dem Information Center und sonstiger Dokumentation wie folgt senden:

- v Über das Onlineformular: [www.ibm.com/software/data/rcf/.](http://www.ibm.com/software/data/rcf/)
- v Per E-Mail: comments@us.ibm.com.

## **Syntaxdiagramme lesen**

Die folgenden Regeln gelten für die Syntaxdiagramme, die in den vorliegenden Informationen verwendet werden:

- v Lesen Sie die Syntaxdiagramme von links nach rechts und von oben nach unten und folgen Sie dabei der Linie. Die folgenden Konventionen werden verwendet:
	- Das Symbol >>--- kennzeichnet den Anfang eines Syntaxdiagramms.
	- Das Symbol ---> gibt an, dass ein Syntaxdiagramm in der nächsten Zeile fortgesetzt wird.
	- Das Symbol >--- gibt an, dass ein Syntaxdiagramm von der vorhergehenden Zeile fortgesetzt wird.
	- Das Symbol --->< kennzeichnet das Ende eines Syntaxdiagramms.
- v Erforderliche Elemente werden auf der horizontalen Linie (dem Hauptpfad) angezeigt.

 $\rightarrow$  -erforderliches Element-

• Optionale Elemente werden unterhalb des Hauptpfads angezeigt.

 *erforderliches\_Element optionales\_Element*

Wenn ein optionales Element oberhalb des Hauptpfads angezeigt wird, hat es keine Auswirkungen auf die Ausführung des Syntaxelements und wird nur zur besseren Lesbarkeit verwendet.

```

erforderliches_Element -
             optionales_Element
```
v Wenn Sie aus zwei oder mehr Elementen auswählen können, werden diese vertikal in einem Stapel angezeigt.

Wenn eines dieser Elemente ausgewählt werden muss, steht ein Element des Stapels auf dem Hauptpfad.

 *erforderliches\_Element erforderliche\_Auswahl1 erforderliche\_Auswahl2*  $\blacktriangleright$ 

Wenn die Auswahl eines der Elemente optional ist, wird der gesamte Stapel unterhalb des Hauptpfads angezeigt.

*erforderliches\_Element*

*optionale\_Auswahl1 optionale\_Auswahl2*

Wenn es sich bei einem der Elemente um den Standardwert handelt, wird es oberhalb des Hauptpfads angezeigt, während die übrigen Auswahlmöglichkeiten unterhalb des Hauptpfads stehen.

 $\blacktriangleright$ 

 $\blacktriangleright$ 

 *erforderliches\_Element Standardauswahl optionale\_Auswahl1 optionale\_Auswahl2*

v Ein Pfeil zurück nach links, der oberhalb des Hauptpfads angezeigt wird, gibt ein wiederholbares Element an.

```
 erforderliches_Element  wiederholbares_Element -
```
 $\blacktriangleright$ 

Enthält der Wiederholungspfeil ein Komma, müssen wiederholte Elemente durch ein Komma getrennt werden.

$$
\begin{array}{c}\n \begin{array}{c}\n \hline\n \end{array}\n \rightarrow\n \begin{array}{c}\n \hline\n \end{array}\n \end{array}
$$

Ein Wiederholungspfeil oberhalb eines Stapels gibt an, dass die Elemente des Stapels wiederholt werden können.

v In manchen Fällen muss ein Diagramm in Fragmente aufgeteilt werden. Das Syntaxfragment wird separat vom eigentlichen Syntaxdiagramm angezeigt, der Inhalt des Fragments muss jedoch so gelesen werden, als sei er Teil des Hauptpfads des Diagramms.

```
\rightarrow - erforderliches_Element - Fragmentname +
```
### **Fragmentname:**

*erforderliches\_Element*

*optionales\_Element*

- v Schlüsselwörter und die zugehörigen Mindestabkürzungen, falls zutreffend, werden in Großbuchstaben angezeigt. Sie müssen exakt in der angezeigten Schreibweise eingegeben werden.
- v Variablen werden kursiv in gemischter Groß-/Kleinschreibung dargestellt (zum Beispiel Name\_der\_Spalte). Sie stellen Namen oder Werte dar, die der Benutzer angibt.
- v Schlüsselwörter und Parameter müssen durch mindestens ein Leerzeichen voneinander getrennt werden, falls im Diagramm keine entsprechende Interpunktion als Trennzeichen angegeben ist.
- v Geben Sie Interpunktionszeichen, runde Klammern, arithmetische Operatoren und andere Symbole genau so ein wie im Diagramm dargestellt.
- v Fußnoten werden durch eine Zahl in runden Klammern angegeben, zum Beispiel (1).

# **Eingabehilfen in den Produkten**

Sie erhalten Informationen zum Status der Eingabehilfen in IBM Produkten.

Die Produktmodule und Benutzerschnittstellen von IBM InfoSphere Information Server sind nicht uneingeschränkt für behindertengerechte Bedienung geeignet. Das Installationsprogramm installiert die folgenden Produktmodule und -komponenten:

- IBM InfoSphere Business Glossary
- IBM InfoSphere Business Glossary Anywhere
- InfoSphere DataStage und QualityStage Administrator
- IBM InfoSphere FastTrack
- IBM InfoSphere Information Analyzer
- IBM InfoSphere Information Services Director
- IBM InfoSphere Metadata Workbench

Weitere Informationen zum Status von IBM Produkten hinsichtlich der Unterstützung für behindertengerechte Bedienung erhalten Sie unter der folgenden Adresse: [http://www.ibm.com/able/product\\_accessibility/index.html.](http://www.ibm.com/able/product_accessibility/index.html)

### **Dokumentation im behindertengerechten Format**

Dokumentation im behindertengerechten Format für die IBM Information Server-Produkte steht in einem Information Center zur Verfügung. In diesem Information Center wird zur Darstellung der Dokumentation das Format XHTML 1.0 verwendet, das mit den meisten Web-Browsern geöffnet werden kann. XHTML ermöglicht es Ihnen, die gewünschten Anzeigeeinstellungen in Ihrem Browser festzulegen. Darüber hinaus ist der Einsatz von Sprachausgabeprogrammen und anderen Unterstützungseinrichtungen für den Zugriff auf die Dokumentation möglich.

### **Bemerkungen**

Die vorliegenden Informationen wurden für Produkte und Services entwickelt, die auf dem deutschen Markt angeboten werden.

Möglicherweise bietet IBM die in dieser Dokumentation beschriebenen Produkte, Services oder Funktionen in anderen Ländern nicht an. Informationen über die gegenwärtig im jeweiligen Land verfügbaren Produkte und Services sind beim zuständigen IBM Ansprechpartner erhältlich. Hinweise auf IBM Lizenzprogramme oder andere IBM Produkte bedeuten nicht, dass nur Programme, Produkte oder Services von IBM verwendet werden können. Anstelle der IBM Produkte, Programme oder Services können auch andere, ihnen äquivalente Produkte, Programme oder Services verwendet werden, solange diese keine gewerblichen oder anderen Schutzrechte von IBM verletzen. Die Verantwortung für den Betrieb von Produkten, Programmen und Services anderer Anbieter liegt beim Kunden.

Für in dieser Dokumentation beschriebene Erzeugnisse und Verfahren kann es IBM Patente oder Patentanmeldungen geben. Mit der Auslieferung dieses Handbuchs ist keine Lizenzierung dieser Patente verbunden. Lizenzanforderungen sind schriftlich an folgende Adresse zu richten (Anfragen an diese Adresse müssen auf Englisch formuliert werden):

IBM Director of Licensing IBM Europe, Middle East & Africa Tour Descartes 2, avenue Gambetta 92066 Paris La Defense France

Trotz sorgfältiger Bearbeitung können technische Ungenauigkeiten oder Druckfehler in dieser Veröffentlichung nicht ausgeschlossen werden. Die hier enthaltenen Informationen werden in regelmäßigen Zeitabständen aktualisiert und als Neuausgabe veröffentlicht. IBM kann ohne weitere Mitteilung jederzeit Verbesserungen und/oder Änderungen an den in dieser Veröffentlichung beschriebenen Produkten und/oder Programmen vornehmen.

Verweise in diesen Informationen auf Websites anderer Anbieter werden lediglich als Service für den Kunden bereitgestellt und stellen keinerlei Billigung des Inhalts dieser Websites dar. Das über diese Websites verfügbare Material ist nicht Bestandteil des Materials für dieses IBM Produkt. Die Verwendung dieser Websites geschieht auf eigene Verantwortung.

Werden an IBM Informationen eingesandt, können diese beliebig verwendet werden, ohne dass eine Verpflichtung gegenüber dem Einsender entsteht.

Lizenznehmer des Programms, die Informationen zu diesem Produkt wünschen mit der Zielsetzung: (i) den Austausch von Informationen zwischen unabhängig voneinander erstellten Programmen und anderen Programmen (einschließlich des vorliegenden Programms) sowie (ii) die gemeinsame Nutzung der ausgetauschten Informationen zu ermöglichen, wenden sich an folgende Adresse:

IBM Corporation J46A/G4

555 Bailey Avenue San Jose, CA 95141-1003 USA

Die Bereitstellung dieser Informationen kann unter Umständen von bestimmten Bedingungen - in einigen Fällen auch von der Zahlung einer Gebühr - abhängig sein.

Die Lieferung des im Dokument aufgeführten Lizenzprogramms sowie des zugehörigen Lizenzmaterials erfolgt auf der Basis der IBM Rahmenvereinbarung bzw. der Allgemeinen Geschäftsbedingungen von IBM, der IBM Internationalen Nutzungsbedingungen für Programmpakete oder einer äquivalenten Vereinbarung.

Alle in diesem Dokument enthaltenen Leistungsdaten stammen aus einer kontrollierten Umgebung. Die Ergebnisse, die in anderen Betriebsumgebungen erzielt werden, können daher erheblich von den hier erzielten Ergebnissen abweichen. Einige Daten stammen möglicherweise von Systemen, deren Entwicklung noch nicht abgeschlossen ist. Eine Gewährleistung, dass diese Daten auch in allgemein verfügbaren Systemen erzielt werden, kann nicht gegeben werden. Darüber hinaus wurden einige Daten unter Umständen durch Extrapolation berechnet. Die tatsächlichen Ergebnisse können davon abweichen. Benutzer dieses Dokuments sollten die entsprechenden Daten in ihrer spezifischen Umgebung prüfen.

Alle Informationen zu Produkten anderer Anbieter stammen von den Anbietern der aufgeführten Produkte, deren veröffentlichten Ankündigungen oder anderen allgemein verfügbaren Quellen. IBM hat diese Produkte nicht getestet und kann daher keine Aussagen zu Leistung, Kompatibilität oder anderen Merkmalen machen. Fragen zu den Leistungsmerkmalen von Produkten anderer Anbieter sind an den jeweiligen Anbieter zu richten.

Aussagen über Pläne und Absichten von IBM unterliegen Änderungen oder können zurückgenommen werden und repräsentieren nur die Ziele von IBM.

Diese Veröffentlichung dient nur zu Planungszwecken. Die in dieser Veröffentlichung enthaltenen Informationen können geändert werden, bevor die beschriebenen Produkte verfügbar sind.

Diese Veröffentlichung enthält Beispiele für Daten und Berichte des alltäglichen Geschäftsablaufes. Sie sollen nur die Funktionen des Lizenzprogramms illustrieren; sie können Namen von Personen, Firmen, Marken oder Produkten enthalten. Alle diese Namen sind frei erfunden; Ähnlichkeiten mit tatsächlichen Namen und Adressen sind rein zufällig.

### COPYRIGHTLIZENZ:

Diese Veröffentlichung enthält Musteranwendungsprogramme, die in Quellensprache geschrieben sind und Programmiertechniken in verschiedenen Betriebsumgebungen veranschaulichen. Sie dürfen diese Musterprogramme kostenlos kopieren, ändern und verteilen, wenn dies zu dem Zweck geschieht, Anwendungsprogramme zu entwickeln, zu verwenden, zu vermarkten oder zu verteilen, die mit der Anwendungsprogrammierschnittstelle für die Betriebsumgebung konform sind, für die diese Musterprogramme geschrieben werden. Diese Beispiele wurden nicht unter allen denkbaren Bedingungen getestet.

Daher kann IBM die Zuverlässigkeit, Wartungsfreundlichkeit oder Funktion dieser Programme weder zusagen noch gewährleisten. Die Musterprogramme werden auf der Grundlage des gegenwärtigen Zustands (auf ″as-is″-Basis) und ohne eine ausdrückliche oder stillschweigende Gewährleistung zur Verfügung gestellt. IBM haftet nicht für Schäden, die durch Verwendung der Musterprogramme entstehen.

Kopien oder Teile der Musterprogramme bzw. daraus abgeleiteter Code müssen folgenden Copyrightvermerk beinhalten:

© (Name Ihrer Firma) (Jahr). Teile des vorliegenden Codes wurden aus Musterprogrammen der IBM Corporation abgeleitet. © Copyright IBM Corp. \_Jahr/Jahre angeben\_. Alle Rechte vorbehalten.

### **Marken**

IBM Marken und bestimmte Nicht-IBM Marken sind bei ihrem ersten Vorkommen in diesen Informationen mit dem entsprechenden Symbol gekennzeichnet.

IBM, das IBM Logo und ibm.com sind Marken oder eingetragene Marken der IBM Corp. in den USA und/oder anderen Ländern. Weitere Unternehmens-, Produktoder Servicenamen können Marken von IBM oder anderer Hersteller sein. Eine aktuelle Liste der IBM Marken finden Sie auf der Webseite ″Copyright and trademark information″ unter [www.ibm.com/legal/copytrade.shtml.](http://www.ibm.com/legal/copytrade.shtml)

Die folgenden Namen sind Marken oder eingetragene Marken anderer Unternehmen:

Adobe, das Adobe-Logo, PostScript und das PostScript-Logo sind Marken oder eingetragene Marken der Adobe Systems Incorporated in den USA und/oder anderen Ländern.

IT Infrastructure Library ist eine eingetragene Marke der Central Computer and Telecommunications Agency. Die Central Computer and Telecommunications Agency ist nunmehr in das Office of Government Commerce eingegliedert worden.

Intel, das Intel-Logo, Intel Inside, das Intel Inside-Logo, Intel Centrino, das Intel Centrino-Logo, Celeron, Intel Xeon, Intel SpeedStep, Itanium und Pentium sind Marken oder eingetragene Marken der Intel Corporation oder deren Tochtergesellschaften in den USA oder anderen Ländern.

Linux ist eine eingetragene Marke von Linus Torvalds in den USA und/oder anderen Ländern.

Microsoft, Windows, Windows NT und das Windows-Logo sind Marken der Microsoft Corporation in den USA und/oder anderen Ländern.

ITIL ist als eingetragene Marke und eingetragene Gemeinschaftsmarke des Office of Government Commercee beim US Patent and Trademark Office registriert.

UNIX ist eine eingetragene Marke von The Open Group in den USA und anderen Ländern.

Cell Broadband Engine wird unter Lizenz verwendet und ist eine Marke der Sony Computer Entertainment, Inc. in den USA und/oder anderen Ländern.

Java und alle auf Java basierenden Marken sind Marken von Sun Microsystems, Inc. in den USA und/oder anderen Ländern.

Weitere Unternehmens-, Produkt- oder Servicenamen können Marken anderer Hersteller sein.
#### **Index**

#### **A**

Anwenden von Daten [Q Replication 26](#page-31-0) SQL Replication [DB2-Ziele 13](#page-18-0) [Nicht-DB2-Zieleinheiten 16](#page-21-0) Apply-Programm [Definition 2](#page-7-0) [Speicherposition 41](#page-46-0) Apply-Qualifikationsmerkmal [Definition 2](#page-7-0) Apply-Steuertabellen [Definition 2](#page-7-0) [Speicherposition 39](#page-44-0) [ASNCLP-Programm 53](#page-58-0)

### **B**

[Benutzerdefinierte DB2-MQ-Funktio](#page-56-0)[nen 51](#page-56-0) [Benutzerkopie-Zieleinheiten 6](#page-11-0) [Bidirektionale Replikation 27](#page-32-0)

## **C**

Capture-Programm [Definition 2](#page-7-0) [Speicherposition 41](#page-46-0) Capture-Schema [Definition 2](#page-7-0) Capture-Steuertabellen [Definition 2](#page-7-0) [Speicherposition 39](#page-44-0) [Capture-Trigger 15](#page-20-0) [CCD-Tabellen 15](#page-20-0)[, 16](#page-21-0) [CCD-Ziele 6](#page-11-0) [CD-Tabellen 4](#page-9-0)[, 13](#page-18-0)[, 15](#page-20-0)

## **D**

Dokumentation [Eingabehilfen 57](#page-62-0)

#### **E**

[Eingabehilfen 57](#page-62-0) [Ereignissteuerung 6](#page-11-0) Erfassen von Daten [Event-Publishing 36](#page-41-0) [Q Replication 24](#page-29-0) SQL Replication [DB2-Quellen 11](#page-16-0) [Nicht-DB2-Quelleneinheiten 15](#page-20-0) Event-Publishing [Einführung 31](#page-36-0) [Erfassen von Daten 36](#page-41-0) [Infrastruktur 32](#page-37-0) [Quellen 33](#page-38-0)

Event-Publishing *(Forts.)* [Vergleich mit benutzerdefinierten MQ-](#page-56-0)[Funktionen in DB2 51](#page-56-0)

#### **H**

High Availability Disaster Recovery (HADR) [Vergleich mit Q Replication 49](#page-54-0)

#### **I**

[IBM Unterstützung 57](#page-62-0) Infrastruktur [Event-Publishing 32](#page-37-0) [Q Replication 20](#page-25-0) [SQL Replication 2](#page-7-0) [Intervallsteuerung 6](#page-11-0)

#### **K**

[Kundenunterstützung 57](#page-62-0)

#### **L**

Laden von Zieltabellen [Q Replication 22](#page-27-0) [SQL Replication 13](#page-18-0)

#### **M**

[Marken 65](#page-70-0)

#### **P**

Paare aus Quelle und Ziel [Q Replication 22](#page-27-0) [SQL Replication 6](#page-11-0) [Peer-to-Peer-Replikation 27](#page-32-0) Produkteingabehilfen [Eingabehilfen 61](#page-66-0)

## **Q**

Q Apply-Programm [Definition 20](#page-25-0) [Speicherposition 41](#page-46-0) Q Apply-Schema [Definition 20](#page-25-0) Q Apply-Steuertabellen [Definition 20](#page-25-0) [Speicherposition 39](#page-44-0) Q Capture-Programm Definition [Event-Publishing 32](#page-37-0) [Q Replication 20](#page-25-0) Speicherposition [Event-Publishing 32](#page-37-0)

Q Capture-Programm *(Forts.)* Speicherposition *(Forts.)* [Q Replication 41](#page-46-0) Q Capture-Schema Definition [Event-Publishing 32](#page-37-0) [Q Replication 20](#page-25-0) Q Capture-Steuertabellen **Definition** [Event-Publishing 32](#page-37-0) [Q Replication 20](#page-25-0) Speicherposition [Event-Publishing 32](#page-37-0) [Q Replication 39](#page-44-0) Q Replication [Anwenden von Daten 26](#page-31-0) [Datenkonsolidierung 43](#page-48-0) [Datenverteilung 43](#page-48-0) [Einführung 19](#page-24-0) [Erfassen von Daten 24](#page-29-0) [häufige Szenarios 43](#page-48-0) [Hub-and-Spoke 43](#page-48-0) [Infrastruktur 20](#page-25-0) [Paare aus Quelle und Ziel 22](#page-27-0) [Prüfprotokollierung 43](#page-48-0) Q-Subskriptionen [Definition 22](#page-27-0) Quellentabellen [Event-Publishing 33](#page-38-0) [Q Replication 24](#page-29-0) [SQL Replication 4](#page-9-0)

## **R**

[Rechtliche Bemerkungen 63](#page-68-0) [Registrierung von Quelleneinheiten bei](#page-9-0) [der SQL Replication 4](#page-9-0) Replikation [Änderungserfassung 4](#page-9-0) [bidirektional 27](#page-32-0) [häufige Szenarios 43](#page-48-0) [Peer-to-Peer 27](#page-32-0) [unidirektional 27](#page-32-0) [vollständige Aktualisierung 4](#page-9-0) [Replikation mit Änderungserfassung 4](#page-9-0) [Replikation mit vollständiger Aktualisie](#page-9-0)[rung 4](#page-9-0) Replikations- und Publishinglösungen [Vergleich 47](#page-52-0) [Replikationsalertmonitor 55](#page-60-0) [Replikationswarteschlangenmaske 22](#page-27-0) [Replikationszentrale 53](#page-58-0) [Replikatzieleinheiten 6](#page-11-0)

#### **S**

[Software-Services 57](#page-62-0) [Sprachausgabeprogramme 57](#page-62-0)

SQL Replication Anwenden von Daten [DB2-Ziele 13](#page-18-0) [Nicht-DB2-Zieleinheiten 16](#page-21-0) [Datenkonsolidierung 43](#page-48-0) [Datenverteilung 43](#page-48-0) [Einführung 1](#page-6-0) Erfassen von Daten [DB2-Quellen 11](#page-16-0) [Nicht-DB2-Quelleneinheiten 15](#page-20-0) [häufige Szenarios 43](#page-48-0) [Hub-and-Spoke 43](#page-48-0) [Infrastruktur 2](#page-7-0) [Paare aus Quelle und Ziel 6](#page-11-0) [Prüfprotokollierung 43](#page-48-0) [Quellen registrieren 4](#page-9-0) [Replikation mit Änderungser](#page-9-0)[fassung 4](#page-9-0) [Replikation mit vollständiger Aktuali](#page-9-0)[sierung 4](#page-9-0) SQL Replication und Q Replication Vergleich [Anwenden von Daten 41](#page-46-0) [Erfassen von Daten 41](#page-46-0) [Infrastruktur 39](#page-44-0) [Quellen- und Zieleinheiten 39](#page-44-0) Subskriptionsgruppen [Definition 6](#page-11-0) Zuordnung *(Forts.)*

Quellen zu Zielen *(Forts.)* [SQL Replication 6](#page-11-0)

#### **T**

[tdiff 55](#page-60-0) [trepair 55](#page-60-0) Trigger [Capture 15](#page-20-0)

## **U**

[Unidirektionale Replikation 27](#page-32-0) [Classic-Replikation 27](#page-32-0) [Unterstützung, Kunden 57](#page-62-0)

## **V**

Vergleich [Q Replication und SQL Replicati](#page-44-0)[on 39](#page-44-0) [Vergleich zwischen Replikations- und](#page-52-0) [Publishinglösungen 47](#page-52-0) [Veröffentlichungswarteschlan](#page-38-0)[genmaske 33](#page-38-0)

#### **X**

[XML-Publikationen 33](#page-38-0)

#### **Z**

[Zeitpunktgesteuerte Zieleinheiten 6](#page-11-0) Zieltabellen [Q Replication 22](#page-27-0) [SQL Replication 6](#page-11-0) Zuordnung Quellen zu Zielen [Q Replication 22](#page-27-0)

# IBM.

GC12-3779-02

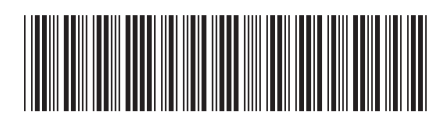